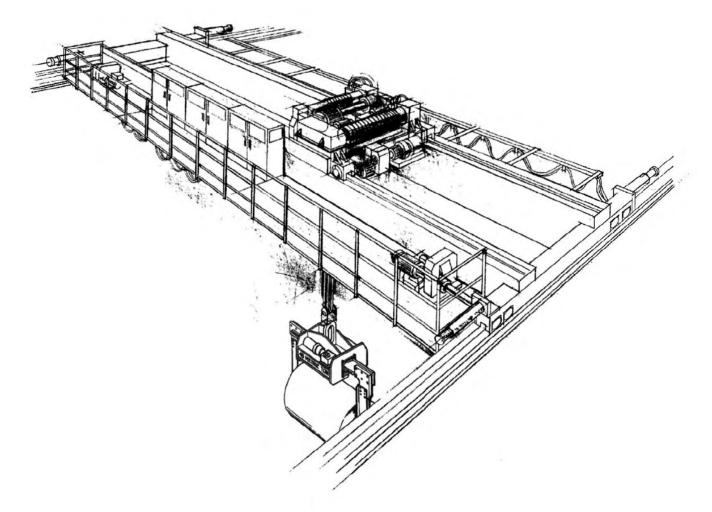

# IMPULSE • G+/VG+ SERIES 3 MODBUS PLUS®

**Drive Communication Instruction Manual** 

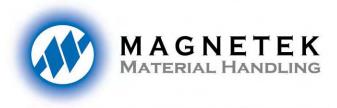

# **Electromotive**

Part Number: 144-42141

**July 2006** 

© Copyright 2006 Magnetek Material Handling

#### **Technical References**

Refer to the following publications for information about the IMPULSE Series 3:

- IMPULSE G+ Series 3 Instructional Manual
- IMPULSE VG+ Series 3 Instructional Manual

Refer to the following Modicon publications for technical information about Modicon, Modbus Plus communications and Programmable Controllers:

- Modicon Modbus Plus Network Planning and Installation Guide Publication GM-MBPL-001
- Modicon Ladder Logic Block Library User Guide Publication 840 USE 101 00

## **Technical Support**

Magnetek offers support services for drive installation and programming. Magnetek will not be held responsible for supporting master devices that were not provided by Magnetek.

For technical support please contact: 1-866-MAG-SERV (1-866-624-7378)

# Table of Contents

|           | Technical References / Technical Support                                                                                                    | i   |
|-----------|----------------------------------------------------------------------------------------------------|-----|
| Chapter 1 | Introducing the Modbus Plus Network Overview Modbus Plus Network Introduction How the Network Operates                                                                                                    | 1-1 |
| Chapter 2 | Getting Started IMPULSE Series 3 and Modbus Plus Modbus Plus Communications Kit                                                                                                    | 2-1 |
| Chapter 3 | Installation of MB+ Board Installation Notes Installation of the MB+ Board into the IMPULSE Series 3 MB+ Board Configuration Modbus Plus Communication Connection                                                                                                    | 3-1 |
| Chapter 4 | Establishing Communications IMPULSE Series 3 Parameter Settings Communication Initialization Communication Error Detection MB+ Network                                                                                                    | 4-1 |
| Chapter 5 | Modbus Plus MSTR Function Modbus Plus MSTR Function MSTR Control Block MSTR Data Block MSTR Area Size                                                                                                    | 5-1 |
| Chapter 6 | Basic MSTR Functions Types of Data Write Function Read Function                                                                                                    | 6-1 |
| Chapter 7 | Special Modbus Plus Functions Executing a Global Write Function Enabling Global Write Executing a Global Read Function Using the 'ACCEPT' and 'ENTER' Commands Writing to the Global Frequency Reference Multiplier Origin of the RUN/STOP and Frequency Reference Commands Using the IMPULSE Series 3 Drive Register 001h | 7-1 |
| Chapter 8 | Diagnostics and Troubleshooting Troubleshooting Information Diagnostic LED (D2) MSTR Error Codes IMPULSE Series 3 Failure Codes                                                                                                    | 8-1 |

| Chapter 9  | Examples                                           | 9-1                                   |
|------------|----------------------------------------------------|---------------------------------------|
| •          | Example #1 Write RUN/STOP and Frequency Refe       | rence                                 |
|            | Example #2 Read Output Frequency                   |                                       |
|            | Example #3 Read Global Data                        |                                       |
|            | Example #4 Write Global RUN/STOP and Frequence     | cy Reference                          |
|            | Example #5 Write Acceleration and Deceleration Til | mes                                   |
|            | Example #6 Write a Global Frequency Reference M    | lultiplier                            |
|            | Example #7 Read Drive Parameters                   | •                                     |
|            | Example #8 Write Drive Parameters                  |                                       |
|            | Example #9 Read Drive Status Register              |                                       |
| Chapter 10 | Application Notes                                  | 10-1                                  |
|            | Register Types                                     |                                       |
|            | Through-put                                        |                                       |
|            | Limitations                                        |                                       |
| Appendix A | Data Registers                                     | A-1                                   |
| пропак п   | Global Data                                        | , , , , , , , , , , , , , , , , , , , |
|            | Command Data                                       |                                       |
|            | Monitor Data                                       |                                       |
|            | Drive Parameter Data                               |                                       |
|            | Special Data                                       |                                       |

# Chapter 1 Introducing the MB+ Network

- Overview
- MB+ Network Introduction
- How the Network Operates

Note: The AC Drive referenced in this manual may be named IMPULSE Series 3. These are physically the same drive. This manual will use the name IMPULSE Series 3 hereafter.

#### Overview

This manual describes the installation of a MODBUS PLUS Communication Kit, configuration of the MB+ board and programming of the master (MSTR) function blocks, necessary for network nodes (IMPULSE Series 3 drives) to process message transactions.

This manual should be used for personnel involved in developing, installing, or troubleshooting drives communicating via the MODBUS PLUS network (also referred to in this manual as the MB+ network).

### MODBUS PLUS Network Introduction

MODBUS PLUS is a communications system designed for industrial control applications. MODBUS PLUS is a LAN (Local Area Network) communication scheme, which allows a host PLC to communicate with slave devices (nodes) on a network. Each network supports up to 64 addressable node devices, at a data transfer rate of 1 MegaBaud.

With a MB+ board installed, an IMPULSE Series 3 can be configured as one of the 64 nodes. The connection between nodes on the LAN is achieved using a shielded, twisted-pair cable between each node.

## How the Network Operates

Network nodes are identified by addresses assigned by the system designer. Each device is independent and its node address is unique. Duplicate node addresses are not allowed. Addresses are within a range of 1 to 64, and are not required to be sequential.

#### **How Nodes Access the Network**

Network nodes function as peer members of a logical ring, gaining access to the network upon receipt of a token.

<u>Initialization:</u> When a network is initialized, each node becomes aware of the other active nodes. Each node builds a table identifying the other nodes, and initial ownership of the token is established.

<u>Token Hold:</u> While holding the token, a node initiates message transactions with other nodes. Each message contains routing fields defining its source and destination on the network.

<u>Token Pass:</u> While passing the token, a node can write into a global database, for broadcast to all nodes on the network. Other nodes monitor the token pass and can extract the global data if programmed to do so.

#### **Token Rotation Sequence**

The token rotation sequence is established by node address. Token rotation begins at the network's lowest-addressed active node, proceeding consecutively through each higher-addressed node, until the highest-addressed active node receives the token. That node then passes the token to the lowest one to begin a new rotation. This rotation occurs without respect to the physical proximity of one node to another.

If a node leaves the network, a new token passing sequence is established, typically within 100 milliseconds. New nodes joining the network are included in the correct address sequence for passing the token, typically within 5 seconds.

When multiple networks are joined by bridges, tokens are not passed through a bridge device from one network to another. Each network performs its token passing process independently of other networks.

#### **Point to Point Message Transactions**

While a node holds the token, it may send application messages. If the node does not have any messages to transmit, it will pass the token. Each message can contain up to 100 controller registers consisting of 16-bit words of data. The other node(s) monitor the network for incoming messages.

When a node receives a message, it sends an immediate acknowledgment to the originating node. If the message is a request for data, the receiving node will begin assembling the requested data into a reply message. When the message is ready, it will be transmitted to the requester when the node receives a subsequent token granting it access to transmit. After a node sends all of its messages, the node passes the token to the next node address in sequence.

The IMPULSE Series 3 drive is capable of participating as a node on a MODBUS PLUS communications network.

# Chapter 2 Getting Started

- IMPULSE Series 3 and Modbus Plus
- Modbus Plus Communications Kit

## IMPULSE Series 3 and Modbus Plus

The IMPULSE Series 3 AC drive accepts interface boards. Installation of a Modbus Plus Communication Kit ensures the IMPULSE Series 3 is a MODICON certified ModConnect® partner with direct connection to Modbus Plus.

#### NOTE

This interface board will only operate with a particular version of drive software.

To check software use U1-14. A "CPF 06" fault will appear on the display, if the wrong version of drive software is installed.

The Modbus Plus Communication Kit, Model No., CMG5MB+ provides a Modbus Plus Serial Communication Board Interface option (the MB+ board) which allows operation, status monitoring, and programming of a IMPULSE Series 3 drive from a MODICON Programmable Controller using the Modbus Plus local area network.

The Modbus Plus Communication Kit is available as a factory installed option for the IMPULSE Series 3 drive.

### Modbus Plus Communication Kit

Each drive must have its own Modbus Plus kit installed to communicate via Modbus Plus. The CMG5MB+ Modbus Plus Communication Kit consists of the following items:

- MB+ board.

A printed circuit board (see Figure 2-1) which mounts at connector 2CN inside the IMPULSE Series 3.

- IMPULSE Series 3 / Modbus Plus Technical Manual

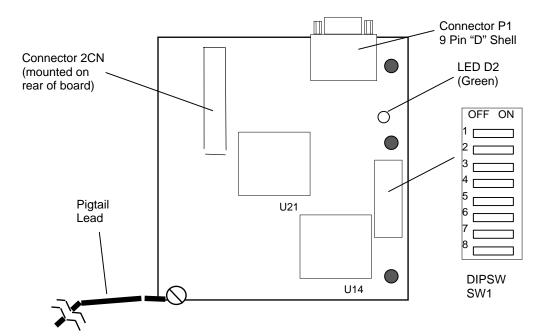

Figure 2-1. MB+ Board

# Chapter 3 Installation of the MB+ Board

- Installation Notes
- Installation of the MB+ Board into the IMPULSE Series 3
- MB+ Board Configuration
- Modbus Plus Communication Connection

### Installation Notes

This section provides several installation notes for the MB+ board. This option should be installed by a **technically qualified individual** who is familiar with this type of equipment and the hazards involved. A cable to connect the IMPULSE Series 3 to the MB+ network is required. MODICON offers a full line of cables and connectors for use with Modbus Plus network devices.

The MB+ board employs CMOS technology, which may be damaged by static electricity. Use proper electrostatic discharge (ESD) procedures when handling the MB+ board.

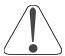

**CAUTION:** Failure to follow these installation steps may cause equipment damage or personnel injury.

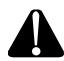

WARNING: Hazardous voltage can cause severe injury or death. Lock all power sources feeding the drive in the "OFF" position. Ensure that the CHARGE lamp inside the unit is off, before installing the MB+ board.

#### NOTE

This interface board will only operate with a particular version of drive software.

To check software use U1-14. A " CPF 06" fault will appear on the display, if the wrong version of drive software is installed.

## Installing the MB+ Board into the IMPULSE Series 3

Please review this procedure fully, prior to beginning the MB+ board installation.

- 1. Turn the main power OFF to the drive, and wait the specified length of time shown on the front cover.
- 2. Remove the front cover of the drive by removing two Phillips screws or by gently pressing the specially marked indentations on the sides of the cover. (Note: The size of the drive will determine the appropriate method.)
- 3. Verify the CHARGE lamp is "OFF".
- 4. Orient the MB+ board as shown in Figure 3-1.
- 5. Position the MB+ board's 2CN connector (on the underside of the printed circuit board) to mate with the matching 2CN connector on the drive control board.
  - While aligning the connectors, position the three plastic standoffs on the control board to slip through the holes on the MB+ board.
- 6. Ensuring proper alignment, lower the MB+ board into position and press carefully until the board is firmly seated on the standoffs, and the 2CN connectors are engaged.

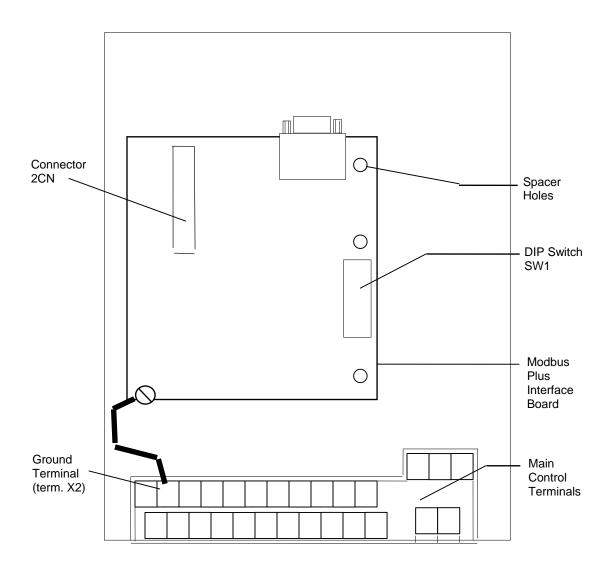

Figure 3-1. MB+ Board Mounting Position

- 7. Locate the green grounding wire with mounting lug on the MB+ board. Route this wire to the lower corner of the drive control board.
- 8. Connect the green wire (labeled "E") to terminal X2 on the drive.

**NOTE:** You have completed the mechanical installation of the MB+ board. Proceed to the MB+ board configuration prior to applying input power or replacing the IMPULSE Series 3 front cover.

## **MB+ Board Configuration**

The MB+ board requires setup prior to operation. 8-position Dip switch SW1 must be set prior to the application of input AC power to the IMPULSE Series 3. The states of these switches are read only on power-up.

The MB+ board SW1 switches are defined in the following table:

| Switch Number | Switch Function                  |
|---------------|----------------------------------|
| 1             | Drive Node Address - bit 0 / LSB |
| 2             | Drive Node Address - bit 1       |
| 3             | Drive Node Address - bit 2       |
| 4             | Drive Node Address - bit 3       |
| 5             | Drive Node Address - bit 4       |
| 6             | Drive Node Address - bit 5 / MSB |
| 7             | Cable Loss Function              |
| 8             | Global Read Function             |

Switches 1 through 6 are used to setup the Modbus Plus network address of the drive (node). The network allows addressing from 1 to 64. The nodes do not have to be sequential, however, two nodes on the network may NOT have the same address. The table on the following page illustrates the positions of SW1-1 through SW1-6 for each corresponding Modbus Plus address.

An example of setting SW1 to MB+ network node# 4 and enabling global reads plus cable-loss checking:

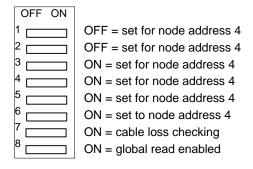

| MB+ Network | SW1 Position |   |     |     |   |        |
|-------------|--------------|---|-----|-----|---|--------|
| Node        | 0=off 1=on   |   |     |     |   |        |
| Address     | 6            | 5 | 4   | 3   | 2 | 1      |
| 01          | 1            | 1 | 1   | 1   | 1 | 1      |
| 02          | 1            | 1 | 1   | 1   | 1 | 0      |
| 03<br>04    | 1            | 1 | 1   | 1 1 | 0 | 1      |
| 05          | 1<br>1       | 1 | 1   | 0   | 0 | 0<br>1 |
| 06          | 1            | 1 | 1   | 0   | 1 | 0      |
| 07          | 1            | 1 | 1   | 0   | 0 | 1      |
| 08          | 1            | 1 | 1   | 0   | 0 | 0      |
| 09          | 1            | 1 | 0   | 1   | 1 | 1      |
| 10          | 1            | 1 | 0   | 1   | 1 | 0      |
| 11          | 1            | 1 | 0   | 1   | 0 | 1      |
| 12          | 1            | 1 | 0   | 1   | 0 | 0      |
| 13          | 1            | 1 | 0   | 0   | 1 | 1      |
| 14          | 1            | 1 | 0   | 0   | 1 | 0      |
| 15          | 1            | 1 | 0   | 0   | 0 | 1      |
| 16          | 1            | 1 | 0   | 0   | 0 | 0      |
| 17          | 1            | 0 | 1   | 1   | 1 | 1      |
| 18          | 1            | 0 | 1   | 1   | 1 | 0      |
| 19          | 1            | 0 | 1   | 1   | 0 | 1      |
| 20          | 1            | 0 | 1   | 1   | 0 | 0      |
| 21          | 1            | 0 | 1   | 0   | 1 | 1      |
| 22          | 1            | 0 | 1   | 0   | 1 | 0      |
| 23          | 1            | 0 | 1   | 0   | 0 | 1      |
| 24          | 1            | 0 | 1   | 0   | 0 | 0      |
| 25          | 1            | 0 | 0   | 1   | 1 | 1      |
| 26          | 1            | 0 | 0   | 1   | 1 | 0      |
| 27          | 1            | 0 | 0   | 1   | 0 | 1      |
| 28          | 1            | 0 | 0   | 1   | 0 | 0      |
| 29          | 1            | 0 | 0   | 0   | 1 | 1      |
| 30          | 1            | 0 | 0   | 0   | 1 | 0      |
| 31          | 1            | 0 | 0   | 0   | 0 | 1      |
| 32          | 1            | 0 | 0   | 0   | 0 | 0      |
| 33          | 0            | 1 | 1   | 1   | 1 | 1      |
| 34          | 0            | 1 | 1   | 1 1 | 1 | 0<br>1 |
| 35<br>36    | 0            | 1 | 1 1 | 1   | 0 | 0      |
| 37          | 0            | 1 | 1   | 0   | 1 | 1      |
| 38          | 0            | 1 | 1   | 0   | 1 | 0      |
| 39          | 0            | 1 | 1   | 0   | 0 | 1      |
| 40          | 0            | 1 | 1   | 0   | 0 | 0      |
| 41          | 0            | 1 | 0   | 1   | 1 | 1      |
| 42          | 0            | 1 | 0   | 1   | 1 | 0      |
| 43          | 0            | 1 | 0   | 1   | 0 | 1      |
| 44          | 0            | 1 | 0   | 1   | 0 | 0      |
| 45          | 0            | 1 | 0   | 0   | 1 | 1      |
| 46          | 0            | 1 | 0   | 0   | 1 | 0      |
| 47          | 0            | 1 | 0   | 0   | 0 | 1      |
| 48          | 0            | 1 | 0   | 0   | 0 | 0      |
| 49          | 0            | 0 | 1   | 1   | 1 | 1      |
| 50          | 0            | 0 | 1   | 1   | 1 | 0      |
| 51          | 0            | 0 | 1   | 1   | 0 | 1      |
| 52          | 0            | 0 | 1   | 1   | 0 | 0      |
| 53          | 0            | 0 | 1   | 0   | 1 | 1      |
| 54          | 0            | 0 | 1   | 0   | 1 | 0      |
| 55          | 0            | 0 | 1   | 0   | 0 | 1      |
| 56          | 0            | 0 | 1   | 0   | 0 | 0      |
| 57          | 0            | 0 | 0   | 1   | 1 | 1      |
| 58          | 0            | 0 | 0   | 1   | 1 | 0      |
| 59          | 0            | 0 | 0   | 1   | 0 | 1      |
| 60          | 0            | 0 | 0   | 1   | 0 | 0      |
| 61          | 0            | 0 | 0   | 0   | 1 | 1      |
| 62          | 0            | 0 | 0   | 0   | 1 | 0      |
| 63          | 0            | 0 | 0   | 0   | 0 | 1<br>0 |
| 64          | 0            | U | 0   | U   | 0 | U      |

#### **Cable Loss Detection**

A cable loss occurs when the 'master' (controlling node which initiates transactions) drops out of the token rotation sequence. The MB+ board continuously monitors the network for the 'master' node.

Switch 7 is used to enable the Cable Loss Detection.

| Function Description          | MB+ SW1-7<br>Position |
|-------------------------------|-----------------------|
| Cable Loss Detection Enabled  | 1 = ON                |
| Cable Loss Detection Disabled | 0 = OFF               |

When the Cable Loss Detection is enabled, a communication loss will generate a fault and display an " **EF0** " fault code on the Digital Operator.

How the IMPULSE Series 3 handles this fault is configured by setting of drive parameters F6-03 and F6-02.

Cable Loss Detection is not activated immediately on power-up. The function is enabled (with SW1-7 ON) after the first command (non-global) is given to the drive.

A Cable Loss Fault ( **EF0** ) is a configurable fault using the F6-xx parameters.

⇒ If configured to F6-03 (alarm only) and F6-02 (during run), the cable loss fault ( **EF0** ) is disabled even with SW1-7 ON.

#### **Global Read Function**

Switch 8 is used to enable the Global Read Function.

| Function Description          | MB+ SW1-8 |
|-------------------------------|-----------|
| -                             | Position  |
| Global Read Function Enabled  | 1 = ON    |
| Global Read Function Disabled | 0 = OFF   |

When the Global Read Function is enabled, the drive provides eight registers of data to the PLC on the network. The drive automatically and continuously sends this Global Read Data when it has the token. The PLC only reads this data when requested by the ladder logic (through the execution of a Global Read MSTR Function). Chapter 7 expands on the details of the Global Read Function.

Note: The Global Write Function is not affected by the setting of SW1-8.

## Modbus Plus Communication Connection

Communication between an IMPULSE Series 3 drive and the MB+ network requires a physical connection from your drive to the MB+ network. Connect your network communication cable into P1 (9-pin "D" shell) on the MB+ board. Modicon offers cables and connectors for the MB+ network.

#### **Modicon Modbus Plus Wiring:**

The recommended cable for MB+ network connections is Belden 9841. This cable consists of:

- One twisted signal pair: blue/white
- Drain wire: bare
- Overall aluminized mylar shield

This cable is available from Modicon as the following part numbers:

97-9841-100 MBPlus 100 Foot Reel 97-9841-500 MBPlus 500 Foot Reel 97-9841-01K MBPlus 1000 Foot Reel

Two types of connectors are available from Modicon for connecting devices to the network. Each in-line drop requires an in-line connector. The two drops at the ends of the Modbus Plus network cable each require a terminating connector. When the terminating connectors are installed on the two extreme ends of the cable, no other termination is required.

AS-MBKT-085 MBPlus In-line Connector (quantity 1) AS-MBKT-185 MBPlus Terminating Connector (quantity 1)

MBPlus Connector Assembly Tool AS-MBPL-001

Route the Modbus Plus cable out of the bottom of the drive enclosure. Select a cable routing method to protect the cable from physical damage and potential electrical interference sources.

Avoid sources of electrical interference capable of inducing noise into the cable. Note: If a cable must cross power wiring, it must cross only at a right angle.

# Chapter 4 Establishing Communications

- IMPULSE Series 3 Parameter Settings
- Communication Initialization
- Communication Error Detection
- MB+ Network

# **IMPULSE Series 3 Parameter Settings**

The drive can be configured to receive operation signals (Run, Stop, Forward, Reverse, ...) from the MB+ network, serial communication, the external drive terminals, or the Digital Operator. IMPULSE Series 3 Drive Register b3-02 (18Eh) is used to setup the source of the operation signals. The following table indicates the possible configurations for the origin of the operation signals:

| RUN / STOP           |                        |  |  |
|----------------------|------------------------|--|--|
| b3-02 Commands from: |                        |  |  |
| 0                    | Digital Operator       |  |  |
| 1                    | Terminal               |  |  |
| 2                    | Serial Communication   |  |  |
| 3                    | Option PCB (MB+ board) |  |  |

The drive can be configured to receive a frequency reference from the MB+ network, serial communication, the external drive terminals, or the Digital Operator. IMPULSE Series 3 Drive Register b3-01 (18Dh) is used to setup the source of the frequency reference. The following table indicates the possible configurations for the origin of the frequency reference:

| FREQUENCY REFERENCE  |                        |  |  |  |
|----------------------|------------------------|--|--|--|
| b3-01 Commands from: |                        |  |  |  |
| 0                    | Digital Operator       |  |  |  |
| 1                    | Terminal               |  |  |  |
| 2                    | Serial Communication   |  |  |  |
| 3                    | Option PCB (MB+ board) |  |  |  |
| 4 (H6-01)            | Pulse Input            |  |  |  |

The value of IMPULSE Series 3 Drive Register b3-01 (18Dh) and b3-02 (18Eh) may be stored in Non-Volatile RAM memory on the drive by use of the ENTER command. After the value has been 'entered', that value will be retained if the drive unit is powered down.

Although the settings of b3-01 (18Dh) and b3-02 (18Eh) set the origin of the operation and frequency reference commands, many commands may still be functional from an alternative source.

## Communication Initialization

When input power is applied to the drive, it will recognize the presence of the MB+ board, and prepare for serial communications.

The green LED indicator (D2) on the MB+ board is used to indicate the MB+ board has established communications with a PLC. The green LED will react as follows:

Rapid Blink rate = This node is operating normally. It is successfully receiving and passing the token.

(Additional blink patterns shown in Chapter 8, Diagnostics and Troubleshooting.)

## Communication Error Detection

If a communication fault occurs, control from the PLC is not possible. The IMPULSE Series 3 drive will display an "EF0 - DDS External Flt" fault and will then operate according the settings of parameters F6-02 and F6-03.

The flashing patterns of LED D2 on the MB+ board are described in Chapter 8 of this manual.

| F6-02 | Drive Detection of "EF0" Fault |  |
|-------|--------------------------------|--|
| 0     | Fault always detected          |  |
| 1     | Fault detected during run      |  |

| F6-03 | Drive Reaction to Communication Error Detection                                    |
|-------|------------------------------------------------------------------------------------|
| 0     | "EF0" is displayed on the Digital Operator, the fault contact closes, and the      |
|       | drive decelerates the motor to ramp to a stop.                                     |
| 1     | "EF0" is displayed on the Digital Operator, the fault contact closes, and the      |
|       | motor coasts to stop (not controlled by the drive).                                |
| 2     | "EF0" is displayed on the Digital Operator, the fault contact closes, and the      |
|       | drive does a fast stop.                                                            |
| 3     | "EFO" is displayed on the Digital Operator, the fault contact closes, and the stop |
|       | method is determined by B3-03.                                                     |
| 4     | "EF0" is displayed on the Digital Operator. The fault contact does not close,      |
|       | and the drive continues to run at its last state. (Alarm Only)                     |

### MB+ Network

A single MB+ network can have up to 64 addressable devices (nodes). Each device requires a unique node address. One node is allocated for each IMPULSE Series 3 drive with its MB+ board installed. No duplicate node addresses should exist.

Up to 32 nodes can be connected directly to the network bus over a length of 1500 feet (450 meters). Repeater devices can extend the cable distance a maximum of 6000 feet (1800 meters), and node count of 64. If more than 64 devices are to be connected, multiple networks can be joined through "bridge devices". Nodes address each other across a bridge device by specifying routing paths. The routing path is embedded in the control block section of the Modbus Plus MSTR function block and is sent from the originating node. Modbus Plus message routing is described in detail under "MSTR Control Block" in Chapter 5.

# Chapter 5 Modbus Plus MSTR Function

- Modbus Plus MSTR Function
- MSTR Control Block
- MSTR Data Block
- MSTR Area Size

### Modbus Plus MSTR Function

When using a Modicon programmable logic controller to access registers from a node on the MB+ network, an MSTR function block must be used. All Modicon controllers supporting the Modbus Plus communication protocol have a MSTR (Master) function block. The MSTR function block is used to initiate Modbus Plus message transactions. Each type of network transaction has an associated operation code. The Modbus Plus transactions supported by the IMPULSE Series 3 drives are:

| MSTR Function     | Operation Code |
|-------------------|----------------|
| Write Data        | 1              |
| Read Data         | 2              |
| Write Global Data | 5              |
| Read Global Data  | 6              |

The MSTR function block is a three section function block as shown below:

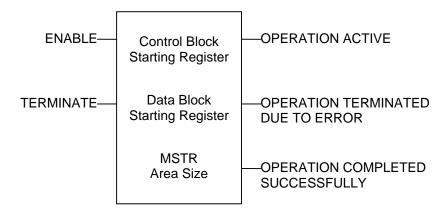

The MSTR function block has two control inputs. The ENABLE input enables the instruction when it is ON. The TERMINATE input terminates the active operation when it is ON.

The MSTR function block can produce three possible outputs. The OPERATION ACTIVE output goes ON while the instruction is active. The OPERATION TERMINATED output goes ON if an error occurs during the transaction or if the MSTR operation is terminated prior to completion. The OPERATION SUCCESSFUL output goes ON when an MSTR operation has been completed successfully.

When inserting a MSTR function block into the ladder logic, three pieces of data are required:

- 1. Control Block starting address
- 2. Data Block starting address
- 3. Maximum number of Data Block registers

### **MSTR Control Block**

The data entered in the top section of the MSTR function block is the address of the <u>first</u> register in the Control Block. The Control Block is a sequential group of nine registers in the PLC. The Control Block registers are used to transfer information between the ladder logic and the MSTR function block.

Information transferred from the ladder logic to the MSTR include:

- the type of Modbus Plus transaction (read, write, global write, global read)
- the address of the drive (node)
- the data code of the first register to be transferred
- the number of registers that will be transferred
- the routing path to the drive

Information transferred from the MSTR to the ladder logic include:

• the status of the Modbus Plus transaction.

The Control Block registers must have an address in the 4X range.

The Control Block registers are defined as:

|                         | CONTROL BLOCK               |                                                                                                    |  |  |
|-------------------------|-----------------------------|----------------------------------------------------------------------------------------------------|--|--|
| Control Block<br>Offset | MSTR Word<br>Description    | Comments                                                                                           |  |  |
| 4X + 0                  | Operation Code              | 1 = Multiple Register Write 5= Write Global Data<br>2 = Multiple Register Read 6= Read Global Data |  |  |
| 4X + 1                  | Network Error Code          | Communication link status - returned from MB+ link                                                 |  |  |
| 4X + 2                  | Number of Registers         | Length of the data area                                                                            |  |  |
| 4X + 3                  | Drive Register Data<br>Code | Register of the requested/written information                                                      |  |  |
| 4X + 4                  | Routing 1                   | Routing register #1 / local network                                                                |  |  |
| 4X + 5                  | Routing 2                   | Routing register #2                                                                                |  |  |
| 4X + 6                  | Routing 3                   | Routing register #3                                                                                |  |  |
| 4X + 7                  | Routing 4                   | Routing register #4                                                                                |  |  |
| 4X + 8                  | Routing 5                   | Routing register #5                                                                                |  |  |

The Operation Code (4X + 0) is used by the ladder logic to indicate the type of transaction that will be performed. Valid operation codes are defined in the following table:

| MSTR Function     | Operation Code |
|-------------------|----------------|
| Write Data        | 1              |
| Read Data         | 2              |
| Write Global Data | 5              |
| Read Global Data  | 6              |

The <u>Network Error Code</u> (4X + 1) is used by the MSTR to indicate the status of the transaction. If any error occurs during the transaction, an error code will be transferred into this register. A list of MSTR error codes can be found in Chapter 8.

<u>Number of Registers</u> (4X + 2) is used by the ladder logic to indicate the number of registers that will be transferred during this transaction. When writing multiple registers to the drive, the number in this register will indicate how many sequential registers will be written to. When reading multiple registers from the drive, the number in this register will indicate how many sequential registers will be read from.

The <u>Drive Register Data Code</u> (4X + 3) is used by the ladder logic to indicate the address of the drive register in which to read/write. This information is called the 'Data Code'. When 4X + 2 register value is 1, there will only be one drive register data code utilized for the MSTR operation. When 4X + 2 register value is greater than 1, the value in the 4X + 3 register is the first IMPULSE Series 3 drive register data code.

The Routing Address (4X + 4) is used by the ladder logic to determine the network routing path to a device. Each IMPULSE Series 3 drive will occupy one node on the Modbus Plus network. A single Modbus Plus network can have up to 64 addressable devices (nodes). Each device must have a unique node address between 1 and 64. If more than 64 devices are to be connected, multiple networks can be joined through bridge devices. A node can be addressed across bridge devices by specifying a network routing path. The Routing 1, Routing 2, Routing 3, Routing 4, and Routing 5 (4X + 4, +5, +6, +7, +8) registers are used by the ladder logic to indicate the network routing path to a device.

The example on the following two pages illustrates the routing of IMPULSE Series 3 drives on a bridged network system. The example consists of a bridged network system diagram and routing tables with the appropriate node address assigned to routings 1 through 5.

The last routing register used must be set to '1'. This last routing register is used to specify a task number (0 to 7) to which the message is assigned. For the IMPULSE Series 3 drives on MB+ this register must be '1'.

Any unused routing registers must be set to '0'.

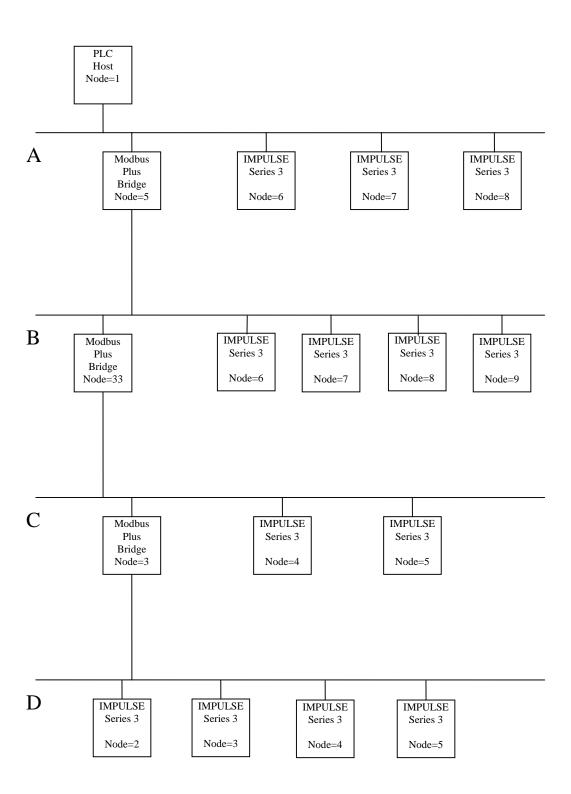

The MSTR routing path register values for the example configuration shown on the previous page are:

| Network A Routing |             |           |           |           |
|-------------------|-------------|-----------|-----------|-----------|
| Register I        | Description | 1st drive | 2nd drive | 3rd drive |
| Routing 1         | Network A   | 6         | 7         | 8         |
| Routing 2         | Task# = 1   | 1         | 1         | 1         |
| Routing 3         | Not Used    | 0         | 0         | 0         |
| Routing 4         | Not Used    | 0         | 0         | 0         |
| Routing 5         | Not Used    | 0         | 0         | 0         |

| Network B Routing |             |           |           |           |           |
|-------------------|-------------|-----------|-----------|-----------|-----------|
| Register D        | Description | 1st drive | 2nd drive | 3rd drive | 4th drive |
| Routing 1         | Network A   | 5         | 5         | 5         | 5         |
| Routing 2         | Network B   | 6         | 7         | 8         | 9         |
| Routing 3         | Task # = 1  | 1         | 1         | 1         | 1         |
| Routing 4         | Not Used    | 0         | 0         | 0         | 0         |
| Routing 5         | Not Used    | 0         | 0         | 0         | 0         |

| Network C Routing                        |            |    |    |  |
|------------------------------------------|------------|----|----|--|
| Register Description 1st drive 2nd drive |            |    |    |  |
| Routing 1                                | Network A  | 5  | 5  |  |
| Routing 2                                | Network B  | 33 | 33 |  |
| Routing 3                                | Network C  | 4  | 5  |  |
| Routing 4                                | Task # = 1 | 1  | 1  |  |
| Routing 5                                | Not Used   | 0  | 0  |  |

| Network D Routing |             |           |           |           |           |
|-------------------|-------------|-----------|-----------|-----------|-----------|
| Register D        | Description | 1st drive | 2nd drive | 3rd drive | 4th drive |
| Routing 1         | Network A   | 5         | 5         | 5         | 5         |
| Routing 2         | Network B   | 33        | 33        | 33        | 33        |
| Routing 3         | Network C   | 3         | 3         | 3         | 3         |
| Routing 4         | Network D   | 2         | 3         | 4         | 5         |
| Routing 5         | Task# = 1   | 1         | 1         | 1         | 1         |

#### NOTE

The Routing 1 serves a dual purpose. The low byte of Routing 1 is used to specify the local node address. The high byte of Routing 1 is used to specify which Modbus Plus port on the PLC is to be accessed.

The routing 1 register, used to designate the address of the destination node for a network transaction. The register display is implemented logically in the 984 PLCs and physically for the Quantum PLCs:

#### **984 PLCs**

For a PLC with only one Modbus Plus port, the value of the high byte of Routing 1 should be set to zero.

If you are using a PLC with more than one MB+ port the high byte is used to indicate which port will be accessed.

For an S985-002 board in a <u>984</u> chassis mount PLC, a value of 0 in the high byte indicates that the MSTR instruction is destined for the S985 board set for PLC port #2. For a <u>984</u> PLC with built-in Modbus Plus, a value of 0 in the high byte indicates that the MSTR is destined for the on-board Modbus Plus port.

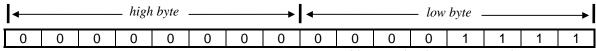

binary value between 1 and 64

For two S985-002 boards in a <u>984</u> chassis mount PLC, a value of 1 in the high byte indicates that the MSTR instruction is destined for the second S985 board's assigned buffer space, for an S985-00 configuration in a PLC with built-in Modbus Plus, a value of 1 in the high byte indicates that the MSTR is destined for the S985 board set for comm port #2.

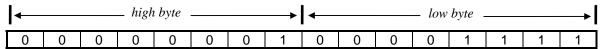

indicating a second MB+ port

binary value between 1 and 64

For two S985-000 boards in a <u>984 PLC</u> with built-in Modbus Plus, a value of 2 in the high byte indicates that the MSTR instruction is destined for the second S985 board's assigned buffer space.

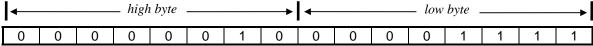

indicating a second MB+ port

binary value between 1 and 64

#### **Quantum PLCs**

To target a Modbus Plus Network Option Module (NOM) in a <u>Quantum</u> PLC backplane as the destination of an MSTR instruction, the value in the high byte represents the physical slot location of the NOM. For example, if the NOM resides in slot 7 in the back plane, the high byte of routing register 1 would look like this:

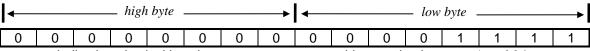

indicating physical location

binary value between 1 and 64

### **MSTR Data Block**

The data entered in the middle section of the MSTR function block is the address of the <u>first</u> register in the Data Block. The Data Block is a sequential group of registers in the PLC. The Data Block registers are used to hold the data that will be transferred by the MSTR function block. For write operations, the Data Block is the source of the data. For read operations, the Data Block is the destination of the data.

The Data Block registers must have an address in the 4X range.

The size of the Data Block can range from 1 to 100 sequential registers.

#### **MSTR Area Size**

The data entered in the bottom section of the MSTR function block is the Area Size. The Area Size is an integer number that specifies the maximum number of registers that will be contained in the Data Block. Area Size must be a constant value ranging from 1 to 100.

The 'Number of Registers' that is stored in the Control Block register 4X + 2 <u>must</u> be equal to or less than the Area Size. If this is not the case, the MSTR function will return an error.

# Chapter 6 Basic MSTR Functions

- Types of Data
- Write Function
- Read Function

## Types of Data

The MB+ network allows for reading and writing to a drive(s) internal data registers. IMPULSE Series 3 / Modbus Plus communication uses 16-bit holding registers. The drive's registers are divided into four functional classifications.

1. Command Data: These registers control the operation of the drive, and accept

read/write commands from a network master device.

2. Parameter Data: These registers are used to configure the operation of the drive

(parameter groups Ax-xx, bx-xx, Cx-xx, dx-xx, Ex-xx, Fx-xx, Hx-xx, Lx-xx, & ox-xx). They accept read/write commands from a network master device. After writing to the parameter data registers, an 'ENTER' command is required to store the data in the drive's non-volatile memory. At a minimum an 'ACCEPT' command must be issued to allow the drive to run after a

parameter change.

3. Monitor Data: These registers are used to monitor the operation of the drive,

and may only be read by a network master device.

4. Special Data: These are "special" Modbus Plus registers: 'ENTER' Command,

'ACCEPT' Command, Global Data, and Global Reference

Multiplier.

#### NOTE

A listing of all the Command, Parameter, Monitor, and Special Data Codes for IMPULSE Series 3

Modbus Plus communications can be found in the Appendix A of this manual.

## Write Function

An MSTR write function (operation code = 1) will write data to one slave device on the network. When using a MB+ network, an MSTR write function can be used to send the following types of data:

- Command Data Registers
- Parameter Data Registers
- Special Data Registers

An MSTR write function may take multiple scans of the PLC ladder logic to complete. Examples of writing drive registers can be found in Chapter 9: Example #1 (write run/stop and frequency reference), Example #4 (write global run/stop and frequency reference), Example #5 (write acceleration and deceleration), Example #6 (write global frequency reference multiplier), and Example #8 (write drive parameters).

## **Read Function**

An MSTR read function (operation code = 2) will read data from one slave device on the network. When using an MB+ network, an MSTR read function can be used to acquire the following types of data:

- Command Data Registers
- Parameter Data Registers
- Monitor Data Registers
- Special Data Registers

An MSTR read function may take multiple scans of the PLC ladder to complete. Examples of reading drive registers can be found in Chapter 9: Example #2 (read output frequency), Example #3 (read global data), Example #7 (read drive parameters), and Example #9 (read drive status registers).

# Chapter 7 Special MB+ Functions

- Executing a Global Write Function
- Enabling Global Write
- Executing a Global Read Function
- Using the 'ACCEPT' and 'ENTER' Commands
- Writing to the Global Frequency Reference Multiplier
- Origin of RUN/STOP and Frequency Reference Commands
- Using the IMPULSE Series 3 Drive Register 001h

# **Executing a Global Write Function**

An MSTR global write function (operation code = 5) will write data to all slave devices on the network. The global write function allows all slave devices on the MB+ network to receive the data at the same time. When using a MB+ network, an MSTR write function can provide two or three Data Area Registers.

The first word of global data written to drive is used by the drive to select the commands being sent to it.

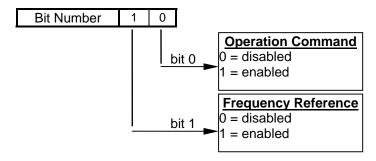

The following data are considered the three possible cases for Global Write Data:

**Case 1: Using Operation Command and Frequency Reference** 

| MSTR Function Data<br>Area (Register Offset) | Function            | IMPULSE Series 3<br>Drive Register Data<br>Code |
|----------------------------------------------|---------------------|-------------------------------------------------|
| 4X + 0                                       | 3                   | selecting both operation                        |
|                                              |                     | command and                                     |
|                                              |                     | frequency reference                             |
| 4X + 1                                       | operation command   | drive register (001h)                           |
| 4X + 2                                       | frequency reference | drive register (002h)                           |

**Case 2: Using Operation Command** 

| MSTR Function Data<br>Area (Register Offset) | Function          | IMPULSE Series 3<br>Drive Register Data<br>Code |
|----------------------------------------------|-------------------|-------------------------------------------------|
| 4X + 0                                       | 1                 | selecting the                                   |
|                                              |                   | operation command                               |
| 4X + 1                                       | operation command | drive register (001h)                           |

**Case 3: Using Frequency Reference** 

| MSTR Function Data<br>Area (Register Offset) | Function            | IMPULSE Series 3<br>Drive Register Data<br>Code |
|----------------------------------------------|---------------------|-------------------------------------------------|
| 4X + 0                                       | 2                   | selecting the frequency reference               |
| 4X + 1                                       | frequency reference | drive register (002h)                           |

See Appendix A for additional information on data registers 001h and 002h.

An MSTR global write function will take one scan of the PLC ladder logic to complete. An example of globally writing drive registers can be found in Chapter 9: Example #4 (write global run/stop and frequency reference).

## **Enabling Global Write**

Each drive that will receive global write data must be initialized to do so. If a drive is not initialized to receive global write data, it will ignore any global data that is transmitted on the MB+ network.

The data held in the Modbus Plus special data register <u>F200h</u> indicates the Modbus Plus node address of the device (PLC) that will be sending the global data to the drive. The IMPULSE Series 3 drive will only accept global data that is sent from this device. To enable global data, write the Modbus Plus node address (1-64) of the device sending global data to register F200h. To disable global data, write a '0' to register F200h.

An example of enabling global data can be found in Chapter 9: Example #4 (write global run/stop and frequency reference).

## **Executing a Global Read Function**

An MSTR global read function (operation code = 6) will read eight specific status registers. The global read function must be enabled by turning Dip switch SW1-8 ON. The status data can be read by any PLC connected to a local MB+ network.

The following registers are considered the "Global Read Data":

| MSTR Function Data<br>Area | Function              | IMPULSE Series 3<br>Drive Register Data<br>Code |
|----------------------------|-----------------------|-------------------------------------------------|
| 4X + 0                     | Operation Command     | 001h                                            |
| 4X + 1                     | Output Frequency      | F005h                                           |
| 4X + 2                     | Output Current        | F006h                                           |
| 4X + 3                     | DC Bus Voltage        | F008h                                           |
| 4X + 4                     | Drive Status          | F000h                                           |
| 4X + 5                     | Existing Fault Code 1 | F009h                                           |
| 4X + 6                     | Existing Fault Code 2 | F00Ah                                           |
| 4X + 7                     | Existing Fault Code 3 | F00Bh                                           |

See Appendix A for more details on these Data Registers. An example of reading global registers is shown in Chapter 9: Example #3 (Read Global Registers).

# Using the 'ACCEPT' and 'ENTER' Commands

The IMPULSE Series 3 has two types of memory: 'Volatile' and 'Non-Volatile'. Data held in Volatile memory will be lost when power is removed from the drive. Data held in Non-Volatile memory will be retained when power is removed from the drive. The IMPULSE Series 3 also has 'active' and 'inactive' areas of memory. The different registers are saved and activated differently, as described below.

#### **Command Registers:**

The command registers (001h - 00Fh) are stored in Volatile Memory. When writing to a command register the new data becomes active immediately. In the case of a power loss, all data stored in these registers will not be retained.

#### Parameter Registers:

The parameter registers (100h-125h, 18Dh-1A5h, 200h-240h, 280h-296h, 300h-316h, 380h-39Ch, 400h-420h, 480h-4AAh, and 500-50Dh) are stored in Non-Volatile Memory. When writing new data to parameter registers, the new data is not active.

Sending the 'ACCEPT' command will cause the new data to become active. The 'ACCEPT' command is accomplished by writing a value of '0' to data code FFDDh. The 'ACCEPT' command allows the drive to run with these changed parameters. It also allows parameters to again be changed from the drive keypad. The data is not saved to Non-Volatile Memory.

Sending the 'ENTER' command will cause the new data to become active AND to be saved in Non-Volatile memory.

The 'ENTER' command is accomplished by writing a value of '0' to data code FFFDh. If a power loss occurs after the new data has been saved (by using the 'ENTER' command) into Non-Volatile Memory, the data will be retained.

#### **Monitor Registers:**

The monitor registers (020h - 097h, F000h - F00Fh, and F100h - F10Ah) are stored in Volatile Memory. These registers cannot be written to (read only registers). Any data read from the monitor registers will not be retained during a power loss situation.

#### **Special Registers:**

The special registers (F200h, F201h, FFDDh, and FFFDh) are in Volatile Memory. These registers will not be retained during a power loss situation. When writing to a special register, the new data becomes active immediately.

Examples of writing the 'ENTER' and 'ACCEPT' command can be found in Chapter 9: Example #5 (Write Acceleration and Deceleration), and Example #8 (Write Drive Parameter Registers).

### **CAUTION**

USE THE 'ENTER' COMMAND ONLY WHEN NECESSARY!
The life of the Non-Volatile EEPROM on the IMPULSE Series 3 will support a finite number of operations. This means that the 'ENTER' command can only be used a maximum of 100,000 times to store data in the EEPROM. After the specified number of operations, the EEPROM may fault (ERR), requiring the IMPULSE Series 3 control board to be replaced.

### Writing to the Global Frequency Reference Multiplier

In some applications, it will be necessary to change the frequency of multiple drives at the same time. The global write function can easily be used to write a single value for frequency reference to all of the drives connected on the MB+ network. In this way, all the selected drives can receive the same frequency reference value at the same time.

System or process applications may require each drive to run at a different output frequency while changing speed simultaneously with other drives. For systems that require this feature, the Global Frequency Reference Multiplier can be used.

IMPULSE Series 3 Register F201h is the Global Frequency Reference Multiplier register. The power-up default value of this register is '1.000'.

To make use of the Global Frequency Reference Multiplier, IMPULSE Series 3 register F200h must be setup to enable global data.

When global data is properly initialized, the value written to IMPULSE Series 3 Register 002h (frequency reference) will be multiplied by the value of IMPULSE Series 3 Register F201h (global frequency reference multiplier) to produce the frequency reference value. This will allow each drive on the network to scale the global frequency reference that it receives.

The diagram below shows a global frequency reference value of 30.00 Hz being written to 3 drives. Each drive has a different Global Frequency Reference Multiplier value.

An example of using the Global Frequency Reference Multiplier can be found in Chapter 9: Example #6 (global frequency multiplier).

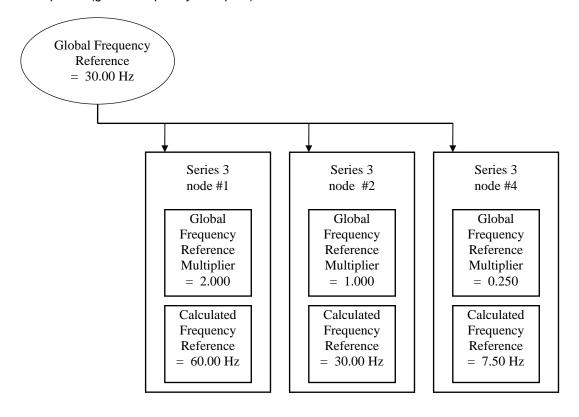

### Origin of RUN/STOP and Frequency Reference Commands

The drive can be configured to receive operation signals (Run, Stop, Forward, Reverse, ...) from the MB+ network, serial communication, the external drive terminals, or the Digital Operator. IMPULSE Series 3 Drive Register b3-02 (18Eh) is used to setup the source of the operation signals. The following table indicates the possible configurations for the origin of the operation signals:

| RUN / STOP |                        |  |  |  |
|------------|------------------------|--|--|--|
| b3-02      | Commands from:         |  |  |  |
| 0          | Digital Operator       |  |  |  |
| 1          | Terminal               |  |  |  |
| 2          | Serial Communication   |  |  |  |
| 3          | Option PCB (MB+ board) |  |  |  |

The drive can be configured to receive a frequency reference from the MB+ network, serial communication, the external drive terminals, or the Digital Operator. IMPULSE Series 3 Drive Register b3-01 (18Dh) is used to setup the source of the frequency reference. The following table indicates the possible configurations for the origin of the frequency reference:

| FREQUENCY REFERENCE  |                        |  |  |  |
|----------------------|------------------------|--|--|--|
| b3-01 Commands from: |                        |  |  |  |
| 0                    | Digital Operator       |  |  |  |
| 1                    | Terminal               |  |  |  |
| 2                    | Serial Communication   |  |  |  |
| 3                    | Option PCB (MB+ board) |  |  |  |
| 4 (H6-01)            | Pulse Input            |  |  |  |

The value of IMPULSE Series 3 Drive Register b3-01 (18Dh) and b3-02 (18Eh) may be stored in Non-Volatile RAM memory on the drive by use of the 'ENTER' command. After the value has been 'entered', that value will be retained if the drive unit is powered down.

### Using IMPULSE Series 3 Drive Register 001h

When the drive is setup to receive Operation Signals from the MB+ Network, IMPULSE Series 3 Drive Register 001h is used to operate the drive. This register performs multiple functions. Each of the first 10 bits of this register serves a different purpose. The remaining bits of this register are not used. The following diagram shows the function of each of the bits of this register. Bit 0 is the least significant bit of the register.

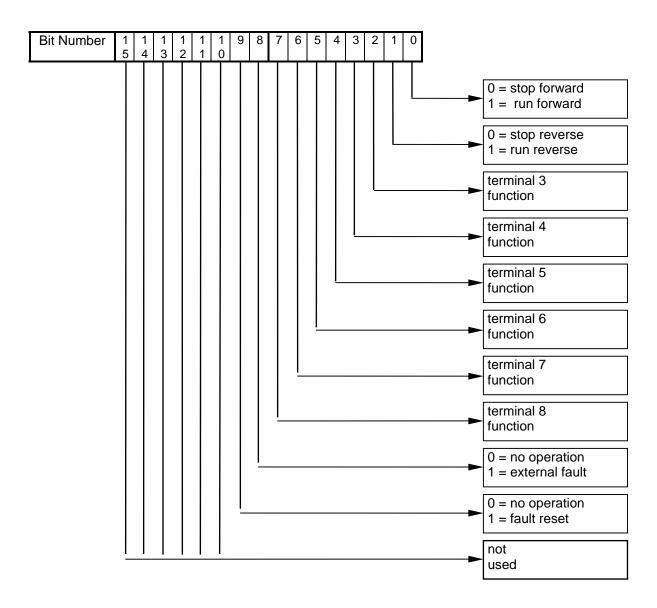

<u>Bit 0</u> is used to start and stop the forward operation of the drive. To command the drive to stop forward, this bit should be set to a '0'. To command the drive to run forward, this bit should be set to a '1'.

<u>Bit 1</u> is used to start and stop the reverse operation of the drive. To command the drive to stop reverse, this bit should be set to a '0'. To command the drive to run reverse, this bit should be set to a '1'.

<u>Bit 2</u> is used to select the function for terminal 3. The function for terminal 3 is determined by the setting of parameter H1-01.

<u>Bit 3</u> is used to select the function for terminal 4. The function for terminal 4 is determined by the setting of parameter H1-02.

<u>Bit 4</u> is used to select the function for terminal 5. The function for terminal 5 is determined by the setting of parameter H1-03.

<u>Bit 5</u> is used to select the function for terminal 6. The function for terminal 6 is determined by the setting of parameter H1-04.

<u>Bit 6</u> is used to select the function for terminal 7. The function for terminal 7 is determined by the setting of parameter H1-05.

<u>Bit 7</u> is used to select the function for terminal 8. The function for terminal 8 is determined by the setting of parameter H1-06.

Bit 8 is used to cause an external fault. To cause an external fault, this bit should be set to a '1'.

<u>Bit 9</u> is used to reset drive faults that have occurred. To allow the drive to run, this bit should be set to a '0'. To reset a drive fault, this bit should be momentarily set to a '1'. To reset a fault, the run/stop bits (Bit 0 and Bit 1) must also be a '0'.

# Chapter 8 Diagnostics and Troubleshooting

- Troubleshooting Information
- Diagnostic LED (D2)
- MSTR Error Codes
- IMPULSE Series 3 Failure Codes

### **Troubleshooting Information**

If the "Cable Loss" is enabled and a situation causing a cable loss occurs, the drive will generate a cable loss fault. This fault will be displayed on the Digital Operator as ' **EF0 - External Flt**'. This ' **EF0**' fault can be cleared by pressing the RESET key on the keypad, only if the cable loss condition no longer exists.

### Diagnostic LED (D2)

The green diagnostic LED on the MB+ board is not visible with the drive cover in place. This LED's output is controlled by the on-board peer processor and displays node status by flashing repetitive patterns. The following is a listing of the LED flashing patterns, and an explanation of each.

|       | STATUS                        |           |                      |                                                                                                    |  |
|-------|-------------------------------|-----------|----------------------|----------------------------------------------------------------------------------------------------|--|
| Blin  | Blink Pattern                 |           | Timing               | Status                                                                                                    |  |
| Green | Continuous<br>Slow<br>Blinks  | ON<br>OFF | 340 msec<br>640 msec | This node is off-line and is not allowed to transmit data across the link. It does hear all other active nodes on the link, and builds an active node table.                                                                                                    |  |
| Green | Continuous<br>Rapid<br>Blinks | ON<br>OFF | 80 msec<br>80 msec   | This Modbus Plus node is operating normally. It is successfully receiving and passing the token.                                                                                                    |  |
| Green | Two<br>Rapid<br>Blinks        | ON<br>OFF | 160 msec<br>160 msec | This MB+ node is permanently in the idle state. It is monitoring other nodes on the Modbus Plus link pass the token, but the token is never passed to this node. This node may have a bad transmitter.                                                                                      |  |
| Green | Three<br>Rapid<br>Blinks      | ON<br>OFF | 160 msec<br>160 msec | This Modbus Plus node is not finding any other nodes on the Modbus Plus link. It is claiming and winning the token, but has no other node to pass it to. This node can periodically disrupt communication on the link. This condition can indicate a problem with the communication wiring. |  |
| Green | Four<br>Rapid<br>Blinks       | ON<br>OFF | 160 msec<br>160 msec | This Modbus Plus node has found another node on the Modbus Plus link, which has an identical node address. This node will remain off-line, monitoring the Modbus Plus link until the duplicate node is not heard from for 5 seconds.                                                        |  |

### **MSTR Error Codes**

If an error occurs during an MSTR operation, a hexadecimal error code will be displayed in the second register of the control block (the top section). The form of the code is Mmss, where:

- **M** represents the major code
- **m** represents the minor code
- ss represents a subcode

A list of error codes appears in the following table.

| Error Code (Hex) |                        | DEFINITION                                                          |  |  |  |
|------------------|------------------------|---------------------------------------------------------------------|--|--|--|
| 1001             | User-initiated abort   |                                                                     |  |  |  |
| 2001             | Invalid o              | peration type                                                       |  |  |  |
| 2002             | User parameter changed |                                                                     |  |  |  |
| 2003             | Invalid le             | ength                                                               |  |  |  |
| 2004             | Invalid o              | ffset                                                               |  |  |  |
| 2005             | Invalid le             | ength + offset                                                      |  |  |  |
| 2006             | Invalid s              | ave device data area                                                |  |  |  |
| 2007             | Invalid s              | ave device network area                                             |  |  |  |
| 2008             | Invalid s              | ave device network routing                                          |  |  |  |
| 2009             | Route ed               | qual to your own address                                            |  |  |  |
| 200A             | Attempti               | ng to obtain more global data words than available                  |  |  |  |
| 30ss             | Modbus                 | slave exception response                                            |  |  |  |
|                  | SS                     | DEFINITION                                                          |  |  |  |
|                  | 01                     | Slave device does not support the requested operation               |  |  |  |
|                  | 02                     | Nonexistent slave device registers requested                        |  |  |  |
|                  | 03                     | Invalid data value requested                                        |  |  |  |
|                  | 04                     | Unassigned                                                          |  |  |  |
|                  | 05                     | Slave has accepted long-duration program command                    |  |  |  |
|                  | 06                     | Function cannot be performed - a long duration command is in effect |  |  |  |
|                  | 08-FF                  | Unassigned                                                          |  |  |  |
| 4001             | Inconsis               | tent Modbus slave response                                          |  |  |  |
| 5001             | Inconsis               | stent network response                                              |  |  |  |
| 6mss             | Routing                | failure                                                             |  |  |  |
|                  | m                      | DEFINITION                                                          |  |  |  |
|                  | 0 or 1                 | Routing register 1 (local network)                                  |  |  |  |
|                  | 2                      | Routing register 2                                                  |  |  |  |
|                  | 3                      | Routing register 3                                                  |  |  |  |
|                  | 4                      | Routing register 4                                                  |  |  |  |
|                  | 5                      | Routing register 5                                                  |  |  |  |
|                  | SS                     | DEFINITION                                                          |  |  |  |
|                  | 01                     | No response received                                                |  |  |  |
|                  | 02                     | Program access denied                                               |  |  |  |
|                  | 03                     | Node off-line and unable to communicate                             |  |  |  |
|                  | 04                     | Exception response received                                         |  |  |  |
|                  | 05                     | Router node data paths busy                                         |  |  |  |
|                  | 06                     | Slave device down                                                   |  |  |  |
|                  | 07                     | Bad destination address                                             |  |  |  |
|                  |                        | Invalid node type in routing path                                   |  |  |  |
|                  | 10                     | Slave has rejected the command                                      |  |  |  |
|                  | 20                     | Initiated transaction forgotten by slave device                     |  |  |  |
|                  | 40                     | Unexpected master output path received                              |  |  |  |
|                  | 80                     | Unexpected response received                                        |  |  |  |

#### **IIMPULSE Series 3 Failure Codes**

The IMPULSE Series 3 drive can have a drive failure, such as undervoltage, overload, external fault, etc. When a drive failure occurs, it can be classified as an alarm, a minor fault, or a major fault. The drive reacts differently with each type of failure. An alarm displays a warning indication, however operation continues. Minor faults allow continued operation, and a contact will close only if one of the multi-function outputs is set up as a minor fault contact. The major faults cause the motor to coast to stop, and the fault signal output is present at terminals MA, MB and MC.

The IMPULSE Series 3's parameters U2-01 (current fault), U2-02 (last fault), and U3-01 (most recent) display a fault code representing the drive failure. Using the U2-xx and U3-xx registers can aid greatly in troubleshooting the IMPULSE Series 3.

The following table indicates the abbreviation displayed on the Digital Operator and the hexadecimal code viewed in drive parameters: U2-01, U2-02, and U3-01 when a specific drive failure occurs. The table also indicates whether the drive failure is an A-alarm, m-minor fault, or M-major fault.

| Drive Fault                | Digital Operator<br>Display | Hexadecimal<br>Code | Alarm, <u>m</u> inor fault, or<br><u>M</u> ajor Fault |
|----------------------------|-----------------------------|---------------------|-------------------------------------------------------|
| DC Bus Fuse Open           | PUF                         | 1                   | M                                                     |
| DC Bus Undervoltage        | UV1                         | 2                   | Α                                                     |
| CTL PS Undervoltage        | UV2                         | 3                   | Α                                                     |
| MC Answerback              | UV3                         | 4                   | Α                                                     |
| Short Circuit              | SC                          | 5                   | M                                                     |
| Ground Fault               | GF                          | 6                   | M                                                     |
| Overcurrent                | оС                          | 7                   | М                                                     |
| Overvoltage                | oV                          | 8                   | M                                                     |
| Heatsink Overtemperature   | οΗ                          | 9                   | М                                                     |
| Drive Overheat             | oH1                         | А                   | M                                                     |
| Motor Overload             | oL1                         | В                   | М                                                     |
| Drive Overload             | oL2                         | С                   | М                                                     |
| Overtorque 1               | oL3                         | D                   | M                                                     |
| Overtorque 2               | oL4                         | E                   | М                                                     |
| Dynamic Braking Transistor | RR                          | F                   | M                                                     |
| Dynamic Braking Resistor   | RH                          | 10                  | М                                                     |
| External Fault 3           | EF3                         | 11                  | М                                                     |
| External Fault 4           | EF4                         | 12                  | М                                                     |
| External Fault 5           | EF5                         | 13                  | М                                                     |
| External Fault 6           | EF6                         | 14                  | М                                                     |
| External Fault 7           | EF7                         | 15                  | М                                                     |
| External Fault 8           | EF8                         | 16                  | М                                                     |
| Fan Fault                  | FAN 17                      |                     | М                                                     |
| Overspeed                  | oS                          | 18                  | М                                                     |
| Speed Deviation            | DEV                         | 19                  | М                                                     |
| PG Open                    | PGo                         | 1A                  | М                                                     |
| Input Phase Loss           | PF                          | 1B                  | М                                                     |
| Output Phase Loss          | LF                          | 1C                  | М                                                     |
| DCCT Fault                 | CF                          | 1D                  | M                                                     |
| Operator Disconnected      | OPR                         | 1E                  | М                                                     |
| EEPROM R/W Error           | ERR                         | 1F                  | M                                                     |
| reserved                   |                             | 20                  | -                                                     |
| Modbus Com Error           | CE                          | 21                  | M                                                     |
| Communication Option Card  | OPBUS                       | 22                  | М                                                     |
| Serial Communication Error | E15                         | 23                  | M                                                     |
| Option CPU Down            | E10                         | 24                  | M                                                     |
| Control Fault              | CPFxx                       | 25                  | М                                                     |
| Zero Servo Fault           | SVE                         | 26                  | -                                                     |
| Noisy Encoder Fault        | SVR                         | 27                  | М                                                     |
| Snap Shaft Fault           | SNAP                        | 28                  | M                                                     |

| Load Chasle Fun              | 1.01  | 20    | N.4 |
|------------------------------|-------|-------|-----|
| Load Check Err               | LCI   | 29    | M   |
| Brake Welded                 | BE7   | 2A    | M   |
| PG Open During Load Float    | PGO2  | 2B    | M   |
| PG Compare Failed            | PROX  | 2C    | M   |
| Out of Sync                  | SYNC  | 2D    | M   |
| DDS External Fault           | EF0   | 2E    | M   |
| Reserved                     | -     | 2F-82 | -   |
| Base Block Circuit Fault     | CPF02 | 83    | M   |
| EEPROM Fault                 | CPF03 | 84    | M   |
| Internal A/D Converter Fault | CPF04 | 85    | M   |
| External A/D Converter Fault | CPF05 | 86    | M   |
| Option Card Fault            | CPF06 | 87    | M   |
| Reserved                     | -     | 88-90 | M   |
| Control Circuit Fault 20     | CPF20 | 91    | M   |
| Control Circuit Fault 21     | CPF21 | 92    | M   |
| Control Circuit Fault 22     | CPF22 | 93    | M   |
| Control Circuit Fault 23     | CPF23 | 94    | M   |

Note: Further detail on drive failures and troubleshooting can be found in Section 6 of the IMPULSE Series 3 technical manual.

# Chapter 9 Examples

- Example #1 Write RUN/STOP and Frequency Reference
- Example #2 Read Output Frequency
- Example #3 Read Global Data
- Example #4 Write Global RUN/STOP and Frequency Reference
- Example #5 Write Acceleration and Deceleration Times
- Example #6 Write a Global Frequency Reference Multiplier
- Example #7 Read Drive Parameters
- Example #8 Write Drive Parameters
- Example #9 Read Drive Status Registers

### **Examples**

In the following examples, a Modicon PLC and three IMPULSE Series 3 variable frequency drives are connected via a MB+ network that is configured as follows:

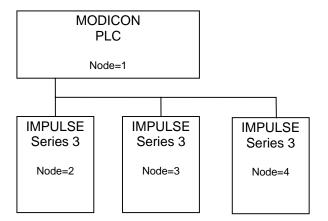

# Example #1 Write RUN/STOP and Frequency Reference to a Drive

This example will show how to write a RUN FORWARD command and a 60.00 Hz frequency reference to a drive. This example assumes that the drive is located at node 3.

In this example, an input to the PLC will be used to initiate the MSTR that will write the 'Operation Command' and 'Frequency Reference'. This input will be addressed at 10001.

Since the 'Operation Command' register (001h) and the 'Frequency Reference' register (002h) are consecutive registers, one MSTR function can be used to write to both registers.

In this example, the MSTR control registers will start at register 40010. The MSTR data registers will start at register 40020. There will be 2 MSTR data registers. The MSTR function inserted into the ladder logic would look like:

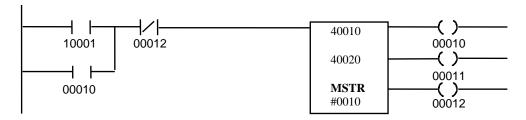

The Control Block registers must be loaded with the following data before the MSTR block is executed:

|                    | CONTROL BLOCK           |                  |                                                       |  |  |
|--------------------|-------------------------|------------------|-------------------------------------------------------|--|--|
| Register<br>Number | Register<br>Description | Register<br>Data | Data<br>Description                                   |  |  |
|                    |                         |                  | ·                                                     |  |  |
| 40010              | Operation Code          | 0001h            | 0001h = Write to Multiple Registers                   |  |  |
| 40011              | Network Error Code      | 0000h            | The error code returned by Modbus Plus communications |  |  |
| 40012              | Number of Registers     | 0002h            | Write to 2 consecutive registers                      |  |  |
| 40013              | Register Data Code      | 0001h            | Data code for run/stop command                        |  |  |
| 40014              | Routing 1               | 0003h            | Modbus Plus node address of drive = 0003h             |  |  |
| 40015              | Routing 2               | 0001h            | End of routing path = 0001h (Modbus Plus requirement) |  |  |
| 40016              | Routing 3               | 0000h            | This routing register is not used, must be set to 0   |  |  |
| 40017              | Routing 4               | 0000h            | This routing register is not used, must be set to 0   |  |  |
| 40018              | Routing 5               | 0000h            | This routing register is not used, must be set to 0   |  |  |

The Data Block registers must be loaded with the appropriate RUN/STOP and Frequency Reference data before the MSTR block is executed.

| DATA BLOCK         |                   |       |                                   |  |
|--------------------|-------------------|-------|-----------------------------------|--|
| Register<br>Number |                   |       |                                   |  |
| 40020              | Operation Signals | 0001h | Run Forward = bit 0/on = 0001h    |  |
| 40021              | Freq. Reference   | 1770h | 60.00 Hz = 6000 (decimal) = 1770h |  |

# Example #2 Read Output Frequency from Drive #3

This example will show how to read the output frequency of an IMPULSE Series 3 drive on the MB+ network.

In this example, an input to the PLC will be used to initiate the MSTR that will read the output frequency. This input will be addressed at 10002.

The Output Frequency is held in the register with data code F005h.

In this example, the MSTR control registers will start at register 40030. The MSTR data register will start at register 40039. There will be 1 MSTR data register. The MSTR function inserted into the ladder logic would look like:

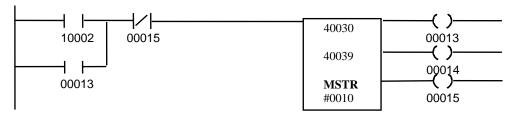

The Control Block registers must be loaded with the following data before the MSTR block is executed:

|          | CONTROL BLOCK              |       |                                                     |  |  |
|----------|----------------------------|-------|-----------------------------------------------------|--|--|
| Register | Register Register Register |       | Data                                                |  |  |
| Number   | Description                | Data  | Description                                         |  |  |
| 40030    | Operation Code             | 0002h | 0002h = Read from Multiple Registers                |  |  |
| 40031    | Network Error Code         | 0000h | The error code returned by Modbus Plus              |  |  |
|          |                            |       | communications                                      |  |  |
| 40032    | Number of Registers        | 0001h | Read from 1 consecutive register                    |  |  |
| 40033    | Register Data Code         | F005h | Data code for output frequency command              |  |  |
| 40034    | Routing 1                  | 0003h | Modbus Plus node address of drive = 0003h           |  |  |
| 40035    | Routing 2                  | 0001h | End of routing path = 0001h (Modbus Plus            |  |  |
|          | _                          |       | requirement)                                        |  |  |
| 40036    | Routing 3                  | 0000h | This routing register is not used, must be set to 0 |  |  |
| 40037    | Routing 4                  | 0000h | This routing register is not used, must be set to 0 |  |  |
| 40038    | Routing 5                  | 0000h | This routing register is not used, must be set to 0 |  |  |

The Data Block register will be filled by the PLC with the Drive #3 Output Frequency data after the MSTR block has been executed.

| DATA BLOCK         |                 |      |                                   |  |
|--------------------|-----------------|------|-----------------------------------|--|
| Register<br>Number |                 |      |                                   |  |
| 40039              | Freq. Reference | READ | 60.00 Hz = 6000 (decimal) = 1770h |  |

# Example #3 Read Global Data from Drives #2 and #3

This example will read global data from drive #2 and drive #3. To enable a global read, Dip switch SW1-8 must be turned ON for each drive. The MB+ interface provides eight specific registers that can be read by the PLC. This is done via the "Read Global Data" MSTR Function (operation code #6). The PLC can only read global data from one drive at a time; therefore multiple MSTR transactions will be required.

In this example, an input to the PLC will be used to initiate the MSTRs that will read the global data. This input will be addressed at 10003.

This example requires multiple MSTR transactions. The following MSTR transactions will be performed:

| # | MSTR Transaction               | Control<br>Registers | Data<br>Registers |
|---|--------------------------------|----------------------|-------------------|
| 1 | Read global data from drive #2 | 40040                | 40050             |
| 2 | Read global data from drive #3 | 40060                | 40070             |

The MSTR functions inserted into the ladder logic would look like:

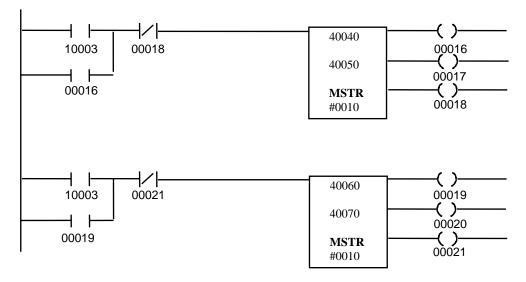

In this example, the MSTR blocks are executed simultaneously. The Control Block and Data Block registers for the first MSTR must be loaded with the following data before the MSTR block is executed. This MSTR transaction reads global data from drive #2.

|          | CONTROL BLOCK       |          |                                                                                       |  |  |
|----------|---------------------|----------|---------------------------------------------------------------------------------------|--|--|
| Register | Register            | Register | Data                                                                                  |  |  |
| Number   | Description         | Data     | Description                                                                           |  |  |
| 40040    | Operation Code      | 0006h    | 0006h = Read Global Data MSTR Function                                                |  |  |
| 40041    | Network Error Code  | 0000h    | The error code returned by Modbus Plus communications.                                |  |  |
| 40042    | Number of Registers | 0008h    | Number of words of global data requested (0-8).                                       |  |  |
| 40043    | Available Words     | 0000h    | The number of words available from the requested node. This value is updated for you. |  |  |
| 40044    | Routing 1           | 0002h    | Modbus Plus node address of the drive = 0002h                                         |  |  |
| 40045    | Routing 2           | 0001h    | End of routing path = 0001h (Modbus Plus requirement)                                 |  |  |
| 40046    | Routing 3           | 0000h    | This routing register is not used, must be set to 0                                   |  |  |
| 40047    | Routing 4           | 0000h    | This routing register is not used, must be set to 0                                   |  |  |
| 40048    | Routing 5           | 0000h    | This routing register is not used, must be set to 0                                   |  |  |

|                    | DATA BLOCK              |                  |                                                 |  |  |  |
|--------------------|-------------------------|------------------|-------------------------------------------------|--|--|--|
| Register<br>Number | Register<br>Description | Register<br>Data | Data<br>Description                             |  |  |  |
| 40050              | Operation Command       | READ             | receives the drive's operation command (001h).  |  |  |  |
| 40051              | Output Frequency        | READ             | receives the drive's output frequency (F005h).  |  |  |  |
| 40052              | Output Current          | READ             | receives the drive's output current (F006h).    |  |  |  |
| 40053              | Dc Bus Voltage          | READ             | receives the voltage (F008h).                   |  |  |  |
| 40054              | Drive Status            | READ             | receives the drive status (F000h).              |  |  |  |
| 40055              | Existing Fault Code 1   | READ             | receivess the drive existing fault data (F009h) |  |  |  |
| 40056              | Existing Fault Code 2   | READ             | receivess the drive existing fault data (F00Ah) |  |  |  |
| 40057              | Existing Fault Code 3   | READ             | receivess the drive existing fault data (F00Bh) |  |  |  |

The Control Block and Data Block registers for the second MSTR must be loaded with the following data before the MSTR block is executed. This MSTR transaction reads global data from drive #3.

|          | CONTROL BLOCK       |          |                                                                                       |  |  |
|----------|---------------------|----------|---------------------------------------------------------------------------------------|--|--|
| Register | Register            | Register | Data                                                                                  |  |  |
| Number   | Description         | Data     | Description                                                                           |  |  |
| 40060    | Operation Code      | 0006h    | 0006h = Read Global Data MSTR Function                                                |  |  |
| 40061    | Network Error Code  | 0000h    | The error code returned by Modbus Plus communications.                                |  |  |
| 40062    | Number of Registers | 0008h    | Number of words of global data requested (0-8).                                       |  |  |
| 40063    | Available Words     | 0000h    | The number of words available from the requested node. This value is updated for you. |  |  |
| 40064    | Routing 1           | 0003h    | Modbus Plus node address of the drive = 0003h                                         |  |  |
| 40065    | Routing 2           | 0001h    | End of routing path = 0001h (Modbus Plus requirement)                                 |  |  |
| 40066    | Routing 3           | 0000h    | This routing register is not used, must be set to 0                                   |  |  |
| 40067    | Routing 4           | 0000h    | This routing register is not used, must be set to 0                                   |  |  |
| 40068    | Routing 5           | 0000h    | This routing register is not used, must be set to 0                                   |  |  |

|                    | DATA BLOCK              |                  |                                                 |  |  |
|--------------------|-------------------------|------------------|-------------------------------------------------|--|--|
| Register<br>Number | Register<br>Description | Register<br>Data | Data Description                                |  |  |
| 40070              | Operation Command       | READ             | receives the drive's operation command (001h).  |  |  |
| 40071              | Output Frequency        | READ             | receives the drive's output frequency (F005h).  |  |  |
| 40072              | Output Current          | READ             | receives the drive's output current (F006h).    |  |  |
| 40073              | DC Bus Voltage          | READ             | receives the voltage (F008h).                   |  |  |
| 40074              | Drive Status            | READ             | receives the drive status (F000h).              |  |  |
| 40075              | Existing Fault Code 1   | READ             | receivess the drive existing fault data (F009h) |  |  |
| 40076              | Existing Fault Code 2   | READ             | receivess the drive existing fault data (F00Ah) |  |  |
| 40077              | Existing Fault Code 3   | READ             | receivess the drive existing fault data (F00Bh) |  |  |

# Example #4 Write Global RUN/STOP and Frequency Reference

This example will show how to write a global RUN REVERSE command and a 34.56 Hz frequency reference to all drives on the MB+ network. To enable this global write function, the address of the active local network PLC/host device (the source of global data) must be written to data register code F200h for each drive receiving global data.

In this example, an input to the PLC will be used to initiate the MSTRs that will write to the F200h register. This input will be 10004.

This example requires multiple MSTR transactions. The following MSTR transactions will be performed:

| # | MSTR Transaction                           | Control<br>Registers | Data<br>Registers |
|---|--------------------------------------------|----------------------|-------------------|
| 1 | Enable Global Data to the drive at node #2 | 40100                | 40110             |
| 2 | Enable Global Data to the drive at node #3 | 40120                | 40130             |
| 3 | Enable Global Data to the drive at node #4 | 40140                | 40150             |
| 4 | Write Global Data to the drives            | 40160                | 40170             |

The MSTR functions inserted into the ladder logic would look like:

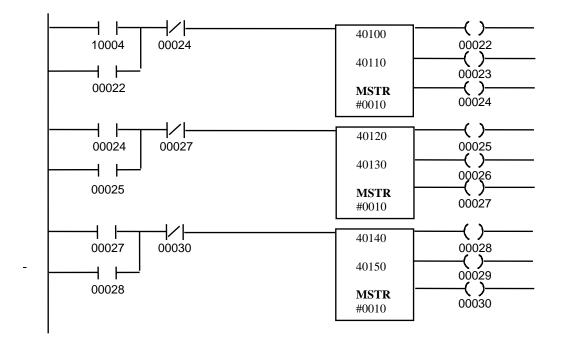

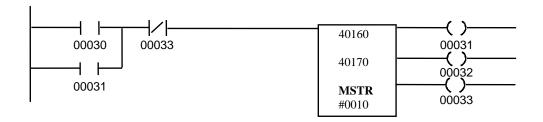

This MSTR transaction writes to the F200h register of the drive on node #2. The Control Block registers must be loaded with the following data before the MSTR block is executed:

|          | CONTROL BLOCK       |          |                                                     |  |  |
|----------|---------------------|----------|-----------------------------------------------------|--|--|
| Register | Register            | Register | Data                                                |  |  |
| Number   | Description         | Data     | Description                                         |  |  |
| 40100    | Operation Code      | 0001h    | 0001h = Write to Multiple Registers                 |  |  |
| 40101    | Network Error Code  | 0000h    | The error code returned by Modbus Plus              |  |  |
|          |                     |          | communications                                      |  |  |
| 40102    | Number of Registers | 0001h    | Write to 1 register                                 |  |  |
| 40103    | Data Register Code  | F200h    | Global Write Data Code                              |  |  |
| 40104    | Routing 1           | 0002h    | Modbus Plus node address of drive = 0002h           |  |  |
| 40105    | Routing 2           | 0001h    | End of routing path = 0001h (Modbus Plus            |  |  |
|          |                     |          | requirement)                                        |  |  |
| 40106    | Routing 3           | 0000h    | This routing register is not used, must be set to 0 |  |  |
| 40107    | Routing 4           | 0000h    | This routing register is not used, must be set to 0 |  |  |
| 40108    | Routing 5           | 0000h    | This routing register is not used, must be set to 0 |  |  |

The Data Block registers must be loaded with the appropriate PLC address before the MSTR block is executed.

|                    | DATA BLOCK              |                  |                                                              |  |  |
|--------------------|-------------------------|------------------|--------------------------------------------------------------|--|--|
| Register<br>Number | Register<br>Description | Register<br>Data | Data<br>Description                                          |  |  |
| 40110              | Receive Global Data     | 0001h            | 0001h = the PLC/host device (source of global data) address. |  |  |

This MSTR transaction writes to the F200h register of the drive on node #3. The Control Block registers must be loaded with the following data before the MSTR block is executed:

|                    | CONTROL BLOCK           |                  |                                                       |  |  |  |
|--------------------|-------------------------|------------------|-------------------------------------------------------|--|--|--|
| Register<br>Number | Register<br>Description | Register<br>Data | Data<br>Description                                   |  |  |  |
| 40120              | Operation Code          | 0001h            | 0001h = Write to Multiple Registers                   |  |  |  |
| 40121              | Network Error Code      | 0000h            | The error code returned by Modbus Plus communications |  |  |  |
| 40122              | Number of Registers     | 0001h            | Write to 1 register                                   |  |  |  |
| 40123              | Data Register Code      | F200h            | Global Write Data Code                                |  |  |  |
| 40124              | Routing 1               | 0003h            | Modbus Plus node address of drive = 0003h             |  |  |  |
| 40125              | Routing 2               | 0001h            | End of routing path = 0001h (Modbus Plus requirement) |  |  |  |
| 40126              | Routing 3               | 0000h            | This routing register is not used, must be set to 0   |  |  |  |
| 40127              | Routing 4               | 0000h            | This routing register is not used, must be set to 0   |  |  |  |
| 40128              | Routing 5               | 0000h            | This routing register is not used, must be set to 0   |  |  |  |

The Data Block registers must be loaded with the appropriate PLC address before the MSTR block is executed.

| DATA BLOCK         |                         |                  |                                                              |  |
|--------------------|-------------------------|------------------|--------------------------------------------------------------|--|
| Register<br>Number | Register<br>Description | Register<br>Data | Data<br>Description                                          |  |
| 40130              | Receive Global Data     | 0001h            | 0001h = the PLC/host device (source of global data) address. |  |

### MSTR Transaction #3

This MSTR transaction writes to the F200h register of the drive on node #4. The Control Block registers must be loaded with the following data before the MSTR block is executed:

|                    | CONTROL BLOCK           |                  |                                                       |  |  |  |
|--------------------|-------------------------|------------------|-------------------------------------------------------|--|--|--|
| Register<br>Number | Register<br>Description | Register<br>Data | Data<br>Description                                   |  |  |  |
| 40140              | Operation Code          | 0001h            | 0001h = Write to Multiple Registers                   |  |  |  |
| 40141              | Network Error Code      | 0000h            | The error code returned by Modbus Plus communications |  |  |  |
| 40142              | Number of Registers     | 0001h            | Write to 1 register                                   |  |  |  |
| 40143              | Data Register Code      | F200h            | Global Write Data Code                                |  |  |  |
| 40144              | Routing 1               | 0004h            | Modbus Plus node address of drive = 0004h             |  |  |  |
| 40145              | Routing 2               | 0001h            | End of routing path = 0001h (Modbus Plus requirement) |  |  |  |
| 40146              | Routing 3               | 0000h            | This routing register is not used, must be set to 0   |  |  |  |
| 40147              | Routing 4               | 0000h            | This routing register is not used, must be set to 0   |  |  |  |
| 40148              | Routing 5               | 0000h            | This routing register is not used, must be set to 0   |  |  |  |

The Data Block registers must be loaded with the appropriate PLC address before the MSTR block is executed.

|          | DATA BLOCK          |          |                                                              |  |
|----------|---------------------|----------|--------------------------------------------------------------|--|
| Register | Register            | Register | Data                                                         |  |
| Number   | Description         | Data     | Description                                                  |  |
| 40150    | Receive Global Data | 0001h    | 0001h = the PLC/host device (source of global data) address. |  |

### **MSTR Transaction #4**

This MSTR transaction writes the global data to all drives that have enabled global data. The Control Block registers must be loaded with the following data before the MSTR function is executed.

|                    | CONTROL BLOCK           |                  |                                                       |  |  |
|--------------------|-------------------------|------------------|-------------------------------------------------------|--|--|
| Register<br>Number | Register<br>Description | Register<br>Data | Data<br>Description                                   |  |  |
| 40160              | Operation Code          | 0005h            | 0005h = Global Write                                  |  |  |
| 40161              | Network Error Code      | 0000h            | The error code returned by Modbus Plus communications |  |  |
| 40162              | Number of Registers     | 0003h            | Write to 3 consecutive registers                      |  |  |
| 40163              | Data Register Code      | XXXX             | This register is not used when writing global data    |  |  |
| 40164              | Routing 1               | XXXX             | This register is not used when writing global data    |  |  |
| 40165              | Routing 2               | XXXX             | This register is not used when writing global data    |  |  |
| 40166              | Routing 3               | XXXX             | This register is not used when writing global data    |  |  |
| 40167              | Routing 4               | XXXX             | This register is not used when writing global data    |  |  |
| 40168              | Routing 5               | XXXX             | This register is not used when writing global data    |  |  |

The Data Block registers must be loaded with the appropriate Global RUN/STOP and Frequency Reference data before the MSTR block is executed.

|                    | DATA BLOCK                     |                  |                                                                                 |  |  |
|--------------------|--------------------------------|------------------|---------------------------------------------------------------------------------|--|--|
| Register<br>Number | Register<br>Description        | Register<br>Data | Data Description                                                                |  |  |
| 40170              | Activation Bit Map<br>Register | 0003h            | bit 0/on = Operation Signals activated bit 1/on = Frequency Reference activated |  |  |
| 40171              | Operation Signals              | 0002h            | Run Reverse = bit 0/off, bit 1/on = 0002h                                       |  |  |
| 40172              | Freq. Reference                | 0D80h            | 34.56 Hz = 3456 (decimal) = 0D80h                                               |  |  |

### Example #5

### Write Acceleration and Deceleration Times (B5-01 and B5-02) to a Drive

This example will show how to write acceleration time 1 and deceleration time 1 to a drive on the MB+ network. After writing the new acceleration and deceleration times, the new data will be stored in Non-Volatile memory with the 'ENTER' command.

In this example, an input to the PLC will be used to initiate the MSTRs that will write the acceleration and deceleration times. This input will be addressed at 10005.

This example requires multiple MSTR transactions. The following MSTR transactions will be performed:

| # | MSTR Transaction                | Control<br>Registers | Data<br>Registers |
|---|---------------------------------|----------------------|-------------------|
| 1 | Write Accel and Decel registers | 40180                | 40190             |
| 2 | Write the ENTER command         | 40200                | 40210             |

The MSTR functions inserted into the ladder logic would look like:

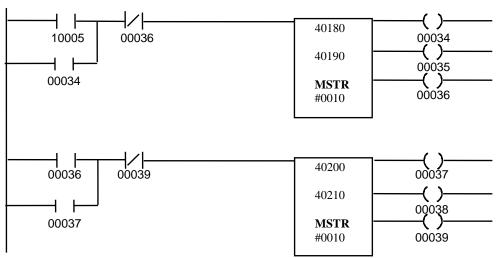

In this example, the MSTR blocks are executed sequentially. The Control Block and Data Block registers for the first MSTR must be loaded with the following data before the MSTR block is executed. This MSTR writes to the Acceleration Time 1 register (B5-01) and the Deceleration Time 1 register (B5-02) to drive (at node 2).

|                    | CONTROL BLOCK           |                  |                                                       |  |  |
|--------------------|-------------------------|------------------|-------------------------------------------------------|--|--|
| Register<br>Number | Register<br>Description | Register<br>Data | Data<br>Description                                   |  |  |
| 40180              | Operation Code          | 0001h            | 0001h = Write to Multiple Registers                   |  |  |
| 40181              | Network Error Code      | 0000h            | The error code returned by Modbus Plus communications |  |  |
| 40182              | Number of Registers     | 0002h            | Write to 2 consecutive registers                      |  |  |
| 40183              | Data Register Code      | 0196h            | B5-01 data code                                       |  |  |
| 40184              | Routing 1               | 0002h            | Modbus Plus node address of drive = 0002h             |  |  |
| 40185              | Routing 2               | 0001h            | End of routing path = 0001h (Modbus Plus requirement) |  |  |
| 40186              | Routing 3               | 0000h            | This routing register is not used, must be set to 0   |  |  |
| 40187              | Routing 4               | 0000h            | This routing register is not used, must be set to 0   |  |  |
| 40188              | Routing 5               | 0000h            | This routing register is not used, must be set to 0   |  |  |

| DATA BLOCK                                    |                     |       |                                |  |  |
|-----------------------------------------------|---------------------|-------|--------------------------------|--|--|
| RegisterRegisterRegisterNumberDescriptionData |                     |       | Data Description               |  |  |
| 40190                                         | Acceleration Time 1 | 001Eh | 3.0 sec = 10 (decimal) = 000Ah |  |  |
| 40191                                         | Deceleration Time 1 | 0014h | 2.0 sec = 20 (decimal) = 0014h |  |  |

The Control Block and Data Block registers for the second MSTR must be loaded with the following data before the MSTR block is executed. This MSTR will ENTER data into Non-Volatile memory on the drive at node #2.

|          | CONTROL BLOCK       |          |                                                     |  |  |
|----------|---------------------|----------|-----------------------------------------------------|--|--|
| Register | Register            | Register | Data                                                |  |  |
| Number   | Description         | Data     | Description                                         |  |  |
| 40200    | Operation Code      | 0001h    | 0001h = Write to Multiple Registers                 |  |  |
| 40201    | Network Error Code  | 0000h    | The error code returned by Modbus Plus              |  |  |
|          |                     |          | communications                                      |  |  |
| 40202    | Number of Registers | 0001h    | Write to 1 register                                 |  |  |
| 40203    | Data Register Code  | FFFDh    | Data code for the "ENTER" command                   |  |  |
| 40204    | Routing 1           | 0002h    | Modbus Plus node address of the drive = 0002h       |  |  |
| 40205    | Routing 2           | 0001h    | End of routing path = 0001h (Modbus Plus            |  |  |
|          |                     |          | requirement)                                        |  |  |
| 40206    | Routing 3           | 0000h    | This routing register is not used, must be set to 0 |  |  |
| 40207    | Routing 4           | 0000h    | This routing register is not used, must be set to 0 |  |  |
| 40208    | Routing 5           | 0000h    | This routing register is not used, must be set to 0 |  |  |

| DATA BLOCK             |                     |       |                                             |  |
|------------------------|---------------------|-------|---------------------------------------------|--|
| Register Register Data |                     |       |                                             |  |
| Number                 | Description         | Data  | Description                                 |  |
| 40210                  | ENTER data into     | 0000h | To ENTER data into Non-Volatile memory, set |  |
|                        | Non-Volatile memory |       | this register to '0'                        |  |

### **CAUTION**

USE THE 'ENTER' COMMAND ONLY WHEN NECESSARY!
The life of the Non-Volatile EEPROM on the IMPULSE Series 3 will support a finite number of operations. This means that the 'ENTER' command can only be used a maximum of 100,000 times to store data in the EEPROM. After the specified number of operations, the EEPROM may fault (ERR), requiring the IMPULSE Series 3 control board to be replaced.

# Example #6 Write a Global Frequency Reference Multiplier to Drive #2

This example will write a global frequency reference multiplier of 0.500 to drive #2. The global frequency reference multiplier register is data code F201h in the Satellite Internal Register Group. The value of the multiplier can range from 0.001 to 9.999. Each drive that receives a global frequency reference will multiply the value received by the value in their Register 002h.

#### **NOTE**

For this operation to be valid, each drive must be initialized to receive global data. This is done by sending the address of the PLC/host device (source of global data) to F200h.

In this example, an input to the PLC will be used to initiate the MSTRs that will write the reference multiplier to drive #2. The input will be addressed at 10006.

Since the Receive Global Data Register and the Global Reference Multiplier Register can only be written to one word at a time, only two MSTR transactions will be needed. The following MSTR transactions should be performed:

| # | MSTR Transaction                                                               | Control<br>Registers | Data<br>Registers |
|---|--------------------------------------------------------------------------------|----------------------|-------------------|
| 1 | Write to the Global Write Source Data Register Multiplier Register on drive #2 | 40220                | 40230             |
| 2 | Write to the Global Reference Multiplier Register on drive #2                  | 40240                | 40250             |

The MSTR functions inserted into the ladder logic would look like:

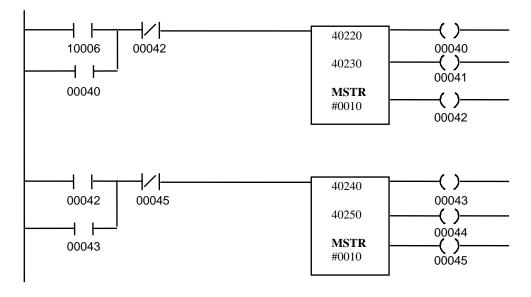

In this example, the MSTR blocks are executed sequentially. The Control Block and Data Block registers for the first MSTR must be loaded with the following data before the MSTR block is executed. This MSTR writes to the Receive Global Source Data Register on drive #2.

|          | CONTROL BLOCK       |          |                                                     |  |  |
|----------|---------------------|----------|-----------------------------------------------------|--|--|
| Register | Register            | Register | Data                                                |  |  |
| Number   | Description         | Data     | Description                                         |  |  |
| 40220    | Operation Code      | 0001h    | 0001h = Write to Multiple Registers                 |  |  |
| 40221    | Network Error Code  | 0000h    | The error code returned by Modbus Plus              |  |  |
|          |                     |          | communications                                      |  |  |
| 40222    | Number of Registers | 0001h    | Write to 1 consecutive register                     |  |  |
| 40223    | Data Register Code  | F200h    | Global Write Data Register Code                     |  |  |
| 40224    | Routing 1           | 0002h    | Modbus Plus node address of the drive = 0002h       |  |  |
| 40225    | Routing 2           | 0001h    | End of routing path = 0001h (Modbus Plus            |  |  |
|          | _                   |          | requirement)                                        |  |  |
| 40226    | Routing 3           | 0000h    | This routing register is not used, must be set to 0 |  |  |
| 40227    | Routing 4           | 0000h    | This routing register is not used, must be set to 0 |  |  |
| 40228    | Routing 5           | 0000h    | This routing register is not used, must be set to 0 |  |  |

| DATA BLOCK                                         |                     |       |                                                                    |  |
|----------------------------------------------------|---------------------|-------|--------------------------------------------------------------------|--|
| Register Register Register Number Description Data |                     | _     | Data<br>Description                                                |  |
| 40230                                              | Receive Global Data | 0001h | 0001h = address of the PLC/host device (the source of global data) |  |

The Control Block and Data Block registers for the second MSTR must be loaded with the following data before the MSTR block is executed. This MSTR writes to the Global Frequency Reference Multiplier Register on drive #2.

|          | CONTROL BLOCK       |          |                                                       |  |  |
|----------|---------------------|----------|-------------------------------------------------------|--|--|
| Register | Register            | Register | Data                                                  |  |  |
| Number   | Description         | Data     | Description                                           |  |  |
| 40240    | Operation Code      | 0001h    | 0001h = Write to Multiple Registers                   |  |  |
| 40241    | Network Error Code  | 0000h    | The error code returned by Modbus Plus communications |  |  |
| 40242    | Number of Registers | 0001h    | Write to 1 consecutive register                       |  |  |
| 40243    | Data Register Code  | F201h    | Global Write Data Register                            |  |  |
| 40244    | Routing 1           | 0002h    | Modbus Plus node address of the drive = 0002h         |  |  |
| 40245    | Routing 2           | 0001h    | End of routing path = 0001h (Modbus Plus requirement) |  |  |
| 40246    | Routing 3           | 0000h    | This routing register is not used, must be set to 0   |  |  |
| 40247    | Routing 4           | 0000h    | This routing register is not used, must be set to 0   |  |  |
| 40248    | Routing 5           | 0000h    | This routing register is not used, must be set to 0   |  |  |

|                        | DATA BLOCK           |       |                                                 |  |
|------------------------|----------------------|-------|-------------------------------------------------|--|
| Register Register Data |                      |       | Data                                            |  |
| Number                 | Description          | Data  | Description                                     |  |
| 40250                  | Global Frequency     |       | 0500 (decimal) = .500 multiplier. Frequency in  |  |
|                        | Reference Multiplier | 01F4h | 002h register is multiplied by .500 on drive 2. |  |

### Example #7

### Read Drive Parameter Registers (b1-xx's, Cx-xx's, dx-xxs, and Ex-xx's) from Drive #3

This example will read drive parameter registers from drive #3. In this example, an input to the PLC will be used to initiate the MSTRs that will read the drive parameters. This input will be addressed at 10007.

This example requires multiple MSTR transactions. The following MSTR transactions will be performed:

| # | MSTR Transaction                              | Control<br>Registers | Data<br>Registers |
|---|-----------------------------------------------|----------------------|-------------------|
| 1 | Read b1-xx parameters (registers 180h – 189h) | 40260                | 40270             |
| 2 | Read Cx-xx parameters (registers 1C4h – 217h) | 40280                | 40290             |
| 3 | Read dx-xx parameters (registers 23Bh – 283h) | 40380                | 40390             |
| 4 | Read Ex-xx parameters (registers 300h - 312h) | 40440                | 40450             |

The MSTR functions inserted into the ladder logic would look like:

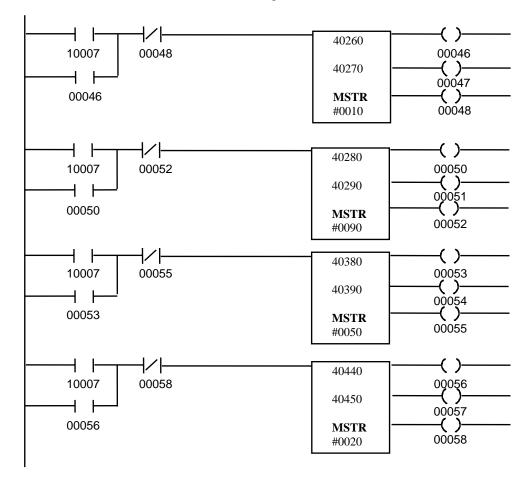

In this example, the MSTR blocks are executed sequentially. The Control Block registers for the first MSTR must be loaded with the following data before the MSTR block is executed. This MSTR reads b1-01 through b1-10.

|          | CONTROL BLOCK       |          |                                                     |  |  |
|----------|---------------------|----------|-----------------------------------------------------|--|--|
| Register | Register            | Register | Data                                                |  |  |
| Number   | Description         | Data     | Description                                         |  |  |
| 40260    | Operation Code      | 0002h    | 0002h = Read from Multiple Registers                |  |  |
| 40261    | Network Error Code  | 0000h    | The error code returned by Modbus Plus              |  |  |
|          |                     |          | communication                                       |  |  |
| 40262    | Number of Registers | 000Ah    | Read from 10 consecutive registers                  |  |  |
| 40263    | Data Register Code  | 0180h    | 0180h = start of b1-xx parameters.                  |  |  |
| 40264    | Routing 1           | 0003h    | Modbus Plus node address of the drive = 0003h       |  |  |
| 40265    | Routing 2           | 0001h    | End of routing path = 0001h (Modbus Plus            |  |  |
|          | _                   |          | requirement)                                        |  |  |
| 40266    | Routing 3           | 0000h    | This routing register is not used, must be set to 0 |  |  |
| 40267    | Routing 4           | 0000h    | This routing register is not used, must be set to 0 |  |  |
| 40268    | Routing 5           | 0000h    | This routing register is not used, must be set to 0 |  |  |

The Data Block registers for the first MSTR will be filled with the following data after the MSTR is completed.

| DATA BLOCK         |                         |                  |                     |  |
|--------------------|-------------------------|------------------|---------------------|--|
| Register<br>Number | Register<br>Description | Register<br>Data | Data<br>Description |  |
| 40270              | b1-01                   | READ             | Reference 1         |  |
| 40271              | b1-02                   | READ             | Reference 2         |  |
| $\downarrow$       | <b></b>                 | $\downarrow$     | ₩                   |  |
| 40306              | b1-09                   | READ             | Reference 9         |  |
| 40307              | b1-10                   | READ             | Reference 10        |  |

The Control Block registers for the second MSTR must be loaded with the following data before the MSTR block is executed. This MSTR reads C1-01 through C11-06.

|          | CONTROL BLOCK       |          |                                                     |  |  |
|----------|---------------------|----------|-----------------------------------------------------|--|--|
| Register | Register            | Register | Data                                                |  |  |
| Number   | Description         | Data     | Description                                         |  |  |
| 40280    | Operation Code      | 0002h    | 0002h = Read from Multiple Registers                |  |  |
| 40281    | Network Error Code  | 0000h    | The error code returned by Modbus Plus              |  |  |
|          |                     |          | communications                                      |  |  |
| 40282    | Number of Registers | 0055h    | Read from 85 consecutive registers                  |  |  |
| 40283    | Data Register Code  | 1C4h     | 1C4h = start of Cx-xx parameters                    |  |  |
| 40284    | Routing 1           | 0003h    | Modbus Plus node address of drive = 0003h           |  |  |
| 40285    | Routing 2           | 0001h    | End of routing path = 0001h (Modbus Plus            |  |  |
|          | _                   |          | requirement)                                        |  |  |
| 40286    | Routing 3           | 0000h    | This routing register is not used, must be set to 0 |  |  |
| 40287    | Routing 4           | 0000h    | This routing register is not used, must be set to 0 |  |  |
| 40288    | Routing 5           | 0000h    | This routing register is not used, must be set to 0 |  |  |

The Data Block registers for the second MSTR will be filled with the following data when the MSTR is completed.

|                    | DATA BLOCK              |                  |                            |  |  |
|--------------------|-------------------------|------------------|----------------------------|--|--|
| Register<br>Number | Register<br>Description | Register<br>Data | Data<br>Description        |  |  |
| 40290              | C1-01                   | READ             | Quick Stop 0/1             |  |  |
| 40291              | C1-02                   | READ             | Quick Stop Time            |  |  |
| $\downarrow$       | <b>U</b>                | $\downarrow$     | <b>\</b>                   |  |  |
| 40374              | C1-06                   | READ             | Slack Cable Detect Speed 2 |  |  |

The Control Block registers for the third MSTR must be loaded with the following data before the MSTR block is executed. This MSTR reads d1-01 through d11-02.

|                    | CONTROL BLOCK           |                  |                                                       |  |  |
|--------------------|-------------------------|------------------|-------------------------------------------------------|--|--|
| Register<br>Number | Register<br>Description | Register<br>Data | Data<br>Description                                   |  |  |
| 40380              | Operation Code          | 0002h            | 0002h = Read from Multiple Registers                  |  |  |
| 40381              | Network Error Code      | 0000h            | The error code returned by Modbus Plus communications |  |  |
| 40382              | Number of Registers     | 0028h            | Read from 40 consecutive registers                    |  |  |
| 40383              | Data Register Code      | 23Bh             | 23Bh = start of dx-xx parameters                      |  |  |
| 40384              | Routing 1               | 0003h            | Modbus Plus node address of drive = 0003h             |  |  |
| 40385              | Routing 2               | 0001h            | End of routing path = 0001h (Modbus Plus requirement) |  |  |
| 40386              | Routing 3               | 0000h            | This routing register is not used, must be set to 0   |  |  |
| 40387              | Routing 4               | 0000h            | This routing register is not used, must be set to 0   |  |  |
| 40388              | Routing 5               | 0000h            | This routing register is not used, must be set to 0   |  |  |

The Data Block registers for the third MSTR will be filled with the following data when the MSTR is completed.

| DATA BLOCK         |                         |                  |                        |  |
|--------------------|-------------------------|------------------|------------------------|--|
| Register<br>Number | Register<br>Description | Register<br>Data | Data<br>Description    |  |
| 40390              | d1-01                   | READ             | DCInj Start Frequency  |  |
| 40391              | d1-02                   | READ             | DCInj Current          |  |
| $\downarrow$       | <b>U</b>                | $\Rightarrow$    | <b>\</b>               |  |
| 40429              | d11-01                  | READ             | Hunt Prevention Select |  |
| 40430              | d11-02                  | READ             | Hunt Prevention Gain   |  |

The Control Block registers for the fourth MSTR must be loaded with the following data before the MSTR block is executed. This MSTR reads E1-01 through E2-05.

|          | CONTROL BLOCK       |          |                                                     |  |  |
|----------|---------------------|----------|-----------------------------------------------------|--|--|
| Register | Register            | Register | Data                                                |  |  |
| Number   | Description         | Data     | Description                                         |  |  |
| 40440    | Operation Code      | 0002h    | 0002h = Read from Multiple Registers                |  |  |
| 40441    | Network Error Code  | 0000h    | The error code returned by Modbus Plus              |  |  |
|          |                     |          | communications                                      |  |  |
| 40442    | Number of Registers | 0012h    | Read from 18 consecutive registers                  |  |  |
| 40443    | Data Register Code  | 0300h    | 0300h = start of Ex-xx parameters                   |  |  |
| 40444    | Routing 1           | 0003h    | Modbus Plus node address of drive = 0003h           |  |  |
| 40445    | Routing 2           | 0001h    | End of routing path = 0001h (Modbus Plus            |  |  |
|          |                     |          | requirement)                                        |  |  |
| 40446    | Routing 3           | 0000h    | This routing register is not used, must be set to 0 |  |  |
| 40447    | Routing 4           | 0000h    | This routing register is not used, must be set to 0 |  |  |
| 40448    | Routing 5           | 0000h    | This routing register is not used, must be set to 0 |  |  |

The Data Block registers for the fourth MSTR will be filled with the following data when the MSTR is completed.

|                    | DATA BLOCK              |                  |                           |  |  |
|--------------------|-------------------------|------------------|---------------------------|--|--|
| Register<br>Number | Register<br>Description | Register<br>Data | Data<br>Description       |  |  |
| 40450              | E1-01                   | READ             | Input Voltage Setting     |  |  |
| 40451              | E1-02                   | READ             | Motor Selection           |  |  |
| Ų.                 | <b>U</b>                | $\Rightarrow$    | ₩                         |  |  |
| 40467              | E2-04                   | READ             | Number of Motor Poles     |  |  |
| 40468              | E2-05                   | READ             | Motor Terminal Resistance |  |  |

### Example #8

Write Drive Parameter Registers (b1-xx's, Cx-xx's, dx-xx's, and Ex-xx's) to Drive #3

This example will write all of the drive parameters to drive #3. After writing the drive parameters, the new data will be stored in Volatile memory with the 'ACCEPT' command, which allows the drive to run after parameter change. In this example, an input to the PLC will be used to initiate the MSTRs that will write the drive parameters. This input will be addressed at 10008.

This example requires multiple MSTR transactions. The following MSTR transactions will be performed:

| # | MSTR Transaction                           | Control<br>Registers | Data<br>Registers |
|---|--------------------------------------------|----------------------|-------------------|
| 1 | Write b1-xx parameters to drive at node #3 | 40470                | 40480             |
| 2 | Write Cx-xx parameters to drive at node #3 | 40490                | 40500             |
| 3 | Write dx-xx parameters to drive at node #3 | 40590                | 40600             |
| 4 | Write Ex-xx parameters to drive at node #3 | 40650                | 40660             |
| 5 | Write the ACCEPT command                   | 40670                | 40680             |

The MSTR functions inserted into the ladder logic would look like:

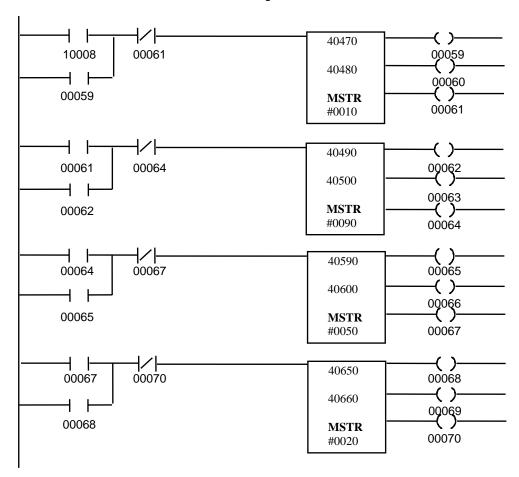

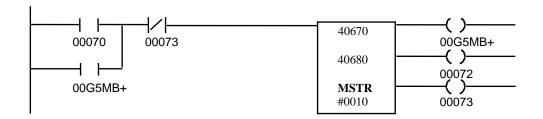

In this example, the MSTR blocks are executed sequentially. The Control Block and Data Block registers for the first MSTR must be loaded with the following data before the MSTR block is executed. This MSTR writes b1-01 through b1-10.

|          | CONTROL BLOCK       |          |                                                     |  |  |
|----------|---------------------|----------|-----------------------------------------------------|--|--|
| Register | Register            | Register | Data                                                |  |  |
| Number   | Description         | Data     | Description                                         |  |  |
| 40470    | Operation Code      | 0001h    | 0001h = Write to Multiple Registers                 |  |  |
| 40471    | Network Error Code  | 0000h    | The error code returned by Modbus Plus              |  |  |
|          |                     |          | communications                                      |  |  |
| 40472    | Number of Registers | 00Ah     | Write to 10 consecutive registers                   |  |  |
| 40473    | Data Register Code  | 0180h    | 0180h = the start of bx-xx parameters               |  |  |
| 40474    | Routing 1           | 0003h    | Modbus Plus node address of the drive = 0003h       |  |  |
| 40475    | Routing 2           | 0001h    | End of routing path = 0001h (Modbus Plus            |  |  |
|          |                     |          | requirement)                                        |  |  |
| 40476    | Routing 3           | 0000h    | This routing register is not used, must be set to 0 |  |  |
| 40477    | Routing 4           | 0000h    | This routing register is not used, must be set to 0 |  |  |
| 40478    | Routing 5           | 0000h    | This routing register is not used, must be set to 0 |  |  |

|                    | DATA BLOCK              |                  |                     |  |  |
|--------------------|-------------------------|------------------|---------------------|--|--|
| Register<br>Number | Register<br>Description | Register<br>Data | Data<br>Description |  |  |
| 40480              | b1-01                   | WRITE            | Reference 1         |  |  |
| 40481              | b1-02                   | WRITE            | Reference 2         |  |  |
| $\downarrow$       | Ų                       | <b>U</b>         | <b>\</b>            |  |  |
| 40488              | b1-09                   | WRITE            | Reference 9         |  |  |
| 40489              | b1-10                   | WRITE            | Reference 10        |  |  |

The Control Block and Data Block registers for the second MSTR must be loaded with the following data before the MSTR block is executed. This MSTR writes C1-01 through C13-02.

|                    | CONTROL BLOCK           |                  |                                                       |  |  |
|--------------------|-------------------------|------------------|-------------------------------------------------------|--|--|
| Register<br>Number | Register<br>Description | Register<br>Data | Data<br>Description                                   |  |  |
| 40490              | Operation Code          | 0001h            | 0001h = Write to Multiple Registers                   |  |  |
| 40491              | Network Error Code      | 0000h            | The error code returned by Modbus Plus communications |  |  |
| 40492              | Number of Registers     | 0055h            | Write to 85 consecutive registers                     |  |  |
| 40493              | Data Register Code      | 1C4h             | 1C4h = start of Cx-xx parameters                      |  |  |
| 40494              | Routing 1               | 0003h            | Modbus Plus node address of the drive = 0003h         |  |  |
| 40495              | Routing 2               | 0001h            | End of routing path = 0001h (Modbus Plus requirement) |  |  |
| 40496              | Routing 3               | 0000h            | This routing register is not used, must be set to 0   |  |  |
| 40497              | Routing 4               | 0000h            | This routing register is not used, must be set to 0   |  |  |
| 40498              | Routing 5               | 0000h            | This routing register is not used, must be set to 0   |  |  |

|                    | DATA BLOCK              |                  |                            |  |  |
|--------------------|-------------------------|------------------|----------------------------|--|--|
| Register<br>Number | Register<br>Description | Register<br>Data | Data<br>Description        |  |  |
| 40500              | C1-01                   | WRITE            | Quick Stop 0/1             |  |  |
| 40501              | C1-02                   | WRITE            | Quick Stop Time            |  |  |
| $\downarrow$       | <b>\</b>                | Ų                | <b>#</b>                   |  |  |
| 40584              | C11-06                  | WRITE            | Slack Cable Detect Speed 2 |  |  |

The Control Block and Data Block registers for the third MSTR must be loaded with the following data before the MSTR block is executed. This MSTR writes d1-01 through d11-02.

| CONTROL BLOCK |                     |          |                                                     |  |  |
|---------------|---------------------|----------|-----------------------------------------------------|--|--|
| Register      | Register            | Register | Data                                                |  |  |
| Number        | Description         | Data     | Description                                         |  |  |
| 40590         | Operation Code      | 0001h    | 0001h = Write to Multiple Registers                 |  |  |
| 40591         | Network Error Code  | 0000h    | The error code returned by Modbus Plus              |  |  |
|               |                     |          | communications                                      |  |  |
| 40592         | Number of Registers | 0031h    | Write to 40 consecutive registers                   |  |  |
| 40593         | Data Register Code  | 23Bh     | 23Bh = start of dx-xx parameters                    |  |  |
| 40594         | Routing 1           | 0003h    | Modbus Plus node address of the drive = 0003h       |  |  |
| 40595         | Routing 2           | 0001h    | End of routing path = 0001h (Modbus Plus            |  |  |
|               |                     |          | requirement)                                        |  |  |
| 40596         | Routing 3           | 0000h    | This routing register is not used, must be set to 0 |  |  |
| 40597         | Routing 4           | 0000h    | This routing register is not used, must be set to 0 |  |  |
| 40598         | Routing 5           | 0000h    | This routing register is not used, must be set to 0 |  |  |

| DATA BLOCK         |                         |                  |                        |  |  |
|--------------------|-------------------------|------------------|------------------------|--|--|
| Register<br>Number | Register<br>Description | Register<br>Data | Data<br>Description    |  |  |
| 40600              | d1-01                   | WRITE            | DCInj Start Frequency  |  |  |
| 40601              | d1-02                   | WRITE            | DCInj Current          |  |  |
| Ų.                 | Ų                       | $\downarrow$     | <b>U</b>               |  |  |
| 40647              | d11-01                  | WRITE            | Hunt Prevention Select |  |  |
| 40640              | d11-02                  | WRITE            | Hunt Prevention Gain   |  |  |

The Control Block registers for the fourth MSTR must be loaded with the following data before the MSTR block is executed. This MSTR writes to E1-01 through E2-05.

| CONTROL BLOCK      |                         |                  |                                                       |  |  |  |
|--------------------|-------------------------|------------------|-------------------------------------------------------|--|--|--|
| Register<br>Number | Register<br>Description | Register<br>Data | Data<br>Description                                   |  |  |  |
| 40650              | Operation Code          | 0001h            | 0001h = Write to Multiple Registers                   |  |  |  |
| 40651              | Network Error Code      | 0000h            | The error code returned by Modbus Plus communications |  |  |  |
| 40652              | Number of Registers     | 0012h            | Write to 18 consecutive registers                     |  |  |  |
| 40653              | Data Register Code      | 0300h            | 0300h = start of Ex-xx parameters                     |  |  |  |
| 40654              | Routing 1               | 0003h            | Modbus Plus node address of drive = 0003h             |  |  |  |
| 40655              | Routing 2               | 0001h            | End of routing path = 0001h (Modbus Plus requirement) |  |  |  |
| 40656              | Routing 3               | 0000h            | This routing register is not used, must be set to 0   |  |  |  |
| 40657              | Routing 4               | 0000h            | This routing register is not used, must be set to 0   |  |  |  |
| 40658              | Routing 5               | 0000h            | This routing register is not used, must be set to 0   |  |  |  |

| DATA BLOCK         |                         |                  |                           |  |  |
|--------------------|-------------------------|------------------|---------------------------|--|--|
| Register<br>Number | Register<br>Description | Register<br>Data | Data<br>Description       |  |  |
| 40660              | E1-01                   | WRITE            | Input Voltage Setting     |  |  |
| 40661              | E1-02                   | WRITE            | Motor Selection           |  |  |
| $\downarrow$       | <b>U</b>                | <b>U</b>         | <b>U</b>                  |  |  |
| 40676              | E2-04                   | WRITE            | Number of Motor Poles     |  |  |
| 40677              | E2-05                   | WRITE            | Motor Terminal Resistance |  |  |

The Control Block and Data Block registers for the fifth MSTR must be loaded with the following data before the MSTR block is executed. This MSTR will ACCEPT data into Volatile memory and allow the drive to run after a parameter change on drive #3.

|          | CONTROL BLOCK          |       |                                                     |  |  |
|----------|------------------------|-------|-----------------------------------------------------|--|--|
| Register | Register Register Data |       | Data                                                |  |  |
| Number   | Description            | Data  | Description                                         |  |  |
| 40670    | Operation Code         | 0001h | 0001h = Write to Multiple Registers                 |  |  |
| 40671    | Network Error Code     | 0000h | The error code returned by Modbus Plus              |  |  |
|          |                        |       | communications                                      |  |  |
| 40672    | Number of Registers    | 0001h | Write to 1 register                                 |  |  |
| 40673    | Data Register Code     | FFDDh | FFDDh = ACCEPT command                              |  |  |
| 40674    | Routing 1              | 0003h | Modbus Plus node address of the drive = 0003h       |  |  |
| 40675    | Routing 2              | 0001h | End of routing path = 0001h (Modbus Plus            |  |  |
|          |                        |       | requirement)                                        |  |  |
| 40676    | Routing 3              | 0000h | This routing register is not used, must be set to 0 |  |  |
| 40677    | Routing 4              | 0000h | This routing register is not used, must be set to 0 |  |  |
| 40678    | Routing 5              | 0000h | This routing register is not used, must be set to 0 |  |  |

| DATA BLOCK         |                         |                  |                                               |
|--------------------|-------------------------|------------------|-----------------------------------------------|
| Register<br>Number | Register<br>Description | Register<br>Data | Data Description                              |
|                    | •                       |                  | <u>'</u>                                      |
| 40680              | ACCEPT data into        | 0000h            | To ACCEPT data into Volatile memory, set this |
|                    | Volatile memory         |                  | register to '0'                               |

# Example #9 Read the Drive Status Registers from Drive #2, #3, and #4

This example will read the various drive status registers (such as Drive Status Signals, Drive Fault Contents, Communication Data Link Status, Frequency Reference, Output Reference, Output Current, and DC Bus Voltage) from all of the IMPULSE Series 3s. In this example, an input to the PLC will be used to initiate the MSTRs that will read the drive status. This input will be addressed at 10009.

Since all of these drive status registers are consecutive, this example only requires one read MSTR transactions per drive. The following MSTR transactions will be performed:

| # | MSTR Transaction                                | Control<br>Registers | Data<br>Registers |
|---|-------------------------------------------------|----------------------|-------------------|
| 1 | Read drive status (F000h - F00Fh) from drive #2 | 40690                | 40700             |
| 2 | Read drive status (F000h - F00Fh) from drive #3 | 40720                | 40730             |
| 3 | Read drive status (F000h - F00Fh) from drive #4 | 40750                | 40760             |

The MSTR functions inserted into the ladder logic would look like:

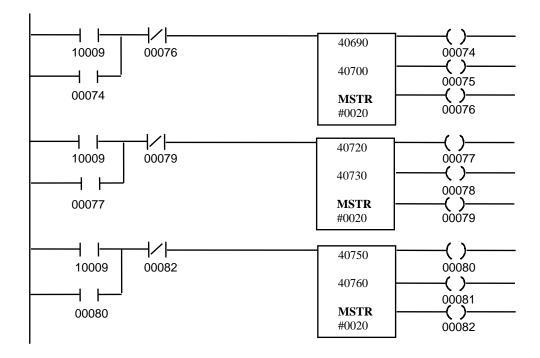

In this example, the MSTR blocks are executed simultaneously. The Control Block registers for the first MSTR must be loaded with the following data before the MSTR block is executed. This MSTR reads drive status from drive #2.

|          | CONTROL BLOCK                |       |                                                     |  |  |
|----------|------------------------------|-------|-----------------------------------------------------|--|--|
| Register | ister Register Register Data |       |                                                     |  |  |
| Number   | Description                  | Data  | Description                                         |  |  |
| 40690    | Operation Code               | 0002h | 0002h = Read from Multiple Registers                |  |  |
| 40691    | Network Error Code           | 0000h | The error code returned by Modbus Plus              |  |  |
|          |                              |       | communications                                      |  |  |
| 40692    | Number of Registers          | 0010h | Read from 16 consecutive registers                  |  |  |
| 40693    | Data Register Code           | F000h | F000h = Drive Status Signals                        |  |  |
| 40694    | Routing 1                    | 0002h | Modbus Plus node address of the drive = 0002h       |  |  |
| 40695    | Routing 2                    | 0001h | End of routing path = 0001h (Modbus Plus            |  |  |
|          |                              |       | requirement)                                        |  |  |
| 40696    | Routing 3                    | 0000h | This routing register is not used, must be set to 0 |  |  |
| 40697    | Routing 4                    | 0000h | This routing register is not used, must be set to 0 |  |  |
| 40698    | Routing 5                    | 0000h | This routing register is not used, must be set to 0 |  |  |

The Data Block registers for the first MSTR will be filled with the following data after the MSTR is completed.

|                    | DATA BLOCK              |                  |                                       |  |
|--------------------|-------------------------|------------------|---------------------------------------|--|
| Register<br>Number | Register<br>Description | Register<br>Data | Data<br>Description                   |  |
| 40700              | Drive Status Signals    | READ             | RUN/STOP, FWD/REV, Drive Ready, etc.  |  |
| 40701              | Motor Speed             | READ             | Motor Speed                           |  |
| 40702              | Torque Reference        | READ             | Torque Reference                      |  |
| 40703              | not used                | n/a              | n/a                                   |  |
| 40704              | Speed Reference         | READ             | Frequency command to drive            |  |
| 40705              | Output Frequency        | READ             | (0.1 Hz) Frequency at the drive       |  |
| 40706              | Output Current          | READ             | Current at the output                 |  |
| 40707              | Analog Input            | READ             | Control Circuit Term 14 Input Voltage |  |
| 40708              | DC Bus Voltage          | READ             | (1.0 V) DC Bus voltage                |  |
| 40709              | Fault Content 1         | READ             | Overcurrent, Overvoltage,             |  |
| 40710              | Fault Content 2         | READ             | Drive Overload,                       |  |
| 40711              | Fault Content 3         | READ             | etc.                                  |  |
| 40712              | Analog Input            | READ             | Control Circuit Term 16 Input Voltage |  |
| 40713              | Digital Input           | READ             | Input Terminal Status                 |  |
| 40714              | Analog Input            | READ             | Control Circuit Term 13 Input Voltage |  |
| 40715              | not used                | n/a              | n/a                                   |  |

The Control Block registers for the second MSTR must be loaded with the following data before the MSTR block is executed. This MSTR reads the drive status from drive #3.

|                    | CONTROL BLOCK           |                  |                                                       |  |  |
|--------------------|-------------------------|------------------|-------------------------------------------------------|--|--|
| Register<br>Number | Register<br>Description | Register<br>Data | Data<br>Description                                   |  |  |
| 40720              | Operation Code          | 0002h            | 0002h = Read from Multiple Registers                  |  |  |
| 40721              | Network Error Code      | 0000h            | The error code returned by Modbus Plus communications |  |  |
| 40722              | Number of Registers     | 0010h            | Read from 16 consecutive registers                    |  |  |
| 40723              | Data Register Code      | F000h            | F000h = Drive Status Signals                          |  |  |
| 40724              | Routing 1               | 0003h            | Modbus Plus node address of the drive = 0003h         |  |  |
| 40725              | Routing 2               | 0001h            | End of routing path = 0001h (Modbus Plus requirement) |  |  |
| 40726              | Routing 3               | 0000h            | This routing register is not used, must be set to 0   |  |  |
| 40727              | Routing 4               | 0000h            | This routing register is not used, must be set to 0   |  |  |
| 40728              | Routing 5               | 0000h            | This routing register is not used, must be set to 0   |  |  |

The Data Block registers for the second MSTR will be filled with the following data after the MSTR is completed.

|                    | DATA BLOCK              |                  |                                       |  |
|--------------------|-------------------------|------------------|---------------------------------------|--|
| Register<br>Number | Register<br>Description | Register<br>Data | Data<br>Description                   |  |
| 40730              | Drive Status Signals    | READ             | RUN/STOP, FWD/REV, Drive Ready, etc.  |  |
| 40731              | Motor Speed             | READ             | Motor Speed                           |  |
| 40732              | Torque Reference        | READ             | Torque Reference                      |  |
| 40733              | not used                | n/a              | n/a                                   |  |
| 40734              | Speed Reference         | READ             | Frequency command to drive            |  |
| 40735              | Output Frequency        | READ             | (0.1 Hz) Frequency at the drive       |  |
| 40736              | Output Current          | READ             | Current at the output                 |  |
| 40737              | Analog Input            | READ             | Control Circuit Term 14 Input Voltage |  |
| 40738              | DC Bus Voltage          | READ             | (1.0 V) DC Bus voltage                |  |
| 40739              | Fault Content 1         | READ             | Overcurrent, Overvoltage,             |  |
| 40740              | Fault Content 2         | READ             | Drive Overload,                       |  |
| 40741              | Fault Content 3         | READ             | etc.                                  |  |
| 40742              | Analog Input            | READ             | Control Circuit Term 16 Input Voltage |  |
| 40743              | Digital Input           | READ             | Input Terminal Status                 |  |
| 40744              | Analog Input            | READ             | Control Circuit Term 13 Input Voltage |  |
| 40745              | not used                | n/a              | n/a                                   |  |

The Control Block registers for the third MSTR must be loaded with the following data before the MSTR block is executed. This MSTR reads drive status from drive #4.

|                    | CONTROL BLOCK           |                  |                                                       |  |  |
|--------------------|-------------------------|------------------|-------------------------------------------------------|--|--|
| Register<br>Number | Register<br>Description | Register<br>Data | Data Description                                      |  |  |
| 40750              | Operation Code          | 0002h            | 0002h = Read from Multiple Registers                  |  |  |
| 40751              | Network Error Code      | 0000h            | The error code returned by Modbus Plus communications |  |  |
| 40752              | Number of Registers     | 0010h            | Read from 16 consecutive registers                    |  |  |
| 40753              | Data Register Code      | F000h            | F000h = Drive Status Signals                          |  |  |
| 40754              | Routing 1               | 0004h            | Modbus Plus node address of the drive = 0004h         |  |  |
| 40755              | Routing 2               | 0001h            | End of routing path = 0001h (Modbus Plus requirement) |  |  |
| 40756              | Routing 3               | 0000h            | This routing register is not used, must be set to 0   |  |  |
| 40757              | Routing 4               | 0000h            | This routing register is not used, must be set to 0   |  |  |
| 40758              | Routing 5               | 0000h            | This routing register is not used, must be set to 0   |  |  |

The Data Block registers for the third MSTR will be filled with the following data after the MSTR is completed.

|                    | DATA BLOCK              |                  |                                       |  |  |
|--------------------|-------------------------|------------------|---------------------------------------|--|--|
| Register<br>Number | Register<br>Description | Register<br>Data | Data<br>Description                   |  |  |
| 40760              | Drive Status Signals    | READ             | RUN/STOP, FWD/REV, Drive Ready, etc.  |  |  |
| 40761              | Motor Speed             | READ             | Motor Speed                           |  |  |
| 40762              | Torque Reference        | READ             | Torque Reference                      |  |  |
| 40763              | not used                | n/a              | n/a                                   |  |  |
| 40764              | Speed Reference         | READ             | Frequency command to drive            |  |  |
| 40765              | Output Frequency        | READ             | (0.1 Hz) Frequency at the drive       |  |  |
| 40766              | Output Current          | READ             | Current at the output                 |  |  |
| 40767              | Analog Input            | READ             | Control Circuit Term 14 Input Voltage |  |  |
| 40768              | DC Bus Voltage          | READ             | (1.0 V) DC Bus voltage                |  |  |
| 40769              | Fault Content 1         | READ             | Overcurrent, Overvoltage,             |  |  |
| 40770              | Fault Content 2         | READ             | Drive Overload,                       |  |  |
| 40771              | Fault Content 3         | READ             | etc.                                  |  |  |
| 40772              | Analog Input            | READ             | Control Circuit Term 16 Input Voltage |  |  |
| 40773              | Digital Input           | READ             | Input Terminal Status                 |  |  |
| 40774              | Analog Input            | READ             | Control Circuit Term 13 Input Voltage |  |  |
| 40775              | not used                | n/a              | n/a                                   |  |  |

# Chapter 10 Application Notes

- Register Types
- Through-put
- Limitations

#### Register Types

The Modbus Plus Interface board allows the MB+ network access to a drive's internal data registers. The two different types of data registers vary in the method they use to access the drive's internal memory. The two different types are as follows:

- High Speed Registers (0001-000F, F000-F00F) allow direct access to the drive's memory via dual port RAM or shared memory. This allows for very quick access to the drive's memory. The high speed registers are shown in *italics* in Appendix A.
- **Serial Registers** (0020-050D, F100-F10F) allow access to the drive's memory via a serial interface. Data is transmitted to and received from the drive's memory serially, which is considerably slower than high speed registers.

#### Through-put

The following graphs compare the time it takes to complete the given read or write operation for a given number of data registers or block size.

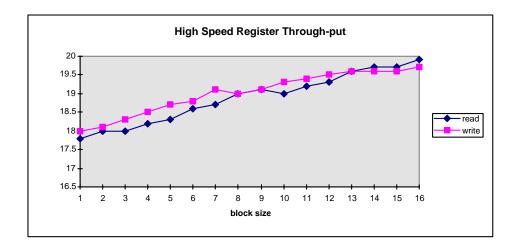

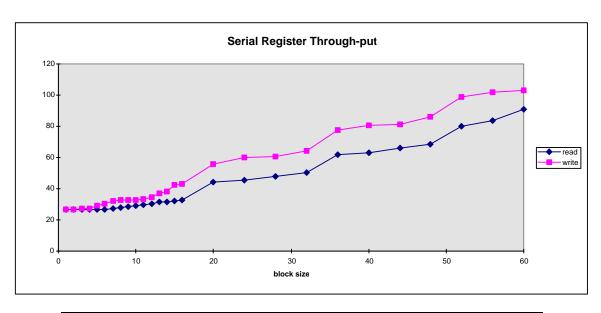

| ENTER Command        | ACCEPT Command       |
|----------------------|----------------------|
| 400 msec to complete | 190 msec to complete |

**Enabling Global Data** 

| High Speed Registers   |                             | Serial Registers       |                             |
|------------------------|-----------------------------|------------------------|-----------------------------|
| global read<br>enabled | global read & write enabled | global read<br>enabled | global read & write enabled |
| + 1.3 msec             | + 3 msec                    | + 4 msec               | + 4 msec                    |

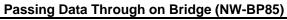

+ 5 msec

#### **Enabling Cable Loss**

no effect

#### **Drive in RUN**

no effect

#### Limitations

- The IMPULSE Series 3 with the Modbus Plus Interface board is seen as a slave device on the MB+ network.
- If **global write is enabled** via <u>F200</u>, the operation command (001h) and frequency reference (002h) must come via a global write, otherwise erratic operation of the drive could result.
- With the cable loss detection switch on, cable loss is not detected, after drive power-up, until
  the drive's Modbus Plus Interface board receives its first MB+ command (either a non-global
  read or write).
- If both run forward (word 001h bit 0) and run reverse (word 001h bit 1) are set to 1, an "EF External Fault" will be generated by the drive.
- The following registers can only be accessed via one word blocks (MSTR length=1):

| F200 | r/w | Global Write Data Node Number (Global Write Enable) |
|------|-----|-----------------------------------------------------|
| F201 | r/w | Global Frequency Reference Multiplier               |
| F202 | r   | Model Number of Drive                               |

- If any registers are changed via MB+, with the exception of the "Run Operative Parameters" (shown in Table 10-1 of this Manual), an 'ACCEPT' or 'ENTER' command must be sent to the drive in order for the drive to be given a RUN command.
- If any registers are changed via MB+, an 'ACCEPT' or 'ENTER' command must be sent to the drive in order for parameters to be changed via the drive's keypad. If an 'ACCEPT' or 'ENTER' command is needed, the drive will display "Busy Write Protected" when a parameter is attempted to be changed via the keypad.
- Limit your use of the 'ENTER' command. The life of the Non-Volatile EEPROM on the IMPULSE Series 3 will support a finite number of operations. This means that the 'ENTER' command can only be used a maximum of 100,000 times to store data in the EEPROM. After the specified number of operations, the EEPROM may fault (ERR), requiring the IMPULSE Series 3 to be replaced.

# Run Operative Parameters (Series 3)

Table 10-1

| Register<br>No. | Parameter | Parameter Description        | Initial Value | Unit |
|-----------------|-----------|------------------------------|---------------|------|
| 100h            | A1-00     | Language Selection           | 0             | -    |
| 101h            | A1-01     | Access Level                 | 2             | -    |
| 180h            | B1-01     | Frequency Ref. 1             | 15.00         | Hz   |
| 181h            | B1-02     | Frequency Ref. 1             | 30.00         | Hz   |
| 182h            | B1-03     | Frequency Ref. 1             | 60.00         | Hz   |
| 183h            | B1-04     | Frequency Ref. 1             | 45.00         | Hz   |
| 184h            | B1-05     | Frequency Ref. 1             | 60.00         | Hz   |
| 185h            | B1-06     | Frequency Ref. 1             | 0.00          | Hz   |
| 186h            | B1-07     | Frequency Ref. 1             | 0.00          | Hz   |
| 187h            | B1-08     | Frequency Ref. 1             | 0.00          | Hz   |
| 188h            | B109      | Frequency Ref. 1             | 0.00          | Hz   |
| 189h            | B1-10     | Frequency Ref. 1             | 0.00          | Hz   |
| 18Ah            | B1-11     | Frequency Ref. 1             | 0.00          | Hz   |
| 18Bh            | B1-12     | Frequency Ref. 1             | 0.00          | Hz   |
| 18Ch            | B1-13     | Frequency Ref. 1             | 0.00          | Hz   |
| 18Dh            | B1-14     | Frequency Ref. 1             | 0.00          | Hz   |
| 18Eh            | B1-15     | Frequency Ref. 1             | 0.00          | Hz   |
| 18Fh            | B1-16     | Frequency Ref. 1             | 0.00          | Hz   |
| 190h            | B1-17     | Jog Reference                | 6.00          | Hz   |
| 194h            | B2-03     | Master Speed Ref Lower Limit | 2             | %    |
| 1A1h            | B5-01     | Acceleration Time 1          | 5.0           | Sec. |
| 1A2h            | B5-02     | Deceleration Time 1          | 3.0           | Sec. |
| 1A3h            | B5-03     | Acceleration Time 2          | 2.0           | Sec. |
| 1A4h            | B5-04     | Deceleration Time 2          | 2.0           | Sec. |
| 1ACh            | B5-12     | Acceleration Time 3          | 3.0           | Sec. |
| 1ADh            | B5-13     | Deceleration Time 3          | 3.0           | Sec. |
| 1AEh            | B5-14     | Acceleration Time 4          | 3.0           | Sec. |
| 1AFh            | B5-15     | Deceleration Time 4          | 3.0           | Sec. |
| 1C5h            | C1-02     | Quick Stop Time              | 1.0           | Sec. |
| 1C7h            | C1-04     | Plug Reverse Decel Time      | 2.0           | Sec. |
| 1C8h            | C1-05     | Plug Reverse Accel Time      | 2.0           | Sec. |
| 1CCh            | C3-02     | Upper Limit 1 Decel Time     | 1.0           | Sec. |
| 1CDh            | C3-03     | Upper Limit 2 Stop Time      | 0.5           | Sec. |
| 1CFh            | C3-05     | Lower Limit 1 Decel Time     | 1.0           | Sec. |
| 1D0h            | C3-06     | Lower Limit 2 Stop Time      | 1.0           | Sec. |
| 1D4h            | C4-01     | Load Float Time 2            | 10            | Sec. |
| 1D6h            | C4-03     | Load Float Count             | 10            | -    |
| 1FCh            | C8-10     | Load Float Time 10           |               |      |
| 1FEh            | C8-12     | BE6 Detect Timer             | 5.0           | Sec. |
| 201h            | C8-15     | Load Float Extension Timer   | 10            | Sec. |
| 207h            | C8-21     | Height Measure               | 250           | Rev. |

# Run Operative Parameters (Series 3) (Con't)

Table 10-1

| Register<br>No. | Parameter | Parameter Description                     | Initial Value | Unit |
|-----------------|-----------|-------------------------------------------|---------------|------|
| 21Dh            | C11-12    | Gear Ratio Numerator                      | 10000         | -    |
| 21Eh            | C11-13    | Gear Ratio Denominator                    | 10000         | -    |
| 243h            | D2-01     | Slip Compensation Gain                    | 0.0 / 1.0     | -    |
| 249h            | D3-01     | Torque Compensation Gain                  | 1.00          | -    |
| 24Fh            | D4-01     | ASR Proportional Gain 1                   | 1.00          | -    |
| 250h            | D4-02     | ASR Integral Time 1                       | 0.500 / .20   | Sec. |
| 251h            | D4-03     | ASR Proportional Gain 2                   | 30.00         | -    |
| 252h            | D4-04     | ASR Integral Time 2                       | 0.100 / 0.050 | Sec. |
| 399h            | F4-02     | AO-08/AO-12 Channel 1 Gain                | 100.0         | %    |
| 39Bh            | F4-04     | AO-08/AO-12 Channel 2 Gain                | 100.0         | %    |
| 39Ch            | F4-05     | Channel 1 AO Bias                         | 0.0           | %    |
| 39Dh            | F4-06     | Channel 2 AO Bias                         | 0.0           | %    |
| 411h            | H3-02     | Terminal A1 Gain                          | 100.0         | %    |
| 412h            | H3-03     | Terminal A1 Signal Bias                   | 0.0           | %    |
| 415h            | H3-06     | Multi-function Analog Input Term. A3 Gain | 100.0         | %    |
| 417h            | H3-07     | Multi-function Analog Input Term. A3 Bias | 0.0           | %    |
| 419h            | H3-10     | Multi-function Analog Input Term. A2 Gain | 100.0         | %    |
| 41Ah            | H3-11     | Multi-function Analog Input Term. A2 Bias | 0.0           | %    |
| 41Eh            | H4-02     | Multi-function Analog Output 1 Gain       | 100.0         | %    |
| 41Fh            | H4-03     | Multi-function Analog Output 1 Bias       | 0.0           | %    |
| 421h            | H4-05     | Multi-function Analog Output 2 Gain       | 100.0         | %    |
| 422h            | H4-06     | Multi-function Analog Output 2 Bias       | 0.0           | %    |
| 42Dh            | H6-02     | Pulse Input Scaling                       | 1440          | Hz   |
| 42Eh            | H6-03     | Pulse Input Gain                          | 100.0         | %    |
| 42Fh            | H6-04     | Pulse Input Bias                          | 0.0           | %    |
| 430h            | H6-05     | Pulse Input Filter Time                   | 0.1           | Sec. |
| 431h            | H6-06     | Pulse Output Selection                    | 2             | -    |
| 432h            | H6-07     | Pulse Output Scaling                      | 1440          | Hz   |
| 500h            | O1-01     | Monitor Selection                         | 6             | -    |
| 501h            | O1-02     | Monitor Selection after Power-up          | 1             | -    |
| 504h            | O1-05     | LCD Brightness Adjust                     | 3             | -    |

# Appendix A Data Registers

- Global Data
- Command Data
- Monitor Data
- Drive Parameter Register
- Special Data

# Global Write Registers (write only)

| REGISTER (in hex) | FUNCTION            | BIT<br>NO. | DATA<br>SET | DESCRIPTION                              |
|-------------------|---------------------|------------|-------------|------------------------------------------|
|                   |                     | 0          | 0           | Stop Forward                             |
|                   |                     |            | 1           | Run Forward                              |
|                   |                     | 1          | 0           | Stop Reverse                             |
|                   |                     |            | 1           | Run Reverse                              |
|                   |                     | 2          |             | Terminal 3 Function                      |
| 001h              | Operational Command | 3          |             | Terminal 4 Function                      |
| 00111             | Operational Command | 4          |             | Terminal 5 Function                      |
|                   |                     | 5          |             | Terminal 6 Function                      |
|                   |                     | 6          |             | Terminal 7 Function                      |
|                   |                     | 7          |             | Terminal 8 Function                      |
|                   |                     | 8          | 1           | External Fault                           |
|                   |                     | 9          | 1           | Fault Reset                              |
| 002h              | Frequency Reference |            |             | Frequency Reference (6000 = 60.00Hz) (1) |

<sup>(1)</sup> Scaling depends on the setting of o1-03

## Global Data (read only)

| REGISTER (in hex) | FUNCTION            | BIT<br>NO.              | DATA<br>SET | DESCRIPTION                               |
|-------------------|---------------------|-------------------------|-------------|-------------------------------------------|
|                   |                     | 0                       | 0           | Stop Forward                              |
|                   |                     |                         | 1           | Run Forward                               |
|                   |                     | 1                       | 0           | Stop Reverse                              |
|                   |                     |                         | 1           | Run Reverse                               |
|                   |                     | 2                       |             | Terminal 3 Function                       |
| 001h              | Operational Command | 3                       |             | Terminal 4 Function                       |
| 00111             | Operational Command | 4                       |             | Terminal 5 Function                       |
|                   |                     | 5                       |             | Terminal 6 Function                       |
|                   |                     | 6                       |             | Terminal 7 Function                       |
|                   |                     | 7                       |             | Terminal 8 Function                       |
|                   |                     | 8                       | 1           | External Fault                            |
|                   |                     | 9                       | 1           | Fault Reset                               |
| F005h             | Output Frequency    |                         |             | Output Frequency of drive (in 0.1 Hz) (1) |
| F006h             | Output Current      |                         |             | 10V/Drive rated current (2)               |
| F008h             | DC Bus Voltage      | DC Bus Voltage (in 1 V) |             |                                           |
|                   |                     | 0                       | 1           | Run                                       |
|                   |                     | 1                       | 1           | Zero-Speed                                |
|                   |                     | 2                       | 1           | Reverse Run                               |
|                   |                     | 3                       | 1           | Reset Signal Input                        |
|                   |                     | 4                       | 1           | Speed Agree                               |
|                   |                     | 5                       | 1           | Drive Operation Ready                     |
|                   |                     | 6                       | 1           | Minor Fault                               |
| F000h             | Drive Status        | 7                       | 1           | Major Fault                               |
| FUUUII            | Drive Status        | 8                       | 1           | not used                                  |
|                   |                     | 9                       | 1           | During Momentary Power Ride-through       |
|                   |                     | Α                       | 1           | Local / Remote                            |
|                   |                     | В                       |             | Terminal 9&10 Output                      |
|                   |                     | С                       |             | Terminal 25 Output                        |
|                   |                     | D                       |             | Terminal 26 Output                        |
|                   |                     | Е                       | 1           | Motor Selection                           |
|                   |                     | F                       | 1           | Zero Servo Completion                     |

<sup>(1)</sup> Scaling depends on the setting of o1-03 (2) Display unit = 0.01A for models IMPULSE Series 3 2003 thru 2025 and 4001 thru 4011; display unit = 0.1A for models 2033 thru 2300 and 4014 thru 4605.

| REGISTER (in hex) | FUNCTION              | BIT<br>NO. | DATA<br>SET | DESCRIPTION                     |
|-------------------|-----------------------|------------|-------------|---------------------------------|
|                   |                       | 0          | 1           | FU                              |
|                   |                       | 1          | 1           | UV1 - DC Bus Undervoltage       |
|                   |                       | 2          | 1           | UV2 - CTL PS Undervoltage       |
|                   |                       | 3          | 1           | UV3 - MC Answerback             |
|                   |                       | 4          | 1           | SC - Short Circuit              |
|                   |                       | 5          | 1           | GF - Ground Fault               |
|                   |                       | 6          | 1           | OC - Over Current               |
| F009h             | Existing Fault Code 1 | 7          | 1           | OV - Overvoltage                |
| 1 00911           | Existing Fault Code 1 | 8          | 1           | OH - Heatsink Overtemperature   |
|                   |                       | 9          | 1           | OH1 - Drive Overheat            |
|                   |                       | Α          | 1           | OL1 - Motor Overload            |
|                   |                       | В          | 1           | OL2 - Drive Overload            |
|                   |                       | С          | 1           | OL3 - Overtorque 1              |
|                   |                       | D          | 1           | OL4 - Overtorque 2              |
|                   |                       | E          | 1           | RR - Dynamic Braking Transistor |
|                   |                       | F          | 1           | RH - Dynamic Braking Resistor   |
|                   |                       | 0          | 1           | EF3 - External Fault 3          |
|                   |                       | 1          | 1           | EF4 - External Fault 4          |
|                   |                       | 2          | 1           | EF5 - External Fault 5          |
|                   |                       | 3          | 1           | EF6 - External Fault 6          |
|                   |                       | 4          | 1           | EF7 - External Fault 7          |
|                   |                       | 5          | 1           | EF8 - External Fault 8          |
|                   |                       | 6          | 1           | FAN Fault                       |
| F00Ah             | Existing Fault Code 2 | 7          | 1           | OS - Overspeed                  |
| TOUALL            | Existing Fault Code 2 | 8          | 1           | DEV - Speed Deviation           |
|                   |                       | 9          | 1           | PGO - PG Open                   |
|                   |                       | Α          | 1           | PF - Input Phase Loss           |
|                   |                       | В          | 1           | LF - Output Phase Loss          |
|                   |                       | С          | 1           | DCCT Fault                      |
|                   |                       | D          | 1           | OPR – Operator Disconnect       |
|                   |                       | Е          | 1           | ERR - EEPROM R/W Error          |
|                   |                       | F          | 1           | not used                        |

# Global Data (Read only) – continued

| REGISTER (in hex) | FUNCTION         | BIT<br>NO. | DATA<br>SET | DESCRIPTION                      |
|-------------------|------------------|------------|-------------|----------------------------------|
|                   |                  | 0          | 1           | CE – Modbus Com Error            |
|                   |                  | 1          | 1           | BUS – Option Communication Error |
|                   |                  | 2          | 1           | E15 – Serial Communication Error |
|                   |                  | 3          | 1           | E10 – Option CPU Down            |
|                   |                  | 4          | 1           | CF – Out of Control              |
|                   |                  | 5          | 1           | SVE – Zero Servo Fault           |
|                   |                  | 6          | 1           | SVR – Noisy Encoder Fault        |
| F00Bh             | Eviating Foult 2 | 7          | 1           | SNAP – Snap Shaft                |
| FUUDII            | Existing Fault 3 | 8          | 1           | LCI – Load Check Error           |
|                   |                  | 9          | 1           | BE7 – Brake Welded               |
|                   |                  | Α          | 1           | PGO2 – PG Open During Load Float |
|                   |                  | В          | 1           | PROX – PG Compare Fault          |
|                   |                  | С          | 1           | SYNC – Out of Sync               |
|                   |                  | D          | 1           | EF0 – Option External Fault      |
|                   |                  | Е          | 1           | Not used                         |
|                   |                  | F          | 1           | Not used                         |

#### **Command Registers (Read/Write)**

| REGISTER (in hex) | FUNCTION                                | BIT<br>NO. | DATA<br>SET | DESCRIPTION                                                              |
|-------------------|-----------------------------------------|------------|-------------|--------------------------------------------------------------------------|
|                   |                                         | 0          | 0           | Stop Forward                                                             |
|                   |                                         | 0          | 1           | Run Forward                                                              |
|                   |                                         | 1          | 0           | Stop Reverse                                                             |
|                   |                                         | '          | 1           | Run Reverse                                                              |
|                   |                                         | 2          |             | Terminal 3 Function                                                      |
|                   |                                         | 3          |             | Terminal 4 Function                                                      |
|                   |                                         | 4          |             | Terminal 5 Function                                                      |
| 001h              | Operational Command                     | 5          |             | Terminal 6 Function                                                      |
|                   |                                         | 6          |             | Terminal 7 Function                                                      |
|                   |                                         | 7          |             | Terminal 8 Function                                                      |
|                   |                                         | 8          |             | External Fault (EFO)                                                     |
|                   |                                         | 9          |             | Fault Reset                                                              |
|                   |                                         | A - F      |             | Not Used                                                                 |
|                   |                                         |            |             | Frequency Reference (6000 = 60.00Hz) (7)                                 |
|                   |                                         |            |             | Flux Vector mode only (0.1%)                                             |
| 002h              | Frequency Reference                     |            |             | Flux Vector mode only (0.1%)                                             |
| 003h              | Torque Reference/Torque Limit           |            |             |                                                                          |
| 004h              | Torque Compensation                     |            |             |                                                                          |
| 005h              | Not Supported                           |            |             | (-11V/-1540 to 11V/1540) <b>(5)</b>                                      |
| 006h              | PID Setpoint                            |            |             | (-11V/-1540 to 11V/1540) <b>(6)</b>                                      |
| 007h              | Analog Output 1 Setting                 | 0          |             | Multi-function Contact Output (terminals M0 – M1): "closed" (2)          |
| 008h              | Analog Output 2 Setting                 | 1          |             | Multi-function Contact Output (terminals M2 – M4): "closed" (3)          |
|                   |                                         | 2          |             | Multi-function Contact Output (terminals M5 – M6): "closed" (4)          |
|                   |                                         | 3 ~ 5      |             | Not Used                                                                 |
|                   | Digital Output Setting                  | 6          |             | Fault Contact (Terminal MA – MB) enable                                  |
| 009h              |                                         | 7          |             | Fault Contact state (Terminal MA – MB) (effective only when bit 6 = '1') |
|                   |                                         | 8 ~ F      |             | Not Used                                                                 |
| (4) T             | 9 1 9 1 1 1 1 1 1 1 1 1 1 1 1 1 1 1 1 1 |            |             |                                                                          |

<sup>(1)</sup> The availability of the MFI terminals vary depending upon the settings of H1-01, H1-02, H1-03, H1-04, H1-05, H1-06 (the multi-function input settings) (4) Effective when H2-03 = 0Fh.

<sup>(2)</sup> Effective when H2-01 = 0Fh. (5) Effective when H4-01 = 31h.

<sup>(3)</sup> Effective when H2-02 = 0Fh.

<sup>(6)</sup> Effective when H4-04 = 31h.

<sup>(7)</sup> Desired frequency of 35.75 Hz requires a value of 3575 in register data code 002h. Scaling depends on the setting of o1-03

## Command Registers (Read/Write) - continued

| REGISTER (in hex) | FUNCTION                        | BIT<br>NO.                                   | DESCRIPTION                                  |
|-------------------|---------------------------------|----------------------------------------------|----------------------------------------------|
|                   | 000Fh Command Selection Setting | 0                                            | Not Used                                     |
|                   |                                 | 1                                            | Enables PID value from register 0006h        |
|                   |                                 | 2 ~ B                                        | Not Used                                     |
| 000Fh             |                                 | С                                            | Enables Batch Data Transfer Terminal 5 Input |
|                   | D                               | Enables Batch Data Transfer Terminal 6 Input |                                              |
|                   |                                 | Е                                            | Enables Batch Data Transfer Terminal 7 Input |
|                   |                                 | F                                            | Enables Batch Data Transfer Terminal 8 Input |

#### Monitor Registers (Read/Write)

| REGISTER (in hex) | FUNCTION        | BIT<br>NO. | DESCRIPTION                   |
|-------------------|-----------------|------------|-------------------------------|
|                   |                 | 0          | Run                           |
|                   |                 | 1          | Zero-Speed                    |
|                   |                 | 2          | Reverse Run                   |
|                   |                 | 3          | Reset Signal Input            |
|                   |                 | 4          | Speed Agree                   |
| 0010h             | Drive Status    | 5          | Drive Operation Ready         |
|                   |                 | 6          | Minor Fault (Alarm)           |
|                   |                 | 7          | Major Fault (Fault)           |
|                   |                 | 8 ~ 10     | Not Used                      |
|                   |                 | E          | Com Ref Status                |
|                   |                 | F          | Com Ctrl Status               |
|                   |                 | 0          | OPE has Occurred              |
|                   |                 | 1          | ERR has Occurred              |
| 0011h             | Operator Status | 2          | Program Mode                  |
|                   | ·               | 3          | 0: Operator 1: PC             |
|                   |                 | 4 ~ F      | Not Used                      |
| 0012h             | OPE Number      |            | OPE Description Number        |
| 0013h             | Inverter Code   |            | G5: 0000h V7: 2040h F7: 2040h |

## Monitor Registers (Read Only) – Continued

| REGISTER (in hex) | FUNCTION              | BIT<br>NO. | DESCRIPTION                                 |
|-------------------|-----------------------|------------|---------------------------------------------|
|                   |                       | 0          | PUF – Fuse Blown                            |
|                   |                       | 1          | UV1 - DC Bus Undervoltage                   |
|                   |                       | 2          | UV2 - CTL PS Undervoltage                   |
|                   |                       | 3          | UV3 - MC Answerback                         |
|                   |                       | 4          | Not Used                                    |
|                   |                       | 5          | GF - Ground Fault                           |
| 0014h             |                       | 6          | OC - Over Current                           |
| or                | Existing Fault Code 1 | 7          | OV – Overvoltage                            |
| 0730h             | Existing Fault Code 1 | 8          | OH - Heatsink Overtemperature               |
| 073011            |                       | 9          | OH1 - Drive Overheat                        |
|                   |                       | Α          | OL1 - Motor Overload                        |
|                   |                       | В          | OL2 - Drive Overload                        |
|                   |                       | С          | OT1 - Overtorque 1                          |
|                   |                       | D          | OT2 - Overtorque 2                          |
|                   |                       | E          | RR - Dynamic Braking Transistor             |
|                   |                       | F          | RH - Dynamic Braking Resistor Overheat      |
|                   |                       | 0          | EF3 - External Fault 3                      |
|                   |                       | 1          | EF4 - External Fault 4                      |
|                   |                       | 2          | EF5 - External Fault 5                      |
|                   |                       | 3          | EF6 - External Fault 6                      |
|                   |                       | 4          | EF7 - External Fault 7                      |
|                   |                       | 5          | EF8 - External Fault 8                      |
| 0015h             |                       | 6          | PGO-1-h - PG CH 1 Open (Hardware Detection) |
| or                | Existing Fault Code 2 | 7          | OS-1 – CH 1Overspeed                        |
| 0731h             | Existing Fault Code 2 | 8          | DEV-1 - Speed Deviation                     |
| 075111            |                       | 9          | PGO-1-S – PG CH 1 Open (Software Detection) |
|                   |                       | Α          | PF - Input Phase Loss                       |
|                   |                       | В          | LF - Output Phase Loss                      |
|                   |                       | С          | OH3 – Motor Overheat                        |
|                   |                       | D          | OPR – Operator Disconnect                   |
|                   |                       | E          | ERR - EEPROM R/W Error                      |
|                   |                       | F          | OH4 – Motor Overheat 2                      |

A-9

## Monitor Registers (Read Only) – Continued

| REGISTER (in hex) | FUNCTION         | BIT<br>NO. | DESCRIPTION                                |
|-------------------|------------------|------------|--------------------------------------------|
|                   |                  | 0          | CE – Modbus Com Error                      |
|                   |                  | 1          | BUS – Option Communication Error           |
|                   |                  | 2          | E15 – Serial Communication Error           |
|                   |                  | 3          | E10 – Option CPU Down                      |
|                   |                  | 4          | CF – Out of Control                        |
|                   |                  | 5          | SVE – Zero Servo Fault                     |
| 0016h             |                  | 6          | EFO – Communication Option External Fault  |
| 0016h             | Eviating Foult 2 | 7          | FBL – PID Feedback Loss                    |
| or<br>0732h       | Existing Fault 3 | 8          | UT1 – Undertorque 1                        |
| 073211            |                  | 9          | UT2 – Undertorque 2                        |
|                   |                  | Α          | OL7 – High Speed Slip Braking Overload     |
|                   |                  | В          | PGO-2-H – PG CH2 Open (Hardware Detection) |
|                   |                  | С          | OS-2 – CH2 Overspeed                       |
|                   |                  | D          | DEV-2 – CH2 Speed Deviation                |
|                   |                  | E          | PG)-S-S – PG CH2 Open (Software Detection) |
|                   |                  | F          | Not used                                   |
|                   |                  | 0          | Not Used                                   |
|                   |                  | 1          | Not Used                                   |
|                   |                  | 2          | SNAP – Snapped Shaft                       |
|                   |                  | 3          | LC - Load Check Error                      |
| 0733h             | Existing Foult 4 | 4          | BE1 – Rollback Detected                    |
| 0/3311            | Existing Fault 4 | 5          | BE2 – No Current                           |
|                   |                  | 6          | BE3 – Brake Release No Good                |
|                   |                  | 7          | BE7 – Brake Welded                         |
|                   |                  | 8          | UL3 – Upper Limit 3                        |
|                   |                  | 9~F        | Not Used                                   |

| REGISTER (in hex) | FUNCTION                      | BIT<br>NO. | DESCRIPTION                                   |
|-------------------|-------------------------------|------------|-----------------------------------------------|
|                   |                               | 0 ~ 1      | Not Used                                      |
|                   |                               | 2          | CPF02 – Baseblock Circuit                     |
|                   |                               | 3          | CPF03 – EEPROM Fault                          |
|                   |                               | 4          | CPF04 – CPU Internal A/D Converter            |
|                   |                               | 5          | CPF05 – External A/D Converter                |
| 0017h             | CPF Description 1             | 6          | CPF06 – Option Board Connection Error         |
|                   |                               | 7          | CPF07 – ASIC Internal RAM Error               |
|                   |                               | 8          | CPF08 – Watchdog Timer Fault                  |
|                   |                               | 9          | CPF09 – CPU-ASIC Mutual Diagnosis Fault       |
|                   |                               | Α          | CPF10 – ASIC Version Fault                    |
|                   |                               | B ~ F      | Not Used                                      |
|                   |                               | 0          | CPF20 – Option A/D Error                      |
|                   | CPF Description 2             | 1          | CPF21 – Option CPU Down                       |
| 0018h             |                               | 2          | CPF22 – Option Type Error                     |
|                   |                               | 3          | CPF23 – Option Board Interconnection Fault    |
|                   |                               | 4 ~ F      | Not Used                                      |
|                   |                               | 0          | UV - DC Bus Undervoltage (No run command)     |
|                   |                               | 1          | OV - DC Bus Overvoltage (No run command)      |
|                   |                               | 2          | OH - Inverter Overheat                        |
|                   |                               | 3          | OH2 - Inverter Overheat Warning by MFDI '39H' |
|                   |                               | 4          | OT1 - Overtorque 1                            |
|                   |                               | 5          | OT2 - Overtorque 2                            |
|                   |                               | 6          | EF - External Fault (F/R simultaneously)      |
| 0019h             |                               | 7          | BB - External Baseblock                       |
| or                | Minor Fault Content 1 (Alarm) | 8          | EF3 - External Fault Terminal 3               |
| 734h              |                               | 9          | EF4 - External Fault Terminal 4               |
|                   |                               | Α          | EF5 - External Fault Terminal 5               |
|                   |                               | В          | EF6 - External Fault Terminal 6               |
|                   |                               | С          | EF7 - External Fault Terminal 7               |
|                   |                               | D          | EF8 - External Fault Terminal 8               |
|                   |                               | E          | SNAP - Snapped Shaft                          |
|                   |                               | F          | OS-1 - CH1 Overspeed                          |

A-11

## Monitor Registers (Read Only) - Continued

| REGISTER (in hex) | FUNCTION                      | BIT<br>NO. | DESCRIPTION                                                        |
|-------------------|-------------------------------|------------|--------------------------------------------------------------------|
|                   |                               | 0          | DEV-1 - CH1 Speed Deviation                                        |
|                   |                               | 1          | PGO-1-S - PG CH1 Open (Software Detection)                         |
|                   |                               | 2          | PGO-1-H - PG CH1 Open (Hardware Detection                          |
|                   |                               | 3          | CE - Memobus Communication Error                                   |
|                   |                               | 4          | BUS - Communication Option Error                                   |
|                   |                               | 5          | CALL - Serial Comm has not been established (Communication Option) |
| 001Ah             |                               | 6          | LC - Load Check Error                                              |
| or                | Minor Fault Content 2 (Alarm) | 7          | BE0 - Brake Answerback Lost during run                             |
| 735h              | Willor Fault Content 2 (Alam) | 8          | DEV-2 - CH2 Speed Bias Exceeded                                    |
| 7 3 3 11          |                               | 9          | EF0 - Communication Option External Fault                          |
|                   |                               | Α          | Can't SW - Motor Switch During Run                                 |
|                   |                               | В          | FBL - PID Feedback Loss                                            |
|                   |                               | С          | CALL - Serial Comm has not been established (Memobus)              |
|                   |                               | D          | UT1 - Undertorque 1                                                |
|                   |                               | E          | UT2 - Undertorque 2                                                |
|                   |                               | F          | Communication TEST Error                                           |
|                   |                               | 0          | OS-2 - CH2 Overspeed                                               |
|                   |                               | 1          | OH3 - Motor Overheat 1                                             |
|                   |                               | 2          | DNE - Drive not Ready                                              |
|                   |                               | 3          | PGO-2-S - PG CH2 Disconnect (Software Detection)                   |
|                   |                               | 4          | PGO-2-H - PG CH2 Disconnect (Hardware Detection)                   |
|                   |                               | 5          | BE4 - Brake Answer 1 (Start of Run)                                |
|                   |                               | 6          | BE5 - Brake Answer 2 (End of Run)                                  |
| 001Bh             |                               | 7          | BE6 - Brake Slipping                                               |
| or                | Minor Fault Content 3 (Alarm) | 8          | UL2 - Upper Limit 2                                                |
| 736h              |                               | 9          | LL2 - Lower Limit 2                                                |
|                   |                               | Α          | UL1 - Upper Limit 1                                                |
|                   |                               | В          | LL1 - Lower Limit 1                                                |
|                   |                               | С          | SLC - Slack Cable Detect                                           |
|                   |                               | D          | MNT - Maintenance Required                                         |
|                   |                               | Е          | KLX - Klixon                                                       |
|                   |                               | F          | UL3 - Upper Limit 3                                                |
| 7076              | Minor Foult Content 4 (Alama) | 0          | BE8 – Brake Slipping (Load Catch)                                  |
| 737h              | Minor Fault Content 4 (Alarm) | 1 ~ F      | Not Used (Future Alarms)                                           |

A-12 Data Registers

# Monitor Registers (Read only) – Continued

| REGISTER (in hex) | FUNCTION            | BIT<br>NO. | DESCRIPTION                                                            |
|-------------------|---------------------|------------|------------------------------------------------------------------------|
|                   |                     | 0          | Running                                                                |
|                   |                     | 1          | Reverse Run                                                            |
|                   |                     | 2          | Drive Operation Ready                                                  |
|                   |                     | 3          | Drive Fault                                                            |
| 0020h             | Drive Status        | 4          | Data Setting Error                                                     |
|                   |                     | 5          | Multi-Function Digital Output (Terminal M0 – M1)                       |
|                   |                     | 6          | Multi-Function Digital Output (Terminal M2 - M4)                       |
|                   |                     | 7          | Multi-Function Digital Output (Terminal M5 – M6)                       |
|                   |                     | 8 ~ F      | Not Used                                                               |
|                   |                     | 0          | OC -Overcurrent, GF - Ground Fault                                     |
|                   |                     | 1          | OV - DC Bus Overvoltage                                                |
|                   |                     | 2          | OL2 - Inverter Overload                                                |
|                   |                     | 3          | OH1, OH2 Inverter Overheat                                             |
|                   |                     | 4          | RR - Braking Transistor Fault, RH - Internal Braking Resister Overheat |
|                   |                     | 5          | PUF - Fuse Blown                                                       |
|                   |                     | 6          | FbL - PID Feedback Loss                                                |
| 0021h             | Major Fault Contant | 7          | External Fault (EF, EF0)                                               |
| 002111            | Major Fault Content | 8          | CPF Hardware Fault                                                     |
|                   |                     | 9          | OL1, OT1, OT2                                                          |
|                   |                     | Α          | PGO-1-S, OS-1, DEV-1                                                   |
|                   |                     | В          | UV - DC Bus Undervoltage (No run command)                              |
|                   |                     | С          | UV1, UV2, UV3 Power Loss while running                                 |
|                   |                     | D          | SPO - Output Phase, SPI - Input Phase                                  |
|                   |                     | E          | CE - Memobus Communication Error                                       |
|                   |                     | F          | OPR - Operator Connection Fault while running from operator            |
|                   |                     | 0          | Writing Data                                                           |
|                   |                     | 1 ~ 2      | Not Used                                                               |
| 0022h             | Data Link Status    | 3          | Parameter Upper/Lower Limit Fault                                      |
|                   |                     | 4          | Parameter Data Inconsistency Fault                                     |
|                   |                     | 5 ~ F      | Not Used                                                               |
| 0023h             | Frequency Reference |            | U1-01                                                                  |
| 0024h             | Output Frequency    |            | U1-02                                                                  |
| 0025h             | Output Voltage      |            | U1-06                                                                  |

A-13 Data Registers

## Monitor Registers (Read only) – Continued

| REGISTER (in hex) | FUNCTION                     | BIT<br>NO. | DESCRIPTION                                                                        |
|-------------------|------------------------------|------------|------------------------------------------------------------------------------------|
| 0026h             | Output Current               |            | U1-03                                                                              |
| 0027h             | Output Power                 |            | U1-08                                                                              |
| 0028h             | Torque Reference             |            | U1-09                                                                              |
|                   |                              | 0          | Terminal 1 (Closed)                                                                |
|                   |                              | 1          | Terminal 2 (Closed)                                                                |
|                   |                              | 2          | Terminal 3 (Closed)                                                                |
| 002Bh             | Digital Input Status         | 3          | Terminal 4 (Closed)                                                                |
| UUZDII            | Digital input Status         | 4          | Terminal 5 (Closed)                                                                |
|                   |                              | 5          | Terminal 6 (Closed)                                                                |
|                   |                              | 6          | Terminal 7 (Closed)                                                                |
|                   |                              | 7          | Terminal 8 (Closed)                                                                |
|                   |                              | 0          | During Run                                                                         |
|                   |                              | 1          | During Zero Speed                                                                  |
|                   |                              | 2          | During Speed Agree (Fixed: (Fref = Fout) or (Fref = Motor Speed)) (Width by L4-02) |
|                   |                              | 3          | During Speed Agree (Programmable by L4-01, L4-02)                                  |
|                   |                              | 4          | Frequency Detection 1                                                              |
|                   |                              | 5          | Frequency Detection 2                                                              |
|                   |                              | 6          | Inverter Ready                                                                     |
| 002Ch             | Drive Status                 | 7          | Undervoltage During Detection                                                      |
| 002011            | Drive Status                 | 8          | During Baseblock                                                                   |
|                   |                              | 9          | Frequency Reference Mode 1: Not from Comm.                                         |
|                   |                              | Α          | Run Command Mode 1: Not from Comm.                                                 |
|                   |                              | В          | Overtorque During Detection                                                        |
|                   |                              | С          | During Frequency Reference Loss                                                    |
|                   |                              | D          | During Fault Restart (Auto Reset)                                                  |
|                   |                              | Е          | During Fault                                                                       |
|                   |                              | F          | Memobus Timed Out                                                                  |
|                   |                              | 0          | Multi-Function Output (Terminal M0, M1)                                            |
| 002Dh             | Multi-Function Output Status | 1          | Multi-Function Output (Terminal M2 ~ M4)                                           |
| 002011            | Matt 1 anction Salpat Status | 2          | Multi-Function Output (Terminal M5, M6)                                            |
|                   |                              | 3 ~ F      | Not Used                                                                           |
| 0031h             | DC Bus Voltage               |            | U1-07                                                                              |
| 0032h             | Torque Reference             |            | U1-09                                                                              |
| 0033h             | Output Power                 |            | U1-08                                                                              |
| 038h              | PID Setpoint                 |            | U1-24                                                                              |

A-14 Data Registers

## Monitor Registers (Read only) – Continued

| REGISTER (in hex) | FUNCTION                | BIT<br>NO. | DESCRIPTION       |
|-------------------|-------------------------|------------|-------------------|
| 0039h             | PID Input               |            | U1-36             |
| 003Ah             | PID Output              |            | U1-37             |
| 003Bh             | CPU Software Number     |            | U1-28             |
| 003Ch             | Flash Software Number   |            | U1-114            |
|                   |                         | 0          | CRC Error         |
|                   |                         | 1          | Data Length Error |
|                   |                         | 2          | Not Used          |
| 003Dh             | Comm. Error Description | 3          | Parity Error      |
| 003011            | Comm. Error Description | 4          | Overrun Error     |
|                   |                         | 5          | Framing Error     |
|                   |                         | 6          | Timed Out         |
|                   |                         | 7 ~ F      | Not Used          |
| 003Eh             | KVA Setting             |            | Drive KW Rating   |
| 003Fh             | Control Mode            |            | Control Method    |

## **Drive Parameter Registers (U1-xx / Monitor Only)**

| REGISTER (in hex) | PARAMETER | PARAMETER<br>FUNCTION   | PARAMETER<br>SETTING | BIT<br>NO. | LIMITS / DESCRIPTION                        |
|-------------------|-----------|-------------------------|----------------------|------------|---------------------------------------------|
| 040h              | U1-01     | Frequency Reference     |                      | Fre        | equency Reference of drive (0.1 Hz) (1)     |
| 041h              | U1-02     | Output Frequency        |                      | (          | Output Frequency of drive (0.1 Hz) (1)      |
| 042h              | U1-03     | Output Current          |                      |            | 10V/Drive rated current (2)                 |
|                   |           |                         | 0                    |            | V/f Control                                 |
| 043h              | U1-04     | Control Method          | 1                    |            | V/f with PG Feedback                        |
| 04311             | 01-04     | Control Method          | 2                    |            | Open Loop Vector                            |
|                   |           |                         | 3                    |            | Flux Vector                                 |
| 044h              | U1-05     | Motor Speed             |                      |            | Motor Speed (in 0.1 Hz)                     |
| 045h              | U1-06     | Output Voltage          |                      |            | Output Voltage (in 0.1 V)                   |
| 046h              | U1-07     | DC Bus Voltage          |                      |            | DC Bus Voltage (in 1 V)                     |
| 047h              | U1-08     | Output Power            |                      |            | Output Power (in 0.1 kW)                    |
| 048h              | U1-09     | Torque Reference        |                      | _          | Torque Reference (in 0.1%)                  |
|                   |           |                         |                      | 0          | Input Terminal 1 closed                     |
|                   |           |                         |                      | 1          | Input Terminal 2 closed                     |
|                   |           |                         |                      | 2          | Input Terminal 3 closed                     |
| 049h              | U1-10     | Input Terminal Status   |                      | 3          | Input Terminal 4 closed                     |
| 04311             | 01-10     | input Terrilliai Status |                      | 4          | Input Terminal 5 closed                     |
|                   |           |                         |                      | 5          | Input Terminal 6 closed                     |
|                   |           |                         |                      | 6          | Input Terminal 7 closed                     |
|                   |           |                         |                      | 7          | Input Terminal 8 closed                     |
|                   |           |                         |                      | 0          | Control Circuit terminals M0, M1: "Closed"  |
|                   |           |                         |                      | 1          | Control Circuit terminals M2 ~ M4: "Closed" |
| 04Ah              | U1-11     | Output Terminal Status  |                      | 2          | Control Circuit terminals M5, M6: "Closed"  |
|                   |           |                         |                      | 3-6        | Not Used                                    |
|                   |           |                         |                      | 7          | Control Circuit terminals MA ~ MC: "Closed" |

Notes:

<sup>(1)</sup> Scaling depends on the setting of o1-03.
(2) Display unit = 0.01A for models IMPULSE Series 3 2003 thru 2025 and 4001 thru 4011; display unit = 0.1A for models 2033 - 2300 and 4014 - 4605.

## **Drive Parameter Registers (U1-xx / Monitor Only) – Continued**

| REGISTER (in hex) | PARAMETER | PARAMETER<br>FUNCTION                  | PARAMETER<br>SETTING    | BIT<br>NO.                                    | LIMITS / DESCRIPTION                                                    |  |  |
|-------------------|-----------|----------------------------------------|-------------------------|-----------------------------------------------|-------------------------------------------------------------------------|--|--|
|                   |           |                                        |                         | 0                                             | Run                                                                     |  |  |
|                   |           |                                        |                         | 1                                             | Zero-Speed                                                              |  |  |
|                   |           |                                        |                         | 2                                             | Reverse Run                                                             |  |  |
| 04Bh              | U1-12     | On a ration Status                     |                         | 3                                             | Reset Signal Input                                                      |  |  |
| U4DN              | 01-12     | Operation Status                       |                         | 4                                             | Speed Agree                                                             |  |  |
|                   |           |                                        |                         | 5                                             | Drive Operation Ready                                                   |  |  |
|                   |           |                                        |                         | 6                                             | Minor Fault                                                             |  |  |
|                   |           |                                        |                         | 7                                             | Major Fault                                                             |  |  |
| 04Ch              | U1-13     | Elapsed Time                           |                         | •                                             | Hours                                                                   |  |  |
| 04Dh              | U1-14     | Software No. (CPU ID No.)              |                         |                                               | Software version number                                                 |  |  |
| 04Eh              | U1-15     | Control Circuit Term A1 Input Voltage  | Input voltag            | e signal at                                   | terminal A1 (+10V / +100.0% ~ -10V / -100.0%)                           |  |  |
| 04Fh              | U1-16     | Control Circuit Term A2 Input Voltage  | Input voltage or mAmp s | signal at termin                              | al A2 (+10V / +100.0% ~ -10V / -100.0%) or (4mA / 0.0% ~ 20mA / 100.0%) |  |  |
| 050h              | U1-17     | Control Circuit Term A3 Input Voltage  | Input voltag            | e signal at                                   | terminal A3 (+10V / +100.0% ~ -10V / -100.0%)                           |  |  |
| 051h              | U1-18     | Motor Secondary Current (Iq)           | , o                     | Moto                                          | r Secondary Current-Iq (0.1%)                                           |  |  |
| 052h              | U1-19     | Motor Exciting Current (Id)            |                         | Motor                                         | Motor Rated Primary Current-Id (0.1%)                                   |  |  |
| 053h              | U1-20     | Output Frequency after Soft-start      |                         | Max. Output Frequency (0.1 Hz)                |                                                                         |  |  |
| 054h              | U1-21     | Automatic Speed Regulator (ASR) Input  |                         | ASR Input (0.01%)                             |                                                                         |  |  |
| 055h              | U1-22     | Automatic Speed Regulator (ASR) Output |                         |                                               | ASR Output (0.01%)                                                      |  |  |
| 056h              | U1-23     | PG-Z2 CH2 Detection Speed              |                         | PG-Z2 CH2 Detection Speed (0.01%)             |                                                                         |  |  |
| 057h              | U1-24     | PID Feedback Amount                    |                         | PID Feedback Amount (0.01%)                   |                                                                         |  |  |
| 058h              | U1-25     | G5 IN4 Reference                       |                         | Input value according to the setting of F3-01 |                                                                         |  |  |
| 059h              | U1-26     | Output Voltage Reference Vq            |                         |                                               | Output Voltage-Vq (0.1V)                                                |  |  |
| 05Ah              | U1-27     | Output Voltage Reference Vd            |                         |                                               | Output Voltage-Vd (0.1V)                                                |  |  |
| 05Bh              | U1-28     | Software No. CPU                       |                         |                                               | processor version number                                                |  |  |
| 05Ch              | U1-29     | Load Weight                            |                         |                                               | Weight Measurement                                                      |  |  |
| 05Dh              | U1-30     | SS Delta Speed                         |                         | S                                             | nap Shaft Speed Difference                                              |  |  |
| 05Eh              |           |                                        | Not Used                |                                               |                                                                         |  |  |
| 05Fh              | U1-32     | ACR Output q Axis                      |                         |                                               | ASR Output q Axis (0.1%)                                                |  |  |
| 060h              | U1-33     | ACR Output d Axis                      |                         |                                               | ASR Output d Axis (0.1%)                                                |  |  |
| 061h              | U1-34     | OPE Detection                          |                         |                                               | Parameter setting error                                                 |  |  |
| 062h              | U1-35     | Zero Servo Motion Pulse                |                         | Pu                                            | lse Count During Zero Servo                                             |  |  |
| 063h              | U1-36     | PID Input                              |                         |                                               | PID Input (0.00%)                                                       |  |  |
| 064h              | U1-37     | PID Output                             |                         |                                               | PID Output (0.00%)                                                      |  |  |
| 065h              | U1-38     | PID Setpoint                           |                         |                                               | PID Setpoint (0.00%)                                                    |  |  |

A-17

# <u>Drive Parameter Registers (U1-xx / Monitor Only) – Continued</u>

| REGISTER (in hex) | PARAMETER | PARAMETER<br>FUNCTION          | PARAMETER<br>SETTING                                                     | BIT<br>NO. | LIMITS / DESCRIPTION                     |  |
|-------------------|-----------|--------------------------------|--------------------------------------------------------------------------|------------|------------------------------------------|--|
| 066h              | U1-39     | Memobus Communication Error    |                                                                          |            |                                          |  |
| 067h              | U1-40     | FAN Accumulated Operation Time |                                                                          |            |                                          |  |
| 068h              | U1-41     | Cooling Fin Temperature        |                                                                          |            |                                          |  |
| 069h              |           |                                | Not Used                                                                 |            |                                          |  |
| 06Ah              | Not Used  |                                |                                                                          |            |                                          |  |
| 06Bh              | U1-44     | ASR Output                     |                                                                          |            | ASR Out No Filter                        |  |
| 06Ch              |           |                                | Not Used                                                                 |            |                                          |  |
| 06Dh              |           |                                | Not Used                                                                 |            |                                          |  |
| 06Eh              |           |                                | Not Used                                                                 |            |                                          |  |
| 06Fh              |           |                                | Not Used                                                                 |            |                                          |  |
| 070h              | U1-49     | CPU Occupation Rate            |                                                                          | Amou       | unt of CPU Resources Being Used          |  |
| 071h              | U1-50     | Hook Height                    | Calculated Height of Hook (0.00%) (Height Measurement)                   |            |                                          |  |
| 072h              | U1-51     | Motor Revolution               | Number of Motor Revolutions Since Upper Limit (UL2) (Height Measurement) |            |                                          |  |
| 073h              | U1-52     | Maintenance Timer              | Number of Hours Remaining Before Maintenance is Required                 |            |                                          |  |
| 074h              | U1-53     | Inch 2 Count                   | Numbe                                                                    | r of Pulse | s Encoder has Moved Since Inch 2 Command |  |

# <u>Drive Parameter Registers (U2-xx / Fault Trace and U3-xx / Fault History)</u>

| REGISTER<br>(in hex) | PARAMETER | PARAMETER<br>FUNCTION              | PARAMETER<br>SETTING | BIT<br>NO.                                 | LIMITS / DESCRIPTION                                  |
|----------------------|-----------|------------------------------------|----------------------|--------------------------------------------|-------------------------------------------------------|
| 080h                 | U2-01     | Current Fault                      |                      |                                            | Code of current fault (1)                             |
| 081h                 | U2-02     | Last Fault                         |                      | Co                                         | de of second to current fault (1)                     |
| 082h                 | U2-03     | Frequency Ref. at Fault            | Frequency            | Reference                                  | ce at the time of the current fault (0.0 to 400.0 Hz) |
| 083h                 | U2-04     | Output Frequency at Fault          | Output               | Frequenc                                   | cy at the time of current fault (0.0 to 400.0 Hz)     |
| 084h                 | U2-05     | Output Current at Fault            | Output               | t Current a                                | at the time of current fault (drive rating /8192)     |
| 085h                 | U2-06     | Motor Speed at Fault               | N                    | Notor Spe                                  | ed at the time of current fault (in 0.1 Hz)           |
| 086h                 | U2-07     | Output Voltage at Fault            | 0                    | utput Volt                                 | tage at the time of current fault (in 0.1 V)          |
| 087h                 | U2-08     | DC Bus Voltage at Fault            | (                    | <b>Dutput Vo</b>                           | Itage at the time of current fault (in 1 V)           |
| 088h                 | U2-09     | Output kWatts at Fault             | 0                    | utput Pow                                  | ver at the time of current fault (in 0.1 kW)          |
| 089h                 | U2-10     | Torque Reference at Fault          | Toi                  | rque Refe                                  | rence at the time of current fault (in 0.1%)          |
|                      |           |                                    |                      | 0                                          | Input Terminal 1 closed at time of fault              |
|                      |           |                                    |                      | 1                                          | Input Terminal 2 closed at time of fault              |
|                      |           |                                    |                      | 2                                          | Input Terminal 3 closed at time of fault              |
| 08Ah                 | U2-11     | U2-11 Input Terminal Status at Fau |                      | 3                                          | Input Terminal 4 closed at time of fault              |
| OOAII                | 02-11     | input reminal Status at rat        | 4                    |                                            | Input Terminal 5 closed at time of fault              |
|                      |           |                                    |                      | 5 Input Terminal 6 closed at time of fac   |                                                       |
|                      |           |                                    |                      | 6 Input Terminal 7 closed at time of fault |                                                       |
|                      |           |                                    |                      | 7                                          | Input Terminal 8 closed at time of fault              |
|                      |           |                                    |                      | 0                                          | Control Circuit terminals 9 & 10: "Closed"            |
|                      |           |                                    |                      | 1                                          | Control Circuit terminals 25 & 27: "Closed"           |
| 08Bh                 | U2-12     | Output Terminal Status at Fa       | ult                  | 2                                          | Control Circuit terminals 26 & 27: "Closed"           |
|                      |           |                                    |                      | 3-6                                        | not used                                              |
|                      |           |                                    |                      | 7                                          | Control Circuit terminals 18 & 20: "Closed"           |

#### Notes:

(1) List of Drive Error Codes can be found in chapter 6, Error Codes and Troubleshooting.

#### **Drive Parameter Registers (U2-xx / Fault Trace and U3-xx / Fault History) – Continued**

| REGISTER (in hex) | PARAMETER | PARAMETER<br>FUNCTION  | PARAMETER<br>SETTING | BIT<br>NO.                                   | LIMITS / DESCRIPTION                                 |  |  |
|-------------------|-----------|------------------------|----------------------|----------------------------------------------|------------------------------------------------------|--|--|
|                   |           |                        |                      | 0                                            | Running at the time of fault                         |  |  |
|                   |           |                        |                      | 1                                            | Zero-Speed at the time of fault                      |  |  |
|                   |           |                        |                      | 2                                            | Reverse Running at the time of fault                 |  |  |
| 08Ch              | U2-13     | Drive Status at Fault  |                      | 3                                            | Reset Signal Input at the time of fault              |  |  |
| UoCn              | 02-13     | Drive Status at Fault  |                      | 4                                            | Speed Agree at the time of fault                     |  |  |
|                   |           |                        |                      | 5                                            | Drive Operation Ready at the time of fault           |  |  |
|                   |           |                        |                      | 6                                            | Minor Fault                                          |  |  |
|                   |           |                        |                      | 7                                            | Major Fault                                          |  |  |
| 08Dh              | U2-14     | Elapsed Time at Fault  |                      |                                              | Elapsed Time at the time of fault (in hrs.)          |  |  |
| 800h              | U3-01     | Last Fault             |                      | С                                            | ode of the most recent fault (1)                     |  |  |
| 801h              | U3-02     | Fault Message 2        |                      | Code c                                       | of the second to most recent fault (1)               |  |  |
| 802h              | U3-03     | Fault Message 3        |                      | Code                                         | of the third to most recent fault (1)                |  |  |
| 803h              | U3-04     | Fault Message 4        |                      | Code                                         | of the fourth to most recent fault (1)               |  |  |
| 804h              | U3-05     | Elapsed Time 1         | E                    | Elapsed T                                    | osed Time at the most recent fault occurrence        |  |  |
| 805h              | U3-06     | Elapsed Time 2         | Elaps                | ed Time a                                    | d Time at the second to most recent fault occurrence |  |  |
| 806h              | U3-07     | Elapsed Time 3         | Elap                 | sed Time                                     | me at the third to most recent fault occurrence      |  |  |
| 807h              | U3-08     | Elapsed Time 4         | Elaps                | sed Time                                     | ime at the fourth to most recent fault occurrence    |  |  |
| 808h              | U3-09     | Fault Message 5        |                      | Code                                         | Code of the fifth to most recent fault (1)           |  |  |
| 809h              | U3-10     | Fault Message 6        |                      | Code of the sixth to most recent fault (1)   |                                                      |  |  |
| 80Ah              | U3-11     | Fault Message 7        |                      | Code of the seventh to most recent fault (1) |                                                      |  |  |
| 80Bh              | U3-12     | Fault Message 8        |                      | Code of the eighth to most recent fault (1)  |                                                      |  |  |
| 80Ch              | U3-13     | Fault Message 9        |                      | Code                                         | of the ninth to most recent fault (1)                |  |  |
| 80Dh              | U3-14     | Fault Message 10       |                      | Code                                         | of the tenth to most recent fault (1)                |  |  |
| 80Eh              | U3-15     | Elapsed Time 5         | Elap                 | sed Time                                     | at the fifth to most recent fault occurrence         |  |  |
| 80Fh              | U3-16     | Elapsed Time 6         | Elap                 | sed Time                                     | at the sixth to most recent fault occurrence         |  |  |
| 810h              | U3-17     | Elapsed Time 7         | Elapse               | ed Time a                                    | t the seventh to most recent fault occurrence        |  |  |
| 811h              | U3-18     | Elapsed Time 8         | Elaps                | sed Time a                                   | at the eighth to most recent fault occurrence        |  |  |
| 812h              | U3-19     | Elapsed Time 9         |                      |                                              | at the ninth to most recent fault occurrence         |  |  |
| 813h              | U3-20     | Elapsed Time 10        | Elap                 | sed Time                                     | at the tenth to most recent fault occurrence         |  |  |
| 814h              | U3-21     | Accumulated Operations |                      |                                              | Accumulated Operations                               |  |  |
| 815h              | U3-22     | U3-21 Rollover         | Increm               | ents each                                    | time U3-21 reaches 65535. U3-21 is set to 0          |  |  |
| 816h              | U3-23     | OL / LC Count          |                      | (                                            | OverLoad / Load Check Count                          |  |  |

Notes: (1) List of Drive Error Codes can be found in chapter 6, Error Codes and Troubleshooting.

| REGISTER (in hex) | PARAMETER | PARAMETER<br>FUNCTION      | PARAMETER<br>SETTING | LIMITS / DESCRIPTION                    | INITIAL<br>VALUE |  |
|-------------------|-----------|----------------------------|----------------------|-----------------------------------------|------------------|--|
|                   |           |                            | 0                    | English                                 |                  |  |
| 100h              | A1-00     | Language Selection         | 1                    | French                                  | 0                |  |
|                   |           |                            | 2                    | Spanish                                 |                  |  |
|                   |           |                            | 0                    | Operation Only                          |                  |  |
| 101h              | A1-01     | Parameter Access Level     | 1                    | User Program                            |                  |  |
| 10111             | A1-01     | Parameter Access Level     | 2                    | Advanced                                | 2                |  |
|                   |           |                            | 3                    | Factory                                 |                  |  |
|                   |           |                            | 0                    | V/f Control                             |                  |  |
| 400h              | A1-02     | Control Method Selection   | 1                    | V/f Control w/ PG (Factory Access Only) |                  |  |
| 102h              | A1-02     | Control Method Selection   | 2                    | Open Loop Vector                        | 2                |  |
|                   |           |                            | 3                    | Flux Vector                             |                  |  |
|                   |           | A1-03 Motion Select        | 0                    | Traverse                                |                  |  |
| 103h              | A1-03     |                            | 1                    | Standard Hoist                          | 1                |  |
| 10311             |           |                            | 2                    | No-Load Brake Hoist                     |                  |  |
|                   |           |                            | 3                    | Bucket Hoist                            |                  |  |
|                   |           |                            | 0                    | 2-Spd Multi-Step                        | 6                |  |
|                   | A1-04     |                            | 1                    | 3-Spd Multi-Step                        |                  |  |
|                   |           |                            | 2                    | 5-Spd Multi-Step                        |                  |  |
|                   |           |                            | 3                    | 2-Step Infinitely Variable              |                  |  |
| 104h              |           | Speed Reference            | 4                    | 3-Step Infinitely Variable              |                  |  |
|                   |           |                            | 5                    | Uni-Polar Analog                        |                  |  |
|                   |           |                            | 6                    | Bi-Polar Analog                         |                  |  |
|                   |           |                            | 7                    | G5IN4 Option Card                       |                  |  |
|                   |           |                            | 8                    | Serial Opt Card                         | 7                |  |
|                   |           |                            | 0000                 | No Initialize                           |                  |  |
| 105h              | A1-05     | Initialize Parameters      | 1110                 | User Initialize                         | 0                |  |
|                   |           |                            | 2220                 | 2-wire Initialize                       | 7                |  |
| 106h              | A1-06     | User Password 1            |                      | 0000 ~ 9999                             | 0                |  |
| 108h              | A1-07     | Factory Password 2         |                      | 0000 ~ 9999                             | 0                |  |
| 10Ah              | A2-01     | User Selected Parameter 1  |                      |                                         |                  |  |
| Through           | ~         | Through                    |                      | Setting B1-01 ~ O4-02                   | 0                |  |
| 129h              | A2-32     | User Selected Parameter 32 |                      | -                                       |                  |  |

| REGISTER (in hex) | PARAMETER | PARAMETER<br>FUNCTION           | PARAMETER<br>SETTING            | LIMITS / DESCRIPTION          | INITIAL<br>VALUE      |   |
|-------------------|-----------|---------------------------------|---------------------------------|-------------------------------|-----------------------|---|
| 180h              | B1-01     | Frequency Reference 1           |                                 | 0.00 to 400.00 Hz <b>(1)</b>  |                       |   |
| 181h              | B1-02     | Frequency Reference 2           |                                 | 0.00 to 400.00 Hz <b>(1)</b>  | 30.00                 |   |
| 182h              | B1-03     | Frequency Reference 3           |                                 | 0.00 to 400.00 Hz ( <b>1)</b> | 60.00                 |   |
| 183h              | B1-04     | Frequency Reference 4           |                                 | 0.00 to 400.00 Hz <b>(1)</b>  | 45.00                 |   |
| 184h              | B1-05     | Frequency Reference 5           |                                 | 0.00 to 400.00 Hz <b>(1)</b>  | 60.00                 |   |
| 185h              | B1-06     | Frequency Reference 6           |                                 | 0.00 to 400.00 Hz <b>(1)</b>  | 0.00                  |   |
| 186h              | B1-07     | Frequency Reference 7           |                                 | 0.00 to 400.00 Hz <b>(1)</b>  | 0.00                  |   |
| 187h              | B1-08     | Frequency Reference 8           |                                 | 0.00 to 400.00 Hz <b>(1)</b>  | 0.00                  |   |
| 188h              | B1-09     | Frequency Reference 9           |                                 | 0.00 to 400.00 Hz <b>(1)</b>  | 0.00                  |   |
| 189h              | B1-10     | Frequency Reference 10          |                                 | 0.00 to 400.00 Hz <b>(1)</b>  | 0.00                  |   |
| 18Ah              | B1-11     | Frequency Reference 11          |                                 | 0.00 to 400.00 Hz ( <b>1)</b> | 0.00                  |   |
| 18Bh              | B1-12     | Frequency Reference 12          |                                 | 0.00 to 400.00 Hz <b>(1)</b>  | 0.00                  |   |
| 18Ch              | B1-13     | Frequency Reference 13          |                                 | 0.00 to 400.00 Hz <b>(1)</b>  | 0.00                  |   |
| 18Dh              | B1-14     | Frequency Reference 14          |                                 | 0.00 to 400.00 Hz <b>(1)</b>  | 0.00                  |   |
| 18Eh              | B1-15     | Frequency Reference 15          |                                 | 0.00 to 400.00 Hz <b>(1)</b>  |                       |   |
| 18Fh              | B1-16     | Frequency Reference 16          |                                 | 0.00 to 400.00 Hz <b>(1)</b>  | 0.00                  |   |
| 190h              | B1-17     | Jog Frequency Reference         |                                 | 0.00 to 400.00 Hz <b>(1)</b>  | 6.00                  |   |
|                   |           | -                               | 0                               | Digital Reference Only        |                       |   |
| 191h              | B1-18     | B1-18 R                         | Reference Priority <sup>1</sup> | 1                             | Analog Reference Only | 0 |
|                   |           |                                 | 2                               | Higher Reference Select       |                       |   |
| 192h              | B2-01     | Frequency Reference Upper Limit |                                 | 0.0 to 110.0%                 | 100.0                 |   |
| 193h              | B2-02     | Frequency Reference Lower Limit |                                 | 0.0 to 110.0%                 | 0.0                   |   |
| 194h              | B2-03     | Master Speed Ref Lower Limit    |                                 | 0.0 to 110.0%                 | 2                     |   |
| 195h              | B2-04     | Alternate Upper Limit           |                                 | 0.0 to 110.0%                 | 100                   |   |
|                   |           |                                 | 0                               | Digital Operator              |                       |   |
| 196h              | B3-01     | Reference Selection             | 1                               | Terminal                      | 1                     |   |
| 13011             | D3 01     |                                 | 2                               | Serial Communication          |                       |   |
|                   |           |                                 | 3                               | Option PCB                    |                       |   |
|                   |           |                                 | 0                               | Digital Operator              |                       |   |
| 197h              | B3-02     | Operation Method Selection      | 1                               | Terminal                      | 1                     |   |
| 13711             | D0-02     | Operation Method Delection      | 2                               | Serial Communication          | '                     |   |
|                   |           |                                 |                                 | Option PCB                    |                       |   |

## **Drive Parameter Registers (Read/Write) – continued**

| REGISTER (in hex) | PARAMETER | PARAMETER<br>FUNCTION                | PARAMETER<br>SETTING  | LIMITS / DESCRIPTION                       | INITIAL<br>VALUE  |
|-------------------|-----------|--------------------------------------|-----------------------|--------------------------------------------|-------------------|
|                   |           |                                      | 0                     | Ramp to Stop                               |                   |
|                   |           |                                      | 1                     | Coast to Stop                              |                   |
|                   |           |                                      | 2                     | DC Injection to Stop                       |                   |
| 198h              | B3-03     | Stopping Method Selection            | 3                     | Coast with Timer                           | Determined by A1- |
|                   |           |                                      | 4                     | Ramp with Timer                            | 03 (Motion)       |
|                   |           |                                      | 5                     | Hoist 2 Stop                               |                   |
|                   |           |                                      | 6                     | No Load Brake                              |                   |
| 0041              | D0.04     | Matan Datatian                       | 0                     | Normal Rotation                            | 0                 |
| 29Ah              | B3-04     | Motor Rotation                       | 1                     | Exchange Phases                            | 0                 |
|                   |           |                                      | 0                     | Run at Frequency Reference                 |                   |
| 4001              | D0.05     | Zero Speed Operation                 | 1                     | Stop                                       | 1                 |
| 199h              | B3-05     | (level determined by E1-09)          | 2                     | Run at Min. Frequency (E1-09)              | 0                 |
|                   |           |                                      | 3                     | Run at Zero Speed                          |                   |
| 4001              | D0 00     | Lasta Last (Ossa Bata                | 0                     | 2ms - 2 scans                              | 4                 |
| 19Ah              | B3-06     | Logic Input Scan Rate                | 1                     | 5ms - 2 scans                              | 1                 |
| 19Bh              | B3-07     | Local / Remote RUN Selection         | 0                     | Cycle External Run                         | 0                 |
| 19011             | D3-07     | Local / Remote Ron Selection         | 1                     | Accept External Run                        | - 0               |
| 4001              | D0.00     |                                      | 0                     | Disabled                                   | _                 |
| 19Ch              | B3-08     | Run Command Selection @ Program Mode | 1                     | Enabled                                    | 0                 |
| 4051              | DO 40     | Alle D. G.D. wills                   | 0                     | Disabled                                   | 0                 |
| 19Eh              | B3-10     | Allow Run @ Power Up                 | 1                     | Enabled                                    | 0                 |
|                   |           |                                      | 0                     | Disabled: Operates at Zero when restarting |                   |
| 19Fh              | B4-01     | Frequency reference Hold Function    | 4                     | Enabled: Operates at previously held       | 0                 |
|                   |           | . ,                                  | 1                     | frequency                                  |                   |
| 1A0h              | B4-02     | Trim Control Level                   | 0 to 100%             |                                            | 10                |
| 1A1h              | B5-01     | Acceleration Time 1                  |                       | 0.0 to 25.5 seconds                        | 5.0               |
| 1A2h              | B5-02     | Deceleration Time 1                  |                       | 0.0 to 25.5 seconds                        | 3.0               |
| 1A3h              | B5-03     | Acceleration Time 2                  | 0.0 to 6000.0 seconds |                                            | 2.0               |
| 1A4h              | B5-04     | Deceleration Time 2                  | 0.0 to 6000.0 seconds |                                            | 2.0               |
| 1A5h              | B5-05     | Acceleration Time N Chg              | 0.0 to 25.5 seconds   |                                            | 2.0               |
| 1A6h              | B5-06     | Deceleration Time N Chg              |                       | 0.0 to 25.5 seconds                        | 2.0               |
| 1A8h              | B5-08     | Fast Stop Time                       |                       | 0.0 to 25.5 seconds                        | 0.5               |
| 1A9h              | B5-09     | Accel / Decel Time Setting Unit      | 0                     | 0.01 seconds                               | 1                 |

|  | 1 | 0.1 seconds |  |
|--|---|-------------|--|

# <u>Drive Parameter Registers (Read/Write)</u> – continued

| REGISTER (in hex) | PARAMETER | PARAMETER<br>FUNCTION              | PARAMETER<br>SETTING  | LIMITS / DESCRIPTION                         | INITIAL<br>VALUE |  |
|-------------------|-----------|------------------------------------|-----------------------|----------------------------------------------|------------------|--|
| 1AAh              | B5-10     | Accel / Decel Time Switching Freq. | 0.0 to 400.0 Hz       |                                              | 60.00            |  |
| 1ACh              | B5-12     | Acceleration Time 3                | 0.0 to 6000.0 seconds |                                              | 3.0              |  |
| 1ADh              | B5-13     | Deceleration Time 3                | 0.0 to 6000.0 seconds |                                              | 3.0              |  |
| 1AEh              | B5-14     | Acceleration Time 4                | 0.0 to 6000.0 seconds |                                              | 3.0              |  |
| 1AFh              | B5-15     | Deceleration Time 4                | 0.0 to 6000.0 seconds |                                              | 3.0              |  |
|                   | B6-01     | Speed Search @ Start               | 0                     | Disabled                                     |                  |  |
| 1B0h              |           |                                    | 1                     | Enabled: Speed Estimation Type               |                  |  |
|                   |           |                                    | 2                     | Disabled                                     | 2                |  |
|                   |           |                                    | 3                     | Enabled: Current Detection Type              |                  |  |
| 1B1h              | B6-02     | Speed Search Operation Current     |                       | 0.0 to 200.0%                                |                  |  |
| 1B2h              | B6-03     | Speed Search Deceleration Time     | 0.1 to 10.0 seconds   |                                              | 2.0              |  |
| 1B4h              | B6-05     | Search Delay Time                  | 0.0 to 20.0 seconds   |                                              | 0.2              |  |
| 1B9h              | B6-10     | Speed Detect Comp Gain             | 1.00 to 1.50          |                                              | 1.10             |  |
| 29Dh              | B6-14     | Bidirectional Search               | 0                     | Disabled: Drive uses frequency reference det | 1                |  |
|                   |           |                                    | 1                     | Enabled: Drive uses detected direction       |                  |  |
| 1BCh              | B8-01     | Jump Frequency 1                   | 0.0 to 400.0 Hz       |                                              | 0.0              |  |
| 1BDh              | B8-02     | Jump Frequency 2                   | 0.0 to 400.0 Hz       |                                              | 0.0              |  |
| 1BEh              | B8-03     | Jump Frequency 3                   | 0.0 to 400.0 Hz       |                                              | 0.0              |  |
| 1BFh              | B8-04     | Jump Bandwidth                     | 0.0 to 20.0 Hz        |                                              | 1.0              |  |
| 1C4h              | C1-01     | Quick Stop 0/1                     | 0                     | Disabled                                     | 0                |  |
|                   |           |                                    | 1                     | Enabled                                      |                  |  |
| 1C5h              | C1-02     | Quick Stop Time                    | 0.0 to 25.5 seconds   |                                              | 1.0              |  |
| 1C6h              | C1-03     | Plug Reverse 0/1                   | 0                     | Disabled                                     | 0                |  |
|                   |           |                                    | 1                     | Enabled                                      |                  |  |
| 1C7h              | C1-04     | Plug Reverse Decel Time            | 0.0 to 25.5 seconds   |                                              | 2.0              |  |
| 1C8h              | C1-05     | Plug Reverse Accel Time            | 0.0 to 25.5 seconds   |                                              | 2.0              |  |
| 1C9h              | C2-01     | Micro Speed Gain 1                 | 0.00 to 2.55          |                                              | 1.0              |  |
| 1CAh              | C2-02     | Micro Speed Gain 2                 | 0.00 to 2.55          |                                              | 1.0              |  |
| 1CBh              | C3-01     | Upper Limit 1 Speed                | 0.00 to 400.00 Hz     |                                              | 6.00             |  |
| 1CCh              | C3-02     | Upper Limit 1 Decel Time           | 0.0 to 25.5 sec       |                                              | 1.0              |  |
| 1CDh              | C3-03     | Upper Limit 2 Stop Time            | 0.0 to 25.5 sec       |                                              | 0.5              |  |

A-25

| REGISTER (in hex) | PARAMETER | PARAMETER<br>FUNCTION       | PARAMETER<br>SETTING | LIMITS / DESCRIPTION                       | INITIAL<br>VALUE |
|-------------------|-----------|-----------------------------|----------------------|--------------------------------------------|------------------|
| 1CEh              | C3-04     | Lower Limit 1 Speed         |                      | 0.00 to 400.00 Hz                          | 6.00             |
| 1CFh              | C3-05     | Lower Limit 1 Decel Time    |                      | 0.0 to 25.5 sec                            | 1.0              |
| 1D0h              | C3-06     | Lower Limit 2 Stop Time     |                      | 0.0 to 25.5 sec                            | 1.0              |
|                   |           | •                           | 0                    | Decel to Stop                              |                  |
| 1D1h              | C3-07     | Limit Stop Method           | 1                    | BB to Stop                                 | 2                |
|                   |           | •                           | 2                    | Use B3-03 Method                           |                  |
|                   |           |                             | 0                    | Decel/Alarm(No further raise allowed)      |                  |
|                   |           |                             | 1                    | Coast/Alarm (No further raise allowed)     |                  |
| 1D2h              | C3-08     | III 2 Stop Mothod           | 2                    | Use B3-03/Alarm (No further raise allowed) | 4                |
| IDZN              | C3-06     | UL3 Stop Method             | 3                    | Decel/Fault                                | 4                |
|                   |           |                             | 4                    | Coast/Fault                                |                  |
|                   |           |                             | 5                    | Use B3-03/Fault                            |                  |
|                   |           |                             | 0                    | Decel To stop                              |                  |
| 1D3h              | C3-09     | Phantom Stop Met            | 1                    | Coast to Stop                              | 1                |
|                   |           | •                           | 2                    | Use B3-03 Method                           |                  |
| 600h              | C3-10     | Load Share Limit            | 0                    | Disabled                                   | 0                |
| 60011             | C3-10     | Load Share Limit            | 1                    | Enabled                                    | U                |
| 1D4h              | C4-01     | Load Float Time 2           |                      | 0 to 255 Sec                               | 10               |
| 1D5h              | C4-02     | Load Float Gain             |                      | 0 to 100                                   | 10/20            |
| 1D6h              | C4-03     | Load Float Count            |                      | 0 to 16383                                 | 10               |
| 1D7h              | C5-01     | Load Check 0 / 1            | 0                    | Disabled                                   | 0                |
| וויוטוו           | 03-01     | Load Check 07 1             | 1                    | Enabled                                    | 0                |
|                   |           |                             | 0                    | Alarm Only                                 |                  |
|                   |           |                             | 1                    | Decel to Stop                              |                  |
| 1D8h              | C5-02     | Load Check Alarm Action     | 2                    | Coast to Stop                              | 1                |
|                   |           |                             | 3                    | Fault Stop                                 |                  |
|                   |           |                             | 4                    | Use B3-03 Method – Can lower only (Alarm)  |                  |
| 1D9h              | C5-03     | Minimum Torque Reference    |                      | 0 to 100%                                  | 60               |
| 1DAh              | C5-04     | Look Speed 1                |                      | 0 to 400 Hz                                | 6                |
| 1DBh              | C5-05     | I Ref for LS 1 (V/F or OLV) |                      | 1 to 300 % IRC                             | 160              |
| 1DDh              | C5-07     | Look Speed 2                |                      | 0 to 400 Hz                                | 20               |
| 1DEh              | C5-08     | I Ref for LS 2 (V/F or OLV) |                      | 1 to 300 % IRC                             | 160              |
| 1DFh              | C5-09     | Look Speed 3                |                      | 0 to 400 Hz                                | 40               |
| 1E0h              | C5-10     | I Ref for LS 3 (V/F or OLV) |                      | 1 to 300 % IRC                             | 160              |

| REGISTER (in hex) | PARAMETER | PARAMETER<br>FUNCTION             | PARAMETER<br>SETTING | LIMITS / DESCRIPTION | INITIAL<br>VALUE |
|-------------------|-----------|-----------------------------------|----------------------|----------------------|------------------|
| 1E1h              | C5-11     | I Ref for > LS 3                  | 1 to 300 %           | 160                  |                  |
| 1E2h              | C5-12     | Load Check Setting Time           | 0.00 to 2.55 sec     | 1.00                 |                  |
| 1E3h              | C5-13     | Load Check Test Time              | 0.00 to 2.55 sec     | 0.25                 |                  |
| 1E4h              | C5-14     | Load Check Alarm Speed            | 0.0 to 30.0 Hz       | 6.0                  |                  |
|                   |           |                                   | 0                    | Disabled             |                  |
| 1E5h              | C6-01     | Ultra / Swift Lift 0 / 1          | 1                    | Enabled Automatic    | 0                |
|                   |           |                                   | 2                    | Enabled by MFI       |                  |
| 1E6h              | C6-02     | Ultra / Swift Lift Forward Speed  |                      | 0 to 400 Hz          | 60               |
| 1E7h              | C6-03     | Ultra / Swift Lift Reverse Speed  |                      | 0 to 400 Hz          | 60               |
| 1E8h              | C6-04     | Ultra / Swift Lift Forward Torque |                      | 0 to 100 %           | 50               |
| 1E9h              | C6-05     | Ultra / Swift Lift Reverse Torque |                      | 0 to 100 %           | 30               |
| 1EAh              | C6-06     | Ultra / Swift Lift Enabling Speed |                      | 0.0 to 400.0 Hz      | 59.0             |
| 1EBh              | C6-07     | Ultra / Swift Lift Delay Time     |                      | 0.0 to 25.5 sec      | 2.0              |
| 1ECh              | C6-08     | SFS Acc Gain                      |                      | 0.1 to 9.9           | 1.0              |
| 286h              | C6-09     | Normal OS Level                   |                      | 40.0 to 400.0 Hz     | 60.0             |
| 1EDh              | C7-01     | Forward Torque Limit              |                      | 0 to 300%            | 150              |
| 1EEh              | C7-02     | Reverse Torque Limit              |                      | 0 to 300%            | 150              |
| 1EFh              | C7-03     | Forward Regenerative Torque Limit |                      | 0 to 300%            | 180              |
| 1F0h              | C7-04     | Reverse Regenerative Torque Limit |                      | 0 to 300%            | 180              |
| 1F1h              | C7-05     | Torque Limit Gain MFI             |                      | 0 to 2.55            | 1.25             |
| 1F3h              | C8-01     | Torque Compensation Time          |                      | 0.00 to 2.55 Sec     | 1.00 / 2.00      |
| 1F4h              | C8-02     | IFB OK Time                       |                      | 0.00 to 2.55 Sec     | 1.00 / 2.00      |
| 1F5h              | C8-03     | Minimum Brake Release Torque      |                      | 0 to 300 %           | 10/100           |
| 1F6h              | C8-04     | Roll Back Timer / BE4 Timer       |                      | 0.00 to 2.55 Sec     | 0.30             |
| 1F7h              | C8-05     | Roll Back Count                   |                      | 0 to 16536 Pulses    | 800              |
| 1F8h              | C8-06     | BE3 / Alternate Torque Timer      |                      | 0.00 to 2.55 Sec     | 0.30             |
| 1F9h              | C8-07     | BE3 Detection Count               |                      | 0 to 16536 Pulses    | 25               |
| 1FAh              | C8-08     | Alternate Reverse Torque Limit    |                      | 0 to 300 %           | 25               |
| 1FBh              | C8-09     | Zero Speed Level                  |                      | 0.0 to 10.0 Hz       | 1                |
| 1FCh              | C8-10     | Load Float Time                   |                      | 0 to 255 Sec         | 10               |
| IFDh              | C8-11     | Brake Set Delay Time              |                      | 0.00 to 25.5 Sec     | 0.7              |
| 1FEh              | C8-12     | BE6 Detect Timer                  |                      | 0.00 to 25.5 Sec     | 5.0              |
| 1FFh              | C8-13     | BE6 Max Count                     |                      | 0 to 16536 Pulses    | 250              |

A-27

| REGISTER | PARAMETER | PARAMETER                    |   | PARAMETER                          | LIMITS /    |
|----------|-----------|------------------------------|---|------------------------------------|-------------|
| (in hex) | 00.44     | FUNCTION                     |   | SETTING                            | DESCRIPTION |
| 200h     | C8-14     | Brake Hold Speed             |   | B2-02 + 0.1 to 25.5 %              | 5.0         |
| 201h     | C8-15     | Load Float Extension timer   |   | 0 to 255 Sec                       | 10          |
| 202h     | C8-16     | Initial Brake Release Torque |   | 0 to 300 %                         | 100         |
| 203h     | C8-17     | BE6 Up Speed Limit           |   | 0.00 to 400.00 Hz                  | 6.00        |
| 205h     | C8-19     | Brake Test Torque            |   | 0 to 300%                          | 125         |
| 206h     | C8-20     | Brake Test Speed             |   | 0 to 10Hz                          | 6           |
| 207h     | C8-21     | Height Measure               |   | 0 to 65535                         | 250         |
| 601h     | C8-22     | Brake Slip Detect            | 0 | Disabled                           | 0           |
| 00111    |           | Brake Slip Beteet            | 1 | Enabled                            | U           |
| 602h     | C8-23     | Brake Slip Detect Speed      |   | 0.0 to 10.0 Hz                     | 1.0         |
| 208h     | C9-01     | G5IN4 Option Enable          | 0 | Disabled                           | 0           |
| 20011    | C9-01     | ·                            | 1 | Enabled                            | U           |
| 209h     | C9-02     | G5IN4 Option Setup           |   | 0000 to FFFF                       | 0           |
|          |           |                              | 0 | Disabled                           |             |
|          |           |                              | 1 | Enabled at C5-04                   |             |
| 20Ah     | C10-01    | Load Weight 0 / 1            | 2 | Enabled by MFI                     | 0           |
|          |           | •                            | 3 | Both Auto & MFI                    |             |
|          |           |                              | 4 | Analog Input (Load Cell) Data "16" |             |
| 20Bh     | C10-02    | Torque Primary Delay         |   | 0 to 1000 ms                       | 200         |
| 0001-    | 040.00    | •                            | 0 | Hold Display                       | 0           |
| 20Ch     | C10-03    | Load Weight Display          | 1 | Hold Display for 3 Seconds         | 0           |
| 20Dh     | C10-04    | Load Weight Conversion       |   | 00000 to 39999                     | 0           |
| 20Eh     | C10-05    | Full Load Torque             |   | 0.0 to 200.0 %                     | 100.0       |
| 20Fh     | C10-06    | No Load Torque               |   | 0.0 to 200.0 %                     | 20.0        |
|          |           |                              | 0 | Tons                               |             |
|          |           |                              | 1 | Pounds                             |             |
| 210h     | C10-07    | Unit Displayed               | 2 | Kilograms                          | 0           |
| -        |           | , -,                         | 3 | Metric Tons                        |             |
|          |           |                              | 4 | Percent load                       |             |
| 211h     | C10-08    | Weight Limit Output          | - | 0.0 to 200.0%                      | 125.0%      |
|          |           | <u> </u>                     | 0 | Disabled                           |             |
| 212h     | C11-01    | Slack Cable 0 / 1            | 1 | Enabled                            | 0           |

| REGISTER (in hex) | PARAMETER                    | PARAMETER<br>FUNCTION        | PARAMETER<br>SETTING | LIMITS / DESCRIPTION         | INITIAL<br>VALUE |
|-------------------|------------------------------|------------------------------|----------------------|------------------------------|------------------|
|                   |                              |                              | 0                    | No Action                    |                  |
|                   |                              |                              | 1                    | No Action / C3-04            |                  |
| 0401              | 044.00                       | C11 02 Action at Sleek Cable | 2                    | Decel / C3-04                |                  |
| 213h              | C11-02 Action at Slack Cable | 3                            | Decel / No Operation | 2                            |                  |
|                   |                              |                              | 4                    | Decel to Stop / C3-04        |                  |
|                   |                              |                              | 5                    | Decel to Stop / No Operation |                  |
| 214h              | C11-03                       | Slack Cable Detect Torque    |                      | 0 to 100 %                   | 30               |
| 215h              | C11-04                       | Slack Cable Detect Speed 1   |                      | 0 to 150 Hz                  | 2                |
| 216h              | C11-05                       | Slack Cable Delay Time 1     |                      | 0.00 to 2.55 Sec             | 0.50             |
| 217h              | C11-06                       | Slack Cable Detect Speed 2   |                      | 0 to 150 Hz                  | 60               |
| 218h              | C11-07                       | Slack Cable Delay Time 2     |                      | 0.00 to 2.55 Sec             | 0.10             |
| 219H              | C11-08                       | Coop Chaft Datastics         | 0                    | Disabled                     | 0                |
| 21911             | C11-08                       | Snap Shaft Detection         | 1                    | Enabled                      | 0                |
| 21Ah              | C11-09                       | Drive Train Discontinue      | 0                    | Brake / Fault Out            | 0                |
| ZIAII             | C11-09                       | (Action @ Snap Shaft)        | 1                    | Alarm Only                   | 0                |
| 21Bh              | C11-10                       | SS Delta Speed               |                      | 0.0 to 400.0 Hz              | 1.0              |
| 21Ch              | C11-11                       | SS Delay Time                |                      | 0 to 2000 mSec               | 250              |
| 21Dh              | C11-12                       | Gear Ratio Numerator         |                      | 1 to 65535                   | 10000            |
| 21Eh              | C11-13                       | Gear Ratio Denominator       |                      | 1 to 65535                   | 10000            |
| 21Fh              | C12-01                       | Brake Jog Delay              |                      | 0.0 to 100.0 Sec             | 0.0              |
| 220h              | C12-02                       | Brake Run Delay              |                      | 0.0 to 100.0 Sec             | 0.0              |
| 221h              | C12-03                       | Delay-ON Timer               |                      | 0.0 to 3000.0 Sec            | 0.0              |
| 222h              | C12-04                       | Delay-OFF Timer              |                      | 0.0 to 3000 Sec              | 0.0              |
| 223h              | C12-05                       | Maintenance Timer            |                      | 0 to 32767 Hour              | 0                |
| 224h              | C12-06                       | Maintenance Gain             |                      | 0.00 to 1.00                 | 0.50             |
| 225h              | C13-01                       | Inch Run Time                |                      | 0.00 to 2.55 Sec             | 1.00             |
| 226h              | C13-02                       | Inch Repeat Delay Time       |                      | 0.00 to 2.55 Sec             | 1.00             |
| 227h              | C13-03                       | Index Run Reference          |                      | 0.01 to 60.00 Hz             | 0.10             |
| 228h              | C13-04                       | Index Revolutions            |                      | 0 to 65535 Revs              | 0                |
| 229h              | C13-05                       | Index Count                  |                      | 0 to 65535 PLS               | 100              |
| 22Ah              | C13-06                       | Index Repeat Delay           |                      | 0.00 to 60.00 Sec            | 0.00             |
| 22Bh              | C13-07                       | Index Complete               |                      | 0 to 32767                   | 10               |
| 288h              | C13-08                       | Index Zero Servo Gain        |                      | 0 to 100                     | 10               |

A-29

| REGISTER (in hex) | PARAMETER | PARAMETER<br>FUNCTION                  | PARAMETER<br>SETTING   | LIMITS / DESCRIPTION                                                   | INITIAL<br>VALUE |
|-------------------|-----------|----------------------------------------|------------------------|------------------------------------------------------------------------|------------------|
| 289h              | C13-09    | Index ASR P Gain                       |                        | 0.00 to 300.00                                                         | 30.00            |
| 28Ah              | C13-10    | Index ASR I Time                       |                        | 0.000 to 10.000 Sec                                                    | 0.20             |
| 28Bh              | C13-11    | Index Gain                             |                        | 0.0 to 20.0                                                            | 5.0              |
| 23Bh              | D1-01     | DC Injection Start Frequency           |                        | 0.0 to 10.0 Hz                                                         | 0.5              |
| 23Ch              | D1-02     | DC Injection Current                   |                        | 0 - 100%                                                               | 50               |
| 23Dh              | D1-03     | DC Injection Time at Start             |                        | 0.00 - 10.00 seconds                                                   | 0.00             |
| 23Eh              | D1-04     | DC Injection Time at Stop              |                        | 0.00 - 10.00 seconds                                                   | 0.05             |
| 243h              | D2-01     | Slip Compensation Gain                 |                        | 0.0 to 2.5                                                             | 0.0 / 1.0        |
| 244h              | D2-02     | Slip Comp Primary Delay Time           |                        | 0 to 10000 msec.                                                       | 200 / 2000       |
| 245h              | D2-03     | Slip Compensation Limit                |                        | 0 to 250%                                                              | 200              |
| 246h              | D2-04     | Slip Compensation Selection            | 0                      | Disabled                                                               | - 0              |
| 24011             | DZ-04     | during Regeneration                    | 1                      | Enabled                                                                | ] "              |
| 0.47h             | D2-05     | V/f Clip Comp Coloct                   | 0                      | Disabled                                                               | 0                |
| 247h              | D2-05     | V/f Slip Comp Select                   | 1                      | Enabled                                                                | 1 0              |
| 248h              | D2-06     | Output V Limit Select                  | 0                      | Magnetek Flux is calculated by output frequency after compensation     | 0                |
| -                 |           | •                                      | 1                      | Magnetek Flux is calculated by output<br>frequency before compensation |                  |
| 249h              | D3-01     | Torque Compensation Gain               |                        | 0.00 to 2.50                                                           | 1.00             |
| 24Ah              | D3-02     | Torque Compensation Time               |                        | 0.00 to 10000 ms                                                       | 20 / 200         |
| 24Bh              | D3-03     | Torque Compensation for Forward        |                        | 0.0 to 200.0%                                                          | 0.0              |
| 24Ch              | D3-04     | Torque Compensation for Reverse        |                        | -200.0 to 0.0%                                                         | 0.0              |
| 24Dh              | D3-05     | Torque Compensation Time Const @ Start |                        | 0 to 200 ms                                                            | 10               |
| 24Fh              | D4-01     | ASR Proportional Gain 1                |                        | 0.00 to 300.00                                                         | 30.00 / 0.30     |
| 250h              | D4-02     | ASR Integral Time 1                    |                        | 0.000 to 10.000 seconds                                                | 0.500 / 0.20     |
| 251h              | D4-03     | ASR Proportional Gain 2                |                        | 0.00 to 300.00                                                         | 30.00            |
| 252h              | D4-04     | ASR Integral Time 2                    |                        | 0.000 to 10.000 seconds                                                | 0.100 / 0.050    |
| 253h              | D4-05     | ASR Limit                              | 0.0 to 20.0%           |                                                                        | 5.0              |
| 254h              | D4-06     | ASR Primary Delay Time                 | 0.000 TO 0.500 seconds |                                                                        | 0.004            |
| 255h              | D4-07     | ASR Gain Switching Frequency           |                        | 0.0 to 400.0 Hz                                                        |                  |
| 256h              | D4-08     | ASR Integral Limit                     |                        | 0 to 400 %                                                             | 400              |
| 257h              | D5-01     | Torque Control                         | 0                      | Speed Control (Controlled by D4-01 ~ 07)  Torque Control               | 0                |

| REGISTER (in hex) | PARAMETER               | PARAMETER<br>FUNCTION                 | PARAMETER<br>SETTING | LIMITS / DESCRIPTION                   | INITIAL<br>VALUE |
|-------------------|-------------------------|---------------------------------------|----------------------|----------------------------------------|------------------|
| 258h              | D5-02                   | Torque Ref Filter                     |                      | 0 to 1000 ms                           | 0                |
| 259h              | D5-03                   | D5-03 Speed Limit Select              | 1                    | Limited by Frequency Reference (B3-01) | 2                |
| 20911             | D3-03                   | Speed Littil Select                   | 2                    | Programming Setting (D5-04)            |                  |
| 25Ah              | D5-04                   | Speed Limit Value                     |                      | -120 to +120%                          | 100              |
| 25Bh              | D5-05                   | Speed Limit Bias                      |                      | 0 to 120%                              | 0                |
| 25Ch              | D5-06                   | Ref Hold Time                         |                      | 0 to 1000 ms                           | 0                |
| 25Dh              | D6-01                   | Droop Control Gain                    |                      | 0.0 to 100.0 ms                        | 0.0              |
| 25Eh              | D6-02                   | Droop Control Delay Time              |                      | 0.03 to 2.00 seconds                   | 0.05             |
| 270h              | D8-01                   | Dwell Frequency at Start              |                      | 0.0 to 400.0 Hz                        | 0.0              |
| 271h              | D8-02                   | Dwell Time at Start                   |                      | 0.0 to 10.0 seconds                    | 0.0              |
| 272h              | D8-03                   | Dwell Frequency at Stop               |                      | 0.0 to 400.0 Hz                        | 0.0              |
| 273h              | D8-04                   | Dwell Time at Stop                    |                      | 0.0 to 10.0 seconds                    | 0.0              |
| 274h              | D9-01                   | S-curve Characteristic at Accel Start |                      | 0.0 to 2.50 seconds                    | 0.20             |
| 275h              | D9-02                   | S-curve Characteristic at Accel End   |                      | 0.0 to 2.50 seconds                    | 0.20             |
| 276h              | D9-03                   | S-curve Characteristic at Decel Start |                      | 0.0 to 2.50 seconds                    | 0.20             |
| 277h              | D9-04                   | S-curve Characteristic at Decel End   |                      | 0.0 to 2.50 seconds                    | 0.20             |
| 282h              | D11-01                  | Hunting Prevention Select             | 0                    | Disabled                               | 1                |
| 20211             | Tunking Prevention Seit | Turing Frevention Select              | 1                    | Enabled                                | ı                |
| 283h              | D11-02                  | Hunting Prevention Gain               |                      | 0.00 to 2.50                           | 1.00             |

| REGISTER (in hex) | PARAMETER | PARAMETER<br>FUNCTION                    | PARAMETER<br>SETTING                                   | LIMITS / DESCRIPTION                                     | INITIAL<br>VALUE |
|-------------------|-----------|------------------------------------------|--------------------------------------------------------|----------------------------------------------------------|------------------|
| 300h              | E1-01     | Input Voltage Setting                    |                                                        | 155 to 255V (230V unit)                                  |                  |
| 30011             | L1-01     | input voltage Setting                    |                                                        | 310 to 510V (460V unit)                                  | 460              |
|                   |           |                                          | 0 to E                                                 | 15 preset V/f patterns                                   |                  |
| 302h              | E1-03     | V/f Pattern Selection                    | F                                                      | Custom Pattern<br>(using E1-04 to E1-10)                 | (1)              |
| 303h              | E1-04     | Maximum Output Frequency                 |                                                        | 40.0 to 300.0 Hz <b>CT</b><br>40.0 to 400.0 Hz <b>VT</b> | 60.0             |
| 304h              | E1-05     | Maximum Voltage                          |                                                        | 0.0 to 255.0V (230V unit)<br>0.0 to 510.0V (460V unit)   | 230.0<br>460.0   |
| 305h              | E1-06     | Base Frequency                           |                                                        | 0.0 to 400.0 Hz                                          | 60.0             |
| 306h              | E1-07     | Mid. Output Frequency A                  |                                                        | 0.0 to 400.0 Hz                                          | (1)              |
| 307h              | E1-08     | Mid Output Voltage A                     | 0.0 to 255.0V (230V unit)<br>0.0 to 510.0V (460V unit) |                                                          | (1)              |
| 308h              | E1-09     | Min. Output Frequency                    |                                                        | 0.0 to 400.0 Hz                                          | (1)              |
| 309h              | E1-10     | Min. Output Voltage                      |                                                        | 0.0 to 255.0V (230V unit)<br>0.0 to 510.0V (460V unit)   | (1)              |
| 30Ah              | E1-11     | Mid Frequency B                          |                                                        | 0.0 to 400.0 Hz                                          | 0.0              |
| 30Bh              | E1-12     | Mid Voltage B                            |                                                        | 0.0 to 255.0 VAC                                         | 0.0              |
| 30Ch              | E1-13     | Base Voltage                             |                                                        | 0.0 to 255.0 VAC                                         | 0.0              |
| 30Dh              |           | Reserved                                 |                                                        |                                                          |                  |
| 30Eh              | E2-01     | Motor Rated Current                      |                                                        | 0.32 to 6.40 A                                           | (2)              |
| 30Fh              | E2-02     | Motor Rated Slip                         |                                                        | 0.00 to 20.00 Hz                                         | (2)              |
| 310h              | E2-03     | Motor No-Load Current                    |                                                        | 0.00 to 1.89 Amps                                        | (2)              |
| 311h              | E2-04     | Number of Motor Poles                    |                                                        | 2 to 48 poles                                            | 4                |
| 312h              | E2-05     | Motor Terminal Resistance                |                                                        | 0.000 to 65.000 Ohms                                     | (2)              |
| 313h              | E2-06     | Motor Leakage Inductance                 |                                                        | 0.0 to 40.0%                                             | (2)              |
| 314h              | E2-07     | Motor Iron-core Saturation Coefficient 1 |                                                        | 0.00 to 0.50                                             | .50              |
| 315h              | E2-08     | Motor Iron-core Saturation Coefficient 2 |                                                        | E2-07 to 0.75                                            | 0.75             |
| 316h              | E2-09     | Motor Mechanical Loss                    |                                                        | 0.0 to 10.0%                                             | 0.0              |

Notes (for this page only):
(1) Initial Value differs depending on the control method (A1-02).
(2) Values differ depending on the drive capacity.

| REGISTER (in hex) | PARAMETER | PARAMETER<br>FUNCTION                          | PARAMETER<br>SETTING | LIMITS / DESCRIPTION                    | INITIAL<br>VALUE           |  |
|-------------------|-----------|------------------------------------------------|----------------------|-----------------------------------------|----------------------------|--|
| 317h              | E2-10     | Tcomp Iron Loss                                |                      | 0 ~ 65535 W                             | (1)                        |  |
| 318h              | E2-11     | Rated Horsepower                               |                      | 0.00 ~ 650.00                           | (1)                        |  |
| 380h              | F1-01     | Encoder (PG) Constant                          |                      | 0 to 60000 ppr                          | 1024                       |  |
|                   |           |                                                | 0                    | Ramp to stop                            |                            |  |
| 381h              | F1-02     | Operation Selection at PG Open                 | 1                    | Coast to stop                           | 1                          |  |
| 30111             | F 1-02    | Circuit                                        | 2                    | Fast-stop                               | l                          |  |
|                   |           |                                                | 3                    | Alarm only                              |                            |  |
|                   |           |                                                | 0                    | Ramp to stop                            |                            |  |
| 382h              | F1-03     | Operation Salection at Overspand               | 1                    | Coast to stop                           | 1                          |  |
| 30211             | F 1-03    | Operation Selection at Overspeed               | 2                    | Fast-stop                               |                            |  |
|                   |           |                                                | 3                    | Alarm only                              |                            |  |
|                   |           | F1-04 Operation Selection at Speed Deviation   | 0                    | @Speed Agree-Ramp to stop(B5-02)        |                            |  |
|                   |           |                                                | 1                    | 1                                       | @Speed Agree-Coast to stop |  |
|                   |           |                                                | 2                    | @Speed Agree_Fast-stop(B5-08)           |                            |  |
| 383h              | F4 04     |                                                | 3                    | @Speed Agree-Alarm only                 | 1                          |  |
| 30311             | F 1-04    |                                                | 4                    | @Run-Decel(B5-02)                       | ı                          |  |
|                   |           |                                                | 5                    | @Run-Coast to Stop                      |                            |  |
|                   |           |                                                | 6                    | @Run-Fast Stop(B5-08)                   |                            |  |
|                   |           |                                                | 7                    | @Run-Alarm Only                         |                            |  |
| 384h              | F1-05     | PG Rotation                                    | 0                    | FWD:Counter-clockwise                   | 0                          |  |
| 30411             | F 1-05    | PG Rotation                                    | 1                    | FWD:Clockwise                           | U                          |  |
| 385h              | F1-06     | PG Division Rate (PG Pulse Monitor)            | 1 to 132 (ef         | ffective only with PG-B2 control board) | 1                          |  |
| 386h              | F1-07     | Integral Value during Accel/Decel              | 0                    | Disabled                                | 0                          |  |
| 30011             | 1 1-07    | Selection                                      | 1                    | Enabled                                 | O                          |  |
| 387h              | F1-08     | Overspeed Detection Level                      |                      | 0 to 120%                               | 115                        |  |
| 388h              | F1-09     | Overspeed Detection Delay Time                 |                      | 0.0 to 2.0 seconds                      | 0.0                        |  |
| 389h              | F1-10     | Excessive Speed Deviation<br>Detection Level   |                      | 0 to 50%                                |                            |  |
| 38Ah              | F1-11     | Excessive Speed Deviation Detection Delay Time |                      | 0.0 to 10.0 seconds                     | 0.3                        |  |

Notes (for this page only):
(1) Initial Value differs depending on the control method (A1-02).

| REGISTER (in hex) | PARAMETER | PARAMETER<br>FUNCTION                 | PARAMETER<br>SETTING | LIMITS / DESCRIPTION              | INITIAL<br>VALUE |
|-------------------|-----------|---------------------------------------|----------------------|-----------------------------------|------------------|
| 38Bh              | F1-12     | Number of PG Gear Teeth 1             |                      | 0 to 1000                         | 0                |
| 38Ch              | F1-13     | Number of PG Gear Teeth 2             |                      | 0 to 1000                         | 0                |
| 38Dh              | F1-14     | PG-O Ch1 Software Detection Time      |                      | 0 ~ 10.0 Sec                      | 0.5              |
| 38Fh              | F1-16     | PG CH2 PPR                            |                      | 1 to 60000 PPR                    | 1024             |
| 390h              | F1-17     | PG CH2 Rotation                       | 0                    | 0: FWD = C.C.W<br>1: FWD = C.W.   | 0                |
| 391h              | F1-18     | PG-O Ch2 Software Detection Time      |                      | 0 ~ 10 Sec                        | 0.5              |
|                   | -         |                                       | 0                    | Select by MFI 41 (Motor 2 Select) |                  |
| 0001              | E4.40     | DO 70 O (c. ) Octob                   | 1                    | Channel 1                         |                  |
| 392h              | F1-19     | PG-Z2 Output Select                   | 2                    | Channel 2                         | 2                |
|                   |           |                                       | 3                    | Select by MFI 64                  |                  |
| 2026              | F1-20     | PGO-1-H                               | 0                    | Disabled                          | 4                |
| 393h              | F1-20     | PGO-1-H                               | 1                    | Enabled                           | 1                |
| 394h              | F1-21     | PGO-2-H                               | 0                    | Disabled                          | - 0              |
| 39411             | F1-Z1     | РGО-2-П                               | 1                    | Enabled                           | ] 0              |
| 395h              | F1-22     | DC 72 Input Cal                       | 0                    | Motor 1 = CH1 (Motor 2 = CH2)     | - 0              |
| 39311             | F 1-22    | PG-Z2 Input Sel                       | 1                    | Motor 1 = CH2 (Motor 2 = CH1)     | ]                |
| 396h              | F2-01     | Al-14 Bi-polar or Uni-polar Input     | 0                    | 3-channel Individual              | - 0              |
| 39011             | FZ-01     | Selection                             | 1                    | 3-channel Addition                | U                |
|                   |           |                                       | 0                    | BCD 1%                            |                  |
|                   |           |                                       | 1                    | BCD 0.1%                          |                  |
|                   |           |                                       | 2                    | BCD 0.01%                         |                  |
| 397h              | F3-01     | DI-16 Digital Input Option            | 3                    | BCD 1 Hz                          | - 0              |
| 39711             | 1 3-01    | DI-10 Digital Input Option            | 4                    | BCD 0.1 Hz                        |                  |
|                   |           |                                       | 5                    | BCD 0.01 Hz                       |                  |
|                   |           |                                       | 6                    | BCD (5DG) 0.01 Hz                 |                  |
|                   |           |                                       | 7                    | Binary                            |                  |
| 398h              | F4-01     | AO-08/AO-12 Channel 1 Monitor Select. |                      | 1 to 50                           | 2                |
| 399h              | F4-02     | AO-08/AO-12 Channel 1 Gain            |                      | 0.00 to 1000.0%                   | 100.0            |
| 39Ah              | F4-03     | AO-08/AO-12 Channel 2 Monitor Select. |                      | 1 to 50                           | 3                |
| 39Bh              | F4-04     | AO-08/AO-12 Channel 2 Gain            |                      | 0.00 to 1000.0%                   | 100.0            |
| 39Ch              | F4-05     | CH1 AO Bias                           |                      | -110.0 ~ 110.0%                   | 0.0              |

| REGISTER (in hex) | PARAMETER | PARAMETER<br>FUNCTION                             | PARAMETER<br>SETTING | LIMITS / DESCRIPTION                     | INITIAL<br>VALUE |
|-------------------|-----------|---------------------------------------------------|----------------------|------------------------------------------|------------------|
| 39Dh              | F4-06     | CH2 AO Bias                                       |                      | -110.0 ~ 110.0%                          | 0.0              |
| 39Eh              | F4-07     | Analog Output Signal Level CH1                    | 0                    | 0 ~ 10VDC                                | 0                |
| 39Fh              | F4-08     | Analog Output Signal Level CH2                    | 0                    | -10 ~ +10VDC<br>0 ~ 10VDC                | 0                |
| 3A0h              | F5-01     | DO-02 Channel 1 Output Selection                  |                      | 00 to FF                                 | F                |
| 3A1h              | F5-02     | DO-02 Channel 2 Output Selection                  |                      | 00 to FF                                 | F                |
| 3A2h              | F5-03     | DO-02 Channel 3 Output Selection                  |                      | 00 to FF                                 | F                |
| 3A3h              | F5-04     | DO-02 Channel 4 Output Selection                  |                      | 00 to FF                                 | F                |
| 3A4h              | F5-05     | DO-02 Channel 5 Output Selection                  |                      | 00 to FF                                 | F                |
| 3A5h              | F5-06     | DO-02 Channel 6 Output Selection                  |                      | 00 to FF                                 | F                |
| 3A6h              | F5-07     | DO-02 Channel 7 Output Selection                  |                      | 00 to FF                                 | F                |
| 3A7h              | F5-08     | DO-02 Channel 8 Output Selection                  |                      | 00 to FF                                 | F                |
|                   |           |                                                   | 0                    | 8-channel Individual                     |                  |
| 3A8h              | F5-09     | DO 09 Output Made Selection                       | 1                    | Binary Output                            |                  |
| SAOII             | F5-09     | DO-08 Output Mode Selection                       | 2                    | 8CH Sel–Outputs according to F5-01 ~ 08  | 0                |
|                   |           |                                                   | 3                    | Serial Com Output – Serial Communication |                  |
|                   |           |                                                   | 0                    | Deceleration To Stop (B5-02)             |                  |
|                   |           |                                                   | 1                    | Coast To Stop                            |                  |
| 3A9h              | F6-01     | Communication Error Detection Operation Selection | 2                    | Fast Stop (B5-08)                        | 1                |
|                   |           | Selection                                         | 3                    | Use B3-03 Method                         |                  |
|                   |           |                                                   | 4                    | Alarm Only (Operation Continues)         |                  |
| 3AAh              | F6-02     | EFO Detection                                     | 0                    | Always Detected                          | 0                |
| SAAII             | 1 0-02    | LI O Detection                                    | 1                    | Detected Only During Run                 | U                |

| REGISTER (in hex) | PARAMETER | PARAMETER<br>FUNCTION                      | PARAMETER<br>SETTING | LIMITS / DESCRIPTION                                           | INITIAL<br>VALUE |
|-------------------|-----------|--------------------------------------------|----------------------|----------------------------------------------------------------|------------------|
|                   |           |                                            | 0                    | Deceleration To Stop (B5-02)                                   |                  |
|                   |           | EFO Fault Action                           | 1                    | Coast To Stop                                                  |                  |
| 3ABh              | F6-03     |                                            | 2                    | Fast Stop (B5-08)                                              | 1                |
|                   |           |                                            | 3                    | Use B3-03 Method                                               |                  |
|                   |           |                                            | 4                    | Alarm Only (Operation Continues)                               |                  |
| 3ADh              | F6-05     | Current Monitor Display Unit Selection     | 0                    | Amp Display                                                    | 0                |
| O/ (DII           | 1 0 00    | Current World Display Onit Scientiff       | 1                    | 100%/8192                                                      |                  |
| 3AEh              | F6-06     | Torque Reference/Torque Limit              | 0                    | Disabled-Torque Ref/Limit From Communication is Disabled       | 0                |
|                   |           |                                            | 1                    | Enabled – Torque Reference/Limit From Communication is Enabled |                  |
| 400h              | H1-01     | Multi-function Input (terminal 3)          | 0 to 6Dh             |                                                                | 0                |
| 401h              | H1-02     | Multi-function Input (terminal 4)          | 0 to 6D h            |                                                                | 1                |
| 402h              | H1-03     | Multi-function Input (terminal 5)          | 0 to 6D h            |                                                                | F                |
| 403h              | H1-04     | Multi-function Input (terminal 6)          | 0 to 6D h            |                                                                | F                |
| 404h              | H1-05     | Multi-function Input (terminal 7)          | 0 to 6D h            |                                                                | F                |
| 405h              | H1-06     | Multi-function Input (terminal 8)          | 0 to 6D h            |                                                                | F                |
| 40Bh              | H2-01     | Multi-function Output (term. M1 - M2)      | 0 to FF h            |                                                                | 0                |
| 40Ch              | H2-02     | Multi-function Output (term. M3 – M4)      | 0 to FF h            |                                                                | 0                |
| 40Dh              | H2-03     | Multi-function Output (term. M5 – M6)      | 0 to FFh             |                                                                | 7F               |
| 410h              | H3-01     | Terminal A1 Signal Voltage                 | 0                    | 0 to 10 V DC                                                   | 0                |
| 41011             | 113-01    | Terminal AT Signal Voltage                 | 1                    | -10 to +10 V DC                                                | U                |
| 411h              | H3-02     | Terminal A1 Gain                           | 0.0 to 1000.0%       |                                                                | 100.0            |
| 412h              | H3-03     | Terminal A1 Signal Bias                    | -100.0 to +100.0%    |                                                                | 0.0              |
| 413h              | H3-04     | Terminal A3 Signal Voltage                 | 0                    | 0 to 10 V DC                                                   | 0                |
| 41311             | П3-04     | Terminal AS Signal Voltage                 | 1                    | -10 to +10 V DC                                                |                  |
| 414h              | H3-05     | Multi-function Analog Input Term A3 Select | 0 to 1F              |                                                                | 1F               |
| 415h              | H3-06     | Multi-function Analog Input Term A3 Gain   | 0.0 to 1000.0%       |                                                                | 100.0            |
| 416h              | H3-07     | Multi-function Analog Input Term A3 Bias   | -100.0 to +100.0%    |                                                                | 0.0              |
| 417h              | H3-08     | Terminal A2 Signal Voltage                 | 0                    | 0 to 10 V DC<br>-10 to +10 V DC                                | 2                |
|                   |           |                                            | 2                    | 4 to 20 mA                                                     |                  |
| 418h              | H3-09     | Multi-function Analog Input Term A2 Select | 1 to 1F              |                                                                | 0                |

| REGISTER (in hex) | PARAMETER      | PARAMETER<br>FUNCTION                                  | PARAMETER<br>SETTING | LIMITS / DESCRIPTION | INITIAL<br>VALUE |
|-------------------|----------------|--------------------------------------------------------|----------------------|----------------------|------------------|
| 419h              | H3-10          | Multi-function Analog Input Term A2 Gain               |                      | 0.0 to 1000.0%       | 100.0            |
| 41Ah              | H3-11          | Multi-function Analog Input Term A2 Bias               |                      | -100.0 to +100.0%    | 0.0              |
| 41Bh              | H3-12          | Analog Input Filter Time Constant                      |                      | 0.00 to 2.00 seconds | 0.00             |
| 41Dh              | H4-01          | Multi-function Analog Output 1 Selection (Terminal FM) |                      | 1 to 67H             | 2                |
| 41Eh              | H4-02          | Multi-function Analog Output 1 Gain                    |                      | 0.00 to 1000.0%      | 100.0            |
| 41Fh              | H4-03          | Multi-function Analog Output 1 Bias                    |                      | -110.0 to +110.0%    | 0.0              |
| 420h              | H4-04          | Multi-function Analog Output 2 Selection (Terminal AM) |                      | 1 to 67H             | 3                |
| 421h              | H4-05          | Multi-function Analog Output 2 Gain                    |                      | 0.00 to 1000.0%      | 50.0             |
| 422h              | H4-06          | Multi-function Analog Output 2 Bias                    |                      | -110.0 to +110.0%    | 0.0              |
|                   |                | Multi function Analog Output 1 Signal                  | 0                    | 0 to 10 V DC         |                  |
| 423h              | H4-07          | H4-07 Multi-function Analog Output 1 Signal            | 1                    | -10 to +10 V DC      | 0                |
|                   |                | Level Selection (Terminal FM)                          | 2                    | 4 to 20 mA           |                  |
|                   |                | H4-08 Multi-function Analog Output 2 Signal            | 0                    | 0 to 10 V DC         |                  |
| 424h              | H4-08          |                                                        | 1                    | -10 to +10 V DC      | 0                |
|                   |                | Level Selection (Terminal AM)                          | 2                    | 4 to 20 mA           |                  |
| 425h              | H5-01          | Serial Communication Address                           |                      | 0 to 20H             | 1F               |
|                   |                |                                                        | 0                    | 1200 bps             |                  |
|                   |                |                                                        | 1                    | 2400 bps             |                  |
| 426h              | H5-02          | Serial Communication Baud Rate                         | 2                    | 4800 bps             | 3                |
|                   |                |                                                        | 3                    | 9600 bps             |                  |
|                   |                |                                                        | 4                    | 19200 bps            |                  |
|                   |                | 0 : 10 : "                                             | 0                    | No Parity            |                  |
| 427h              | H5-03          | Serial Communication                                   | 1                    | Even Parity          | 0                |
|                   |                | Parity Selection                                       | 2                    | Odd Parity           |                  |
|                   |                |                                                        | 0                    | Ramp to Stop         |                  |
| 420h              | H5-04          | Stopping Method after Serial                           | 1                    | Coast to Stop        | 4                |
| 428h              | ПЭ-04          | Communication Error                                    | 2                    | Fast-Stop            | 1                |
|                   |                |                                                        | 3                    | Alarm Only           |                  |
| 429h              | H5-05          | Communication Error (CE) Detection                     | 0                    | Disabled             | 1                |
| 42911             | ПО <b>-</b> 00 | Selection                                              | 1                    | Enabled              | '                |

| REGISTER (in hex) | PARAMETER | PARAMETER<br>FUNCTION                     | PARAMETER<br>SETTING | LIMITS / DESCRIPTION                  | INITIAL<br>VALUE |  |
|-------------------|-----------|-------------------------------------------|----------------------|---------------------------------------|------------------|--|
| 42Ah              | H5-06     | Send Waiting Time                         |                      | 5 ~ 65 mSec                           | 5                |  |
| 42Bh              | H5-07     | RTS Control Select                        | 0                    | Disabled (RTS is always on)           | 1                |  |
| 42DH              | ПЭ-07     | R 15 Control Select                       | 1                    | Enabled (RTS is on only when sending) | I                |  |
|                   |           |                                           | 0                    | Frequency Reference (B3-01)           |                  |  |
| 42Ch              | H6-01     | Pulse Input Function Select               | 1                    | PID Feedback                          | 0                |  |
|                   |           |                                           | 2                    | PID Set Point                         |                  |  |
| 42Dh              | H6-02     | Pulse Input Scaling                       |                      | 1000 ~ 32000 Hz                       | 1440             |  |
| 42Eh              | H6-03     | Pulse Input Gain                          |                      | 0.0 ~ 1000.0%                         | 100.0            |  |
| 42Fh              | H6-04     | Pulse Input Bias                          |                      | -100.0 ~ 110.0%                       | 0.0              |  |
| 430h              | H6-05     | Pulse Input Filter Time                   |                      | 0.00 ~ 2.00 Sec                       | 0.10             |  |
| 431h              | H6-06     | Pulse Output Selection                    |                      | 1,2,5,20,24                           | 2                |  |
| 432h              | H6-07     | Pulse Output Scaling                      |                      | 0 ~ 32000 Hz                          | 1440             |  |
|                   | L1-01     | L1-01 Motor Overload Protection Selection | 0                    | Disabled Std Fan Cooled               |                  |  |
| 480h              |           |                                           | 2                    | Std Blower Cooled                     | 3                |  |
|                   |           |                                           | 3                    | Vector Motor                          |                  |  |
| 481h              | L1-02     | Motor Overload Protection Time Constant   |                      | 0.1 to 20.0 Minutes                   | 8.0              |  |
|                   | 2.02      | World Gronoud Fredorich Time Generalit    | 0                    | Alarm: Decel to Stop                  |                  |  |
|                   |           |                                           | 1                    | Alarm: Coast To Stop                  |                  |  |
| 482h              | L1-03     | Motor Overheat Alarm Operation Selection  | 2                    | Alarm: Fast-Stop (B5-08)              | 3                |  |
|                   |           |                                           | 3                    | Alarm: Alarm Only OH3 Flashes on D.O, |                  |  |
|                   |           |                                           | 4                    | Alarm: Stop by B3-03 Method           |                  |  |
|                   | L1-04     |                                           |                      | 0                                     | Decel To Stop    |  |
| 483h              |           | Motor Overheat Operation Selection        | 1                    | Coast To Stop                         | 2                |  |
|                   |           | '                                         | 2                    | Fast Stop by B5-08 Deceleration Time  |                  |  |
| 484h              | L1-05     | Motor Temp Input Filter Time Constant     |                      | 0.00 ~ 10.00 Sec                      | 0.20             |  |
|                   |           |                                           | 0                    | Disabled                              |                  |  |
| 485h              | L2-01     | Momentary Power Loss Detection            | 1                    | Powerloss Ride Thru Time              | 0                |  |
|                   |           |                                           | 2                    | While CPU Power Active                |                  |  |
| 486h              | L2-02     | Momentary Powerloss Ride Through Time     |                      | 0.0 ~ 25.5 Sec                        | (1)              |  |

Notes (for this page only):
(1) Initial Value differs depending on the drive capacity(O2-04)

| 487h  | L2-03 | Minimum Base Block Time                         |                                  | 0.1 ~ 5.0 Seconds                              | (1)        |
|-------|-------|-------------------------------------------------|----------------------------------|------------------------------------------------|------------|
| 488h  | L2-04 | Pwrl V/F Ramp Time                              | 0.0 ~ 5.0 Seconds                |                                                | 0.3        |
| 489h  | L2-05 | Undervoltage Detection Level                    |                                  | 230VAC: 150 ~ 210 VDC<br>460VAC: 300 ~ 410 VDC | 190<br>380 |
|       |       | Ctall Drayantian Calaction during               | 0                                | Disabled                                       |            |
| 48Fh  | L3-01 | Stall Prevention Selection during  Acceleration | 1                                | General-purpose                                | 1          |
|       |       | Acceleration                                    | 2                                | Intelligent (2)                                |            |
| 490h  | L3-02 | Stall Prevention Level during Accel             |                                  | 0 to 200%                                      | 150 (1)    |
| 491h  | L3-03 | Stall Prevention Level during Accel (CHP)       |                                  | 0 to 100%                                      | 50         |
|       | L3-04 | Stall Prevention Selection during Deceleration  | 0                                | Disabled                                       |            |
| 492h  |       |                                                 | 1                                | General-purpose                                | 0          |
| 49211 |       |                                                 | 2                                | Intelligent (2)                                | U          |
|       |       |                                                 | 3                                | Stall Prevent with Braking Resistor            |            |
|       |       | 3-05 Stall Prevention Selection during Running  | 0                                | Disabled                                       |            |
| 493h  | L3-05 |                                                 | 1                                | Decel time 1                                   | 1          |
|       |       | Raining                                         | 2                                | Decel time 2                                   |            |
| 494h  | L3-06 | Stall Prevention Level during Running           |                                  | 30 to 200%                                     | 150(1)     |
| 499h  | L4-01 | Speed Agree 1 Level                             | 0.0 ~ 300.0 CT<br>0.0 ~ 400.0 VT |                                                | 0.0        |
| 49Ah  | L4-02 | Speed Agree 1 Width                             | 0.0 to 20.0 Hz                   |                                                | 2.0        |
| 49Bh  | L4-03 | Speed Agree 2 Level (+/-)                       | -400.0 to +400.0 Hz              |                                                | 0.0        |
| 49Ch  | L4-04 | Speed Agree 2 Width                             | 0.0 to 20.0 Hz                   |                                                | 2.0        |
| 48Eh  | L4-05 | Fraguency Reference Loss                        | 0                                | Stop                                           | 0          |
| 40011 |       | Detection                                       | 1                                | Run at 80% of Frequency Reference              | <u> </u>   |

Notes (for this page only):
 (1) Initial value differs depending on drive capacity.
 (2) When Vector Control (A1-02 = 2 or 3) is selected, set value 2 (intelligent) cannot be used.

| REGISTER (in hex) | PARAMETER | PARAMETER<br>FUNCTION              | PARAMETER<br>SETTING | LIMITS / DESCRIPTION  | INITIAL<br>VALUE |
|-------------------|-----------|------------------------------------|----------------------|-----------------------|------------------|
|                   |           |                                    | 0                    | Disabled              |                  |
|                   |           |                                    | 1                    | Alarm: OT @ Spd Agree |                  |
|                   |           |                                    | 2                    | Alarm: OT @ Run       |                  |
|                   |           |                                    | 3                    | Fault: OT @ Spd Agree |                  |
| 4A1h              | L6-01     | Torque Detection Selection 1       | 4                    | Fault: OT @ Run       | 0                |
|                   |           |                                    | 5                    | Alarm: UT @ Spd Agree |                  |
|                   |           |                                    | 6                    | Alarm: UT @ Run       |                  |
|                   |           |                                    | 7                    | Fault: UT @ Spd Agree |                  |
|                   |           |                                    | 8                    | Fault: UT @ Run       |                  |
| 4A2h              | L6-02     | Torque Detection Level 1           |                      | 0 to 300%             | 150              |
| 4A3h              | L6-03     | Torque Detection Time 1            |                      | 0.0 to 10.0 seconds   | 0.1              |
|                   |           | L6-04 Torque Detection Selection 2 | 0                    | Disabled              |                  |
|                   | L6-04     |                                    | 1                    | Alarm: OT @ Spd Agree |                  |
|                   |           |                                    | 2                    | Alarm: OT @ Run       |                  |
|                   |           |                                    | 3                    | Fault: OT @ Spd Agree |                  |
| 4A4h              |           |                                    | 4                    | Fault: OT @ Run       | 0                |
|                   |           |                                    | 5                    | Alarm: UT @ Spd Agree |                  |
|                   |           |                                    | 6                    | Alarm: UT @ Run       |                  |
|                   |           |                                    | 7                    | Fault: UT @ Spd Agree |                  |
|                   |           |                                    | 8                    | Fault: UT @ Run       |                  |
| 4A5h              | L6-05     | Torque Detection Level 2           |                      | 0 to 300%             | 150              |
| 4A6h              | L6-06     | Torque Detection Time 2            |                      | 0.0 to 10.0 seconds   | 0.1              |
| 4AEh              | L8-02     | oH (Overheat) Protection Alarm LvL |                      | 50 to 110 °C          | 95 (1)           |
|                   | L8-03     | Operation Selection after off      | 0                    | Ramp to Stop          |                  |
| 4AFh              |           |                                    | 1                    | Coast to Stop         | <u> </u>         |
| 4AFN              |           |                                    | 2                    | Fast-stop             | 3                |
|                   |           |                                    | 3                    | Alarm Only            |                  |

Notes (for this page only):

(1) Initial value differs depending on drive capacity.

| REGISTER (in hex) | PARAMETER | PARAMETER<br>FUNCTION                  | PARAMETER<br>SETTING | LIMITS / DESCRIPTION                 | INITIAL<br>VALUE |
|-------------------|-----------|----------------------------------------|----------------------|--------------------------------------|------------------|
| 4B1h L8-0         | L8-05     | Input Phase Loss Protection            | 0                    | Disabled                             | 1                |
| 4D111             | Lo-05     | Input Phase Loss Protection            | 1                    | Enabled                              | I                |
|                   |           |                                        | 0                    | Disabled                             |                  |
| 4B3h              | L8-07     | Output Phase Loss Protection           | 1                    | Enabled: 1 PH Loss Det               | 2                |
|                   |           |                                        | 2                    | Enabled: 2/3 Loss Det                |                  |
| 1D5h              | L8-09     | Ground Fault Detection                 | 0                    | Disabled                             | 1                |
| 4B5h              | Lo-09     | Ground Fault Detection                 | 1                    | Enabled                              | I                |
| 4B6h              | L8-10     | Cooling For Operation Soloat           | 0                    | Fan On-Run Mode                      | 0                |
| 40011             | LO-10     | Cooling Fan Operation Select           | 1                    | Fan Always On                        | U                |
| 4B7h              | L8-11     | Cooling Fan On/Off Delay Time          |                      | 0 ~ 300 Seconds                      | 60               |
| 4B8h              | L8-12     | Ambient Temperature                    | 45 ~ 60 Deg C        |                                      | 45               |
| 4BBh              | 10.15     | L8-15 OL2 Select @ Low Speed           | 0                    | Disabled: OL Disabled @ Low Speed    | 1 (1)            |
| 40011             | L0-13     |                                        | 1                    | Enabled                              | 1 (1)            |
| 4BEh              | L8-18     | L8-18 Soft CLA Selection               | 0                    | Disabled                             | 0                |
| 4DEII             |           |                                        | 1                    | Enabled                              | U                |
| 4BFh              | L9-01     | L9-01 Auto Restart Operation Selection | 0                    | Disabled                             | 1                |
| 40111             | L9-01     | Auto Restait Operation Selection       | 1                    | Enabled                              | į                |
| 4C0h              | L9-02     | Number of Auto Restart Attempts        |                      | 0 to 10                              | 3                |
| 4C1h              | L9-03     | Reset Time                             |                      | 0.0 to 180.0 Seconds                 | 0.5              |
| 4C2h              | L9-04     | Reset Fault Select 1                   |                      | 0000 to FFFF                         | 0001             |
| 4C3h              | L9-05     | Reset Fault Select 2                   |                      | 0000 to FFFF                         | E000             |
| 4C4h              | L9-06     | Fault Contact Select                   | 0                    | Disabled: Fault Contact Not Operated | 0                |
|                   | L9-06     | L9-00 Fault Contact Select             | 1                    | Enabled: Fault Contact is Operated   | U                |
| 584h              | N2-01     | AFR Gain                               | 0.00 ~ 10.00         |                                      | 1.00             |
| 585h              | N2-02     | AFR Time                               | 0 ~ 2000 mSeconds    |                                      | 50               |
| 586h              | N2-03     | AFR Time 2                             | 0 ~ 2000 mSeconds    |                                      | 750              |
| 587h              | N2-04     | AFR Limit                              | 0.0 ~ 60.0 Hz        |                                      | 5.0              |
| 500h              | O1-01     | Monitor Selection                      | 4 to 52              |                                      | 6                |

Notes (for this page only):

<sup>(1)</sup> Setting depends on D10-01. When D10-01 = 0, L8-15 will change to 0. When D10-01 = 1 or 2, it will change to 1

| REGISTER (in hex) | PARAMETER                 | PARAMETER<br>FUNCTION                         | PARAMETER<br>SETTING  | LIMITS / DESCRIPTION                     | INITIAL<br>VALUE             |   |
|-------------------|---------------------------|-----------------------------------------------|-----------------------|------------------------------------------|------------------------------|---|
|                   | O1-02                     | 4.02 Manitar Calastian after Dawer un         | 1                     | Frequency Reference                      |                              |   |
| 501h              |                           |                                               | 2                     | Output Frequency                         | 1                            |   |
| 50111             | 01-02                     | Monitor Selection after Power-up              | 3                     | Output Current                           | ı                            |   |
|                   |                           |                                               | 4                     | Monitor item Set by O1-01                |                              |   |
| 502h              | O1-03                     | Digital Operator Display Scaling              |                       | 0 ~ 39999                                | 0                            |   |
| 503h              | O1-04                     | Digital Operator Display Units                | 0                     | Hz                                       | 0                            |   |
| 30311             |                           |                                               | 1                     | RPM                                      | U                            |   |
| 504h              | O1-05                     | LCD Brightness Adjust                         |                       | 0 ~ 5                                    | 3                            |   |
| 505h              | O2-01                     | Mode Service Key Select                       | 0                     | Mode/Service                             | 0                            |   |
| 30311             | 02-01                     | Wode Service Rey Select                       | 1                     | Local/Remote                             | U                            |   |
|                   |                           | O2-02 Stop Key Function Selection             | 0                     | Coast To Stop                            |                              |   |
| 506h              | O2-02                     |                                               | 1                     | Decel To Stop                            | 0                            |   |
|                   |                           |                                               | 2                     | Use B3-03 Method                         |                              |   |
|                   | O2-03                     |                                               | 0                     | No Change                                |                              |   |
| 507h              |                           | O2-03 User Parameter Initialization Selection | 1                     | Set Defaults                             | 0                            |   |
|                   |                           |                                               | 2                     | Clear All                                |                              |   |
| 508h              | O2-04                     | KVA Selection                                 | 0 ~ FF                |                                          | 0                            |   |
| 509h              | O2-05                     | 02-05                                         | O2-05 Operator M.O.P. | 0                                        | Disabled: Enter Key Required | 0 |
| 30311             | 02 00                     | Operator W.O.F.                               | 1                     | Enabled: Enter Key is not Required       |                              |   |
| 50Ah              | O2-06                     | O2-06 Digital Operator Detection              | 0                     | Disabled                                 | 1                            |   |
|                   |                           |                                               | 1                     | Enabled                                  |                              |   |
| 50Bh              | O2-07                     | Elapsed Timer Setting                         |                       | 0 ~ 65535 Hour                           | 0                            |   |
| 50Ch              | O2-08                     | Elapsed Timer Selection                       | 0                     | Power On Time                            | 1                            |   |
|                   |                           | '                                             | 1                     | Running Time                             | •                            |   |
| 50Eh              | O2-10                     | Fan Operating Time Setting                    |                       | 0 ~ 65535 Hour                           | 0                            |   |
| 515h              | O3-01                     | Clear Fault history                           | 0                     | Not Clear U2/U3                          | 0                            |   |
| 01011             | 00 01                     | Oldar Fadit History                           | 1                     | Clear U2/U3                              |                              |   |
|                   |                           |                                               | 0                     | Not Clear                                |                              |   |
| 516h              | O3-02 Clear Count History | O3-02 Clear Count History                     | 1                     | Accumulated Operation Clear (U3-21 ~ 22) | 0                            |   |
| 01011             |                           | Clour Count I hotory                          | 2                     | Overload Load Check Clear (U3-23         | J                            |   |
|                   |                           |                                               | 3                     | Both 1 and 2 Cleared                     |                              |   |

| REGISTER (in hex) | PARAMETER | PARAMETER<br>FUNCTION | PARAMETER<br>SETTING | LIMITS / DESCRIPTION      | INITIAL<br>VALUE |
|-------------------|-----------|-----------------------|----------------------|---------------------------|------------------|
|                   |           | O4 04                 | 0                    | Copy Select               |                  |
| 517h              | O4-01     |                       | 1                    | Read: Inverter → Operator | 0                |
| 31711             | 04-01     | Copy Function Select  | 2                    | Operator → Inverter       | U                |
|                   |           |                       | 3                    | OP → Inverter Verify      |                  |
| 518h              | 04.03     | O4-02 Read Selection  | 0                    | Disabled                  | 1                |
| 31011             | 04-02     |                       | 1                    | Enabled                   |                  |
| 700h              | T1-00     | Motor Selection 1/2   | 0                    | 1 <sup>St</sup> Motor     | 0                |
|                   |           |                       | 1                    | 2 <sup>nd</sup> Motor     |                  |
| 701h              | T1-01     | Tuning Mode Selection | 0                    | Rotational Tune           | 0                |
|                   |           | -                     | 1                    | Stationary Auto Tune      |                  |
|                   |           |                       | 2                    | Terminal Resistance       |                  |
|                   |           |                       | 3                    | On-Dly Comp Tune          |                  |
| 702h              | T1-02     | Motor Output Power    |                      | 0.4 ~ 650.0 HP            | 0.40             |
| 703h              | T1-03     | Motor Rated Voltage   |                      | 0 ~ 255.5                 | 230.0 (1)        |
| 704h              | T1-04     | Motor Rated Current   |                      | (2)                       | (3)              |
| 705h              | T1-05     | Base frequency        |                      | 0 ~ 400.00Hz              | 60.00            |
| 706h              | T1-06     | Number of Motor Poles |                      | 2 ~ 48 Pole               | 4                |
| 707h              | T1-07     | Rated Motor Speed     |                      | 0 ~ 24000 RPM             | 1750             |
| 708h              | T1-08     | PG Pulses/Rev         |                      | 0 ~ 60000 RPM             | 1024             |

Notes (for this page only):

<sup>(1)</sup> For 400V class, the value is twice that for the 200V class

<sup>(2)</sup> Setting Range is 10 ~ 200% of inverter rated output current (3) *Initial value differs depending upon inverter capacity* 

### Special Registers (Write only)

| REGISTER (in hex) | FUNCTION                              | DATA<br>SET | DESCRIPTION                                                                               |  |  |
|-------------------|---------------------------------------|-------------|-------------------------------------------------------------------------------------------|--|--|
| F200              | Global Write Enable                   |             | Global Write Source Address (0=disabled)                                                  |  |  |
| F201              | Global Frequency Reference Multiplier |             | Multiplies global freq. reference before being written to drive (1000 = 1.000 multiplier) |  |  |
| FFDDh             | 'ACCEPT' Command                      | 0           | Writes data into Volatile memory                                                          |  |  |
| FFFDh             | 'ENTER' Command                       | 0           | Writes data into Non-Volatile memory                                                      |  |  |